# **Dell EMC PowerEdge T550**

Guía técnica

**Número de parte: E76S Tipo reglamentario: E76S001 Septiembre de 2021 Rev. A00**

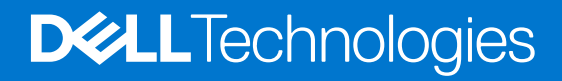

### Notas, precauciones y advertencias

**NOTA:** Una NOTA indica información importante que le ayuda a hacer un mejor uso de su producto.

**PRECAUCIÓN: Una PRECAUCIÓN indica la posibilidad de daños en el hardware o la pérdida de datos, y le explica cómo evitar el problema.**

**AVISO: Un mensaje de AVISO indica el riesgo de daños materiales, lesiones corporales o incluso la muerte.**

© 2021 Dell Inc. o sus subsidiarias. Todos los derechos reservados. Dell, EMC y otras marcas comerciales son marcas comerciales de Dell Inc. o sus filiales. Es posible que otras marcas comerciales sean marcas comerciales de sus respectivos propietarios.

# Tabla de contenido

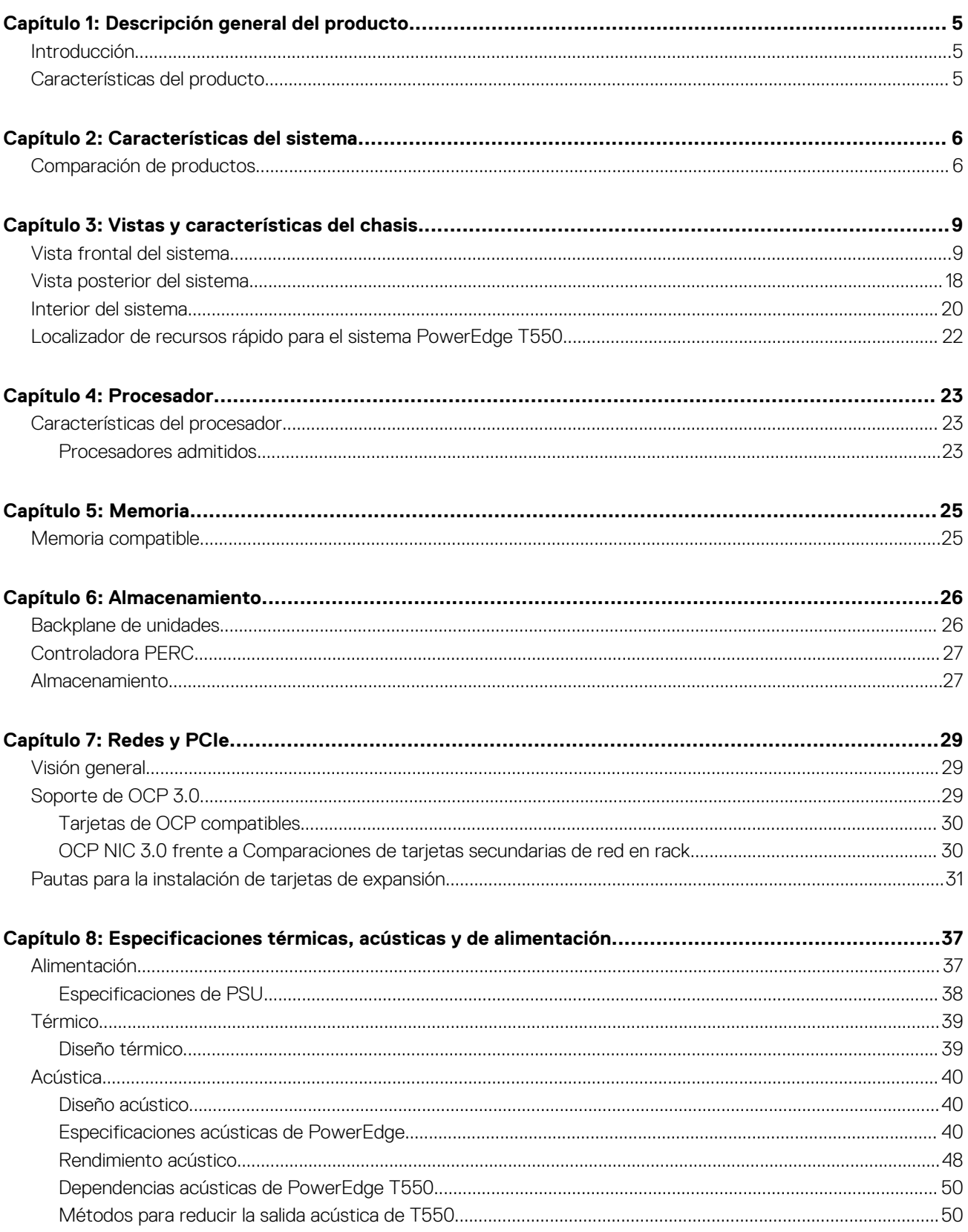

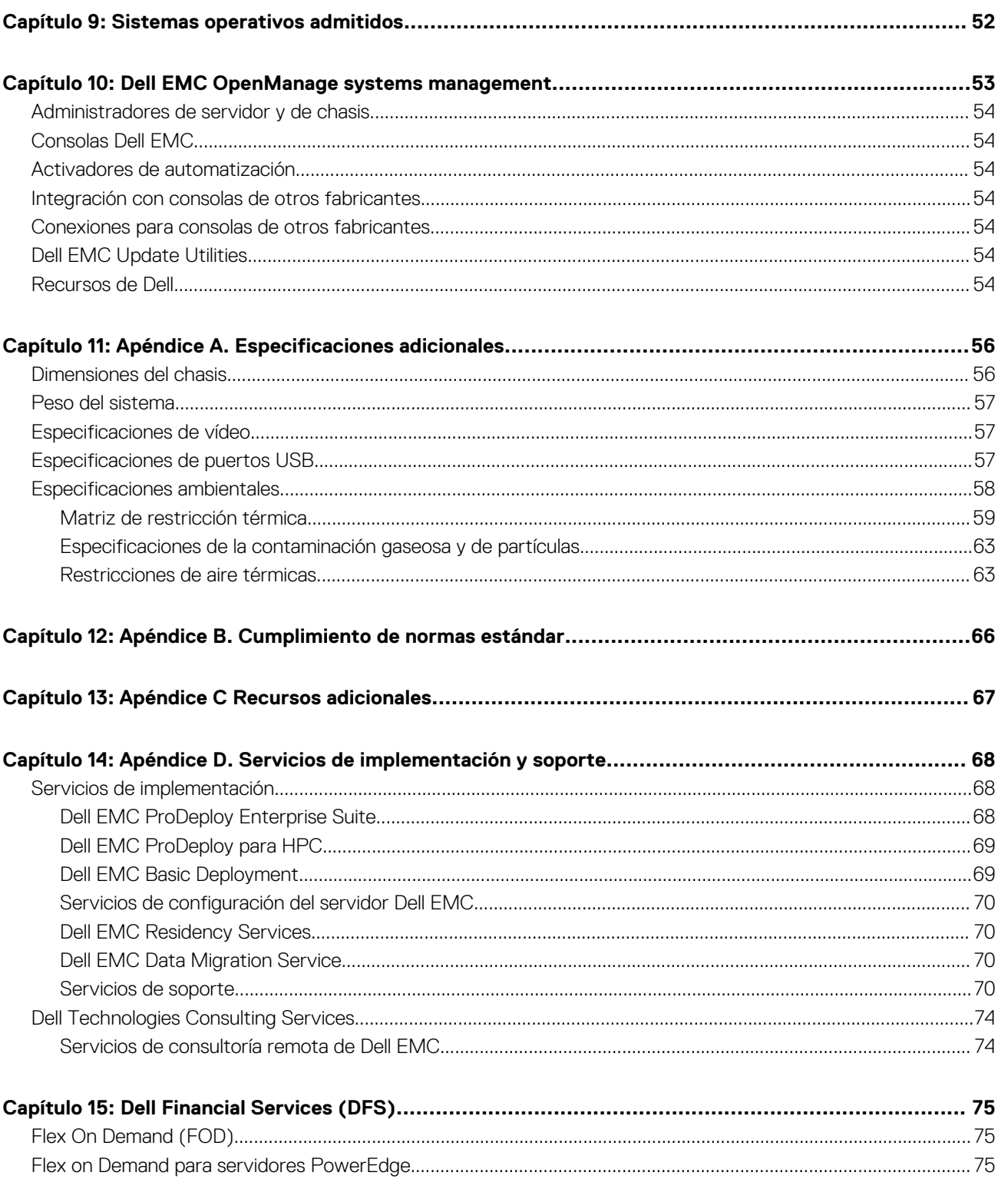

# **Descripción general del producto**

### <span id="page-4-0"></span>**Temas:**

- **Introducción**
- Características del producto

## **Introducción**

El sistema Dell™ PowerEdge™ T550 es el servidor en torre de 2 conectores más reciente diseñado para ejecutar cargas de trabajo complejas mediante opciones de red, I/O y memoria altamente escalables. Los sistemas cuentan con el procesador Intel Ice Lake (conector P+ LGA-4189), hasta 16 DIMM y PCI Express® (PCIe) 4. 0 slots de expansión habilitados y una selección de tecnologías de interfaz de red para cubrir la NIC. PowerEdge T550 es una plataforma multipropósito, capaz de manejar aplicaciones y cargas de trabajo demandantes, como data warehouses, eCommerce, bases de datos y computación de alto rendimiento (HPC).

## **Características del producto**

Dell EMC PowerEdge T550 es un sistema en torre de dos conectores. Admite hasta 16 ranuras DIMM de DDR4, 24 unidades de capacidad de almacenamiento y la tecnología de los Procesadores escalables Intel Xeon más recientes. T550 admite la administración del ciclo de vida completo con el portafolio de soluciones de administración de sistemas OpenManage, incluida la administración remota líder con iDRAC9 y Lifecycle Controller.

El sistema Dell EMC PowerEdge T550 contiene las características siguientes:

- El diseño de flujo de aire altamente optimizado permite una gran flexibilidad de configuración y una eficiencia energética líder en la industria
- Admite datos de carga útil de la PERC frontal, soporte vertical, BOSS S2, iDRAC y BP.
- Tarjeta intermedia OCP 3.0 (compatible con canales PCIe x8)
- Módulo PERC frontal (fPERC) con PERC10.5 y PERC11
- Admite fuentes de alimentación Platinum de CA/HVDC de 600 W, Platinum de CA/HVDC de 800 W, CA/HVDC de 1100 W, CA/HVDC de 1400 W y 2400 W de CA/HVDC.

# **Características del sistema**

### <span id="page-5-0"></span>**Temas:**

• Comparación de productos

## **Comparación de productos**

### **Tabla 1. Comparación de productos**

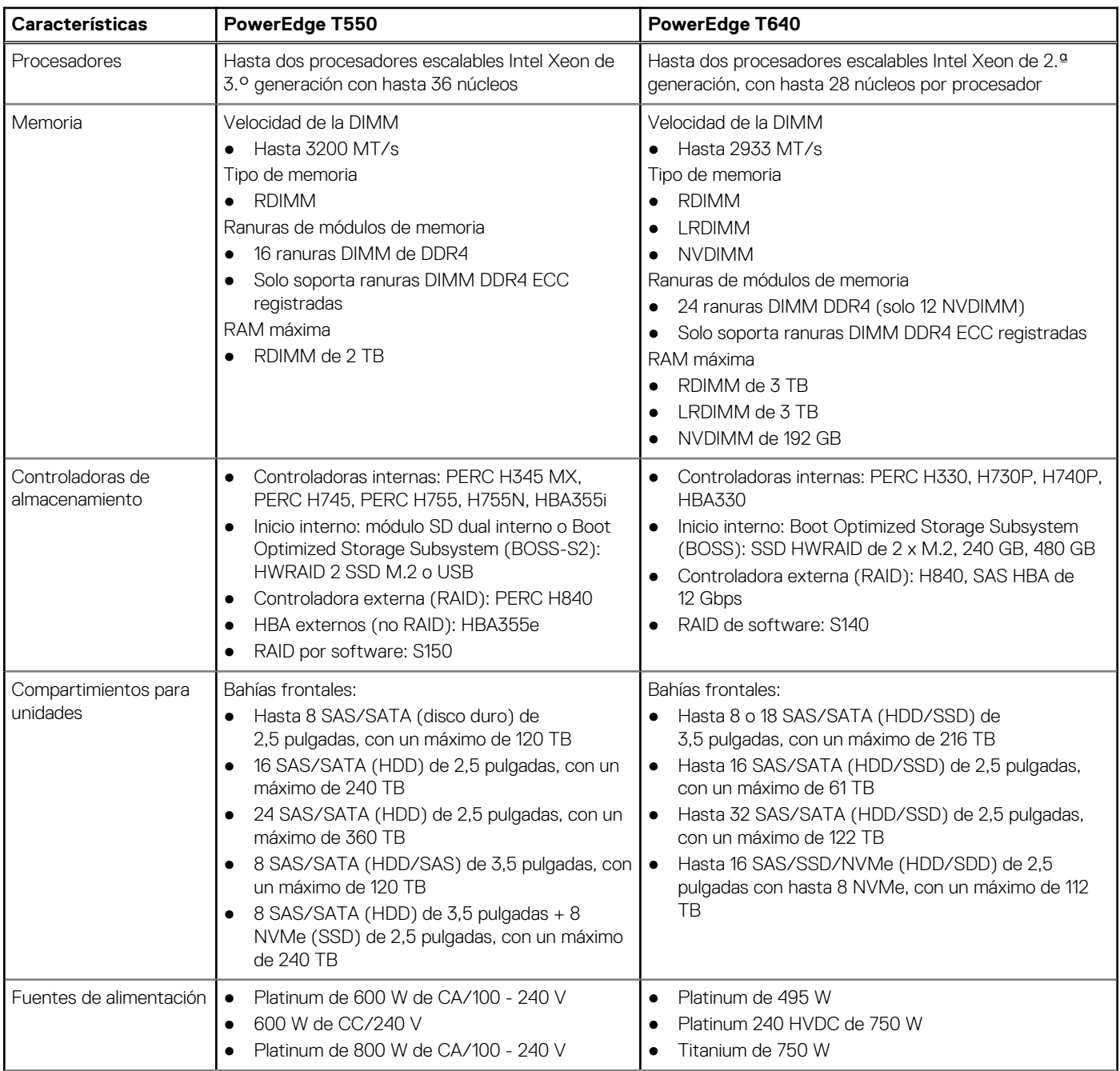

### **Tabla 1. Comparación de productos (continuación)**

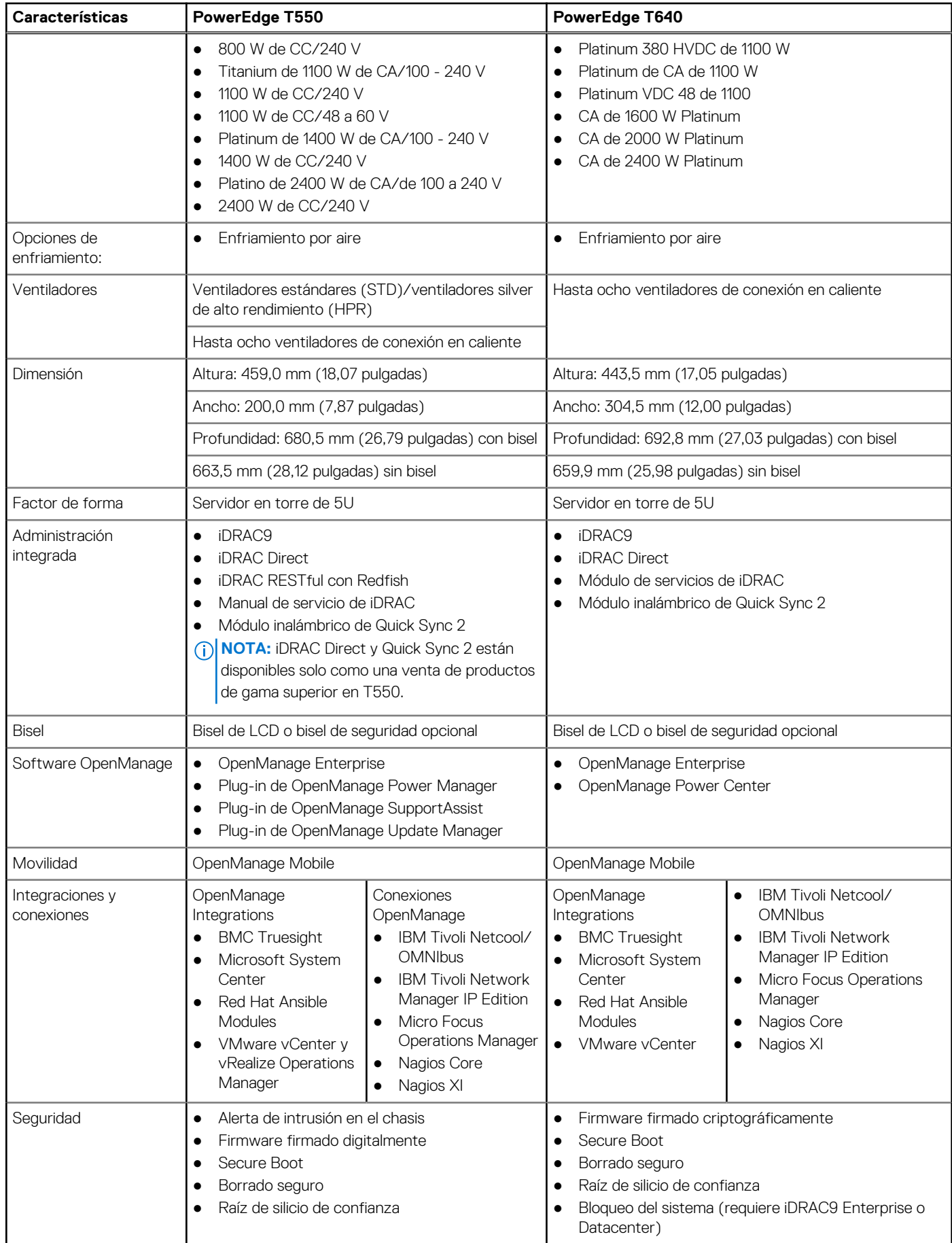

### **Tabla 1. Comparación de productos (continuación)**

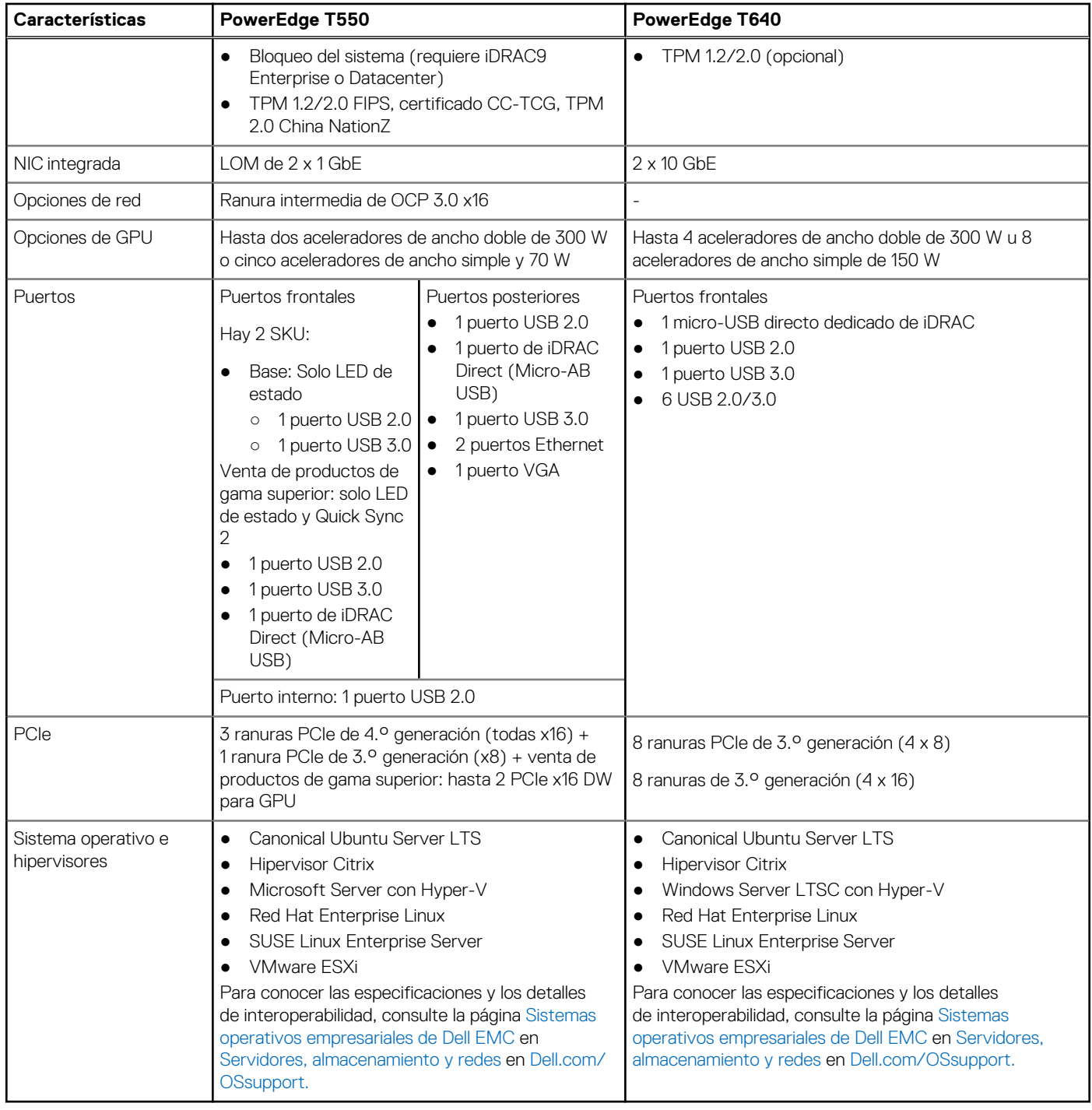

# **Vistas y características del chasis**

### <span id="page-8-0"></span>**Temas:**

- Vista frontal del sistema
- [Vista posterior del sistema](#page-17-0)
- [Interior del sistema](#page-19-0)
- [Localizador de recursos rápido para el sistema PowerEdge T550](#page-21-0)

## **Vista frontal del sistema**

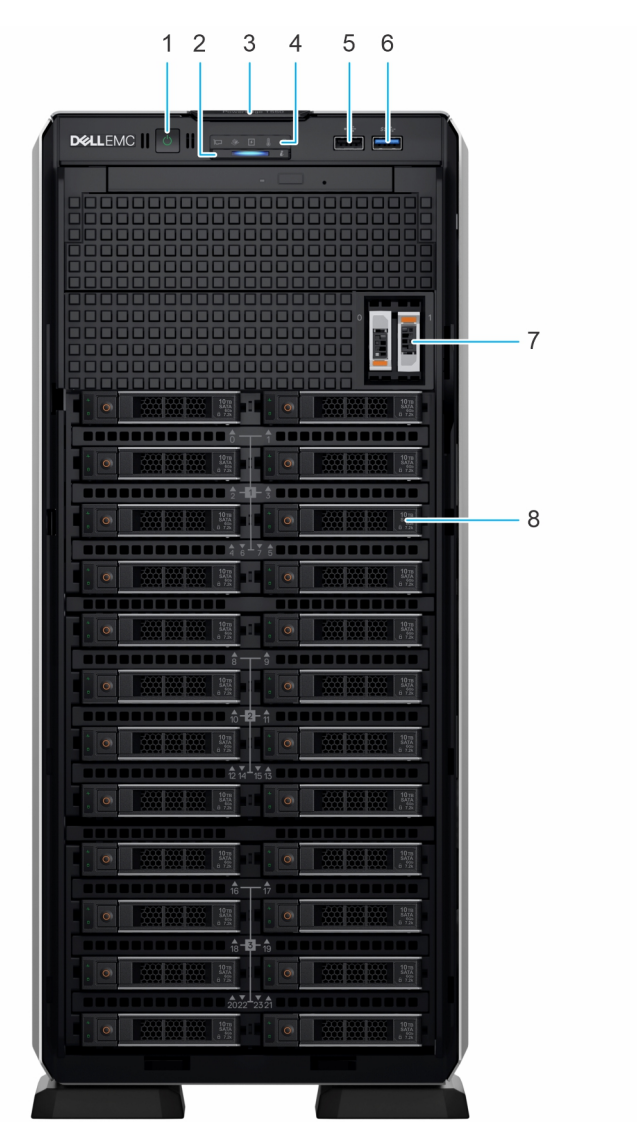

**Ilustración 1. Vista frontal del sistema de unidades de 24 x 2,5 pulgadas**

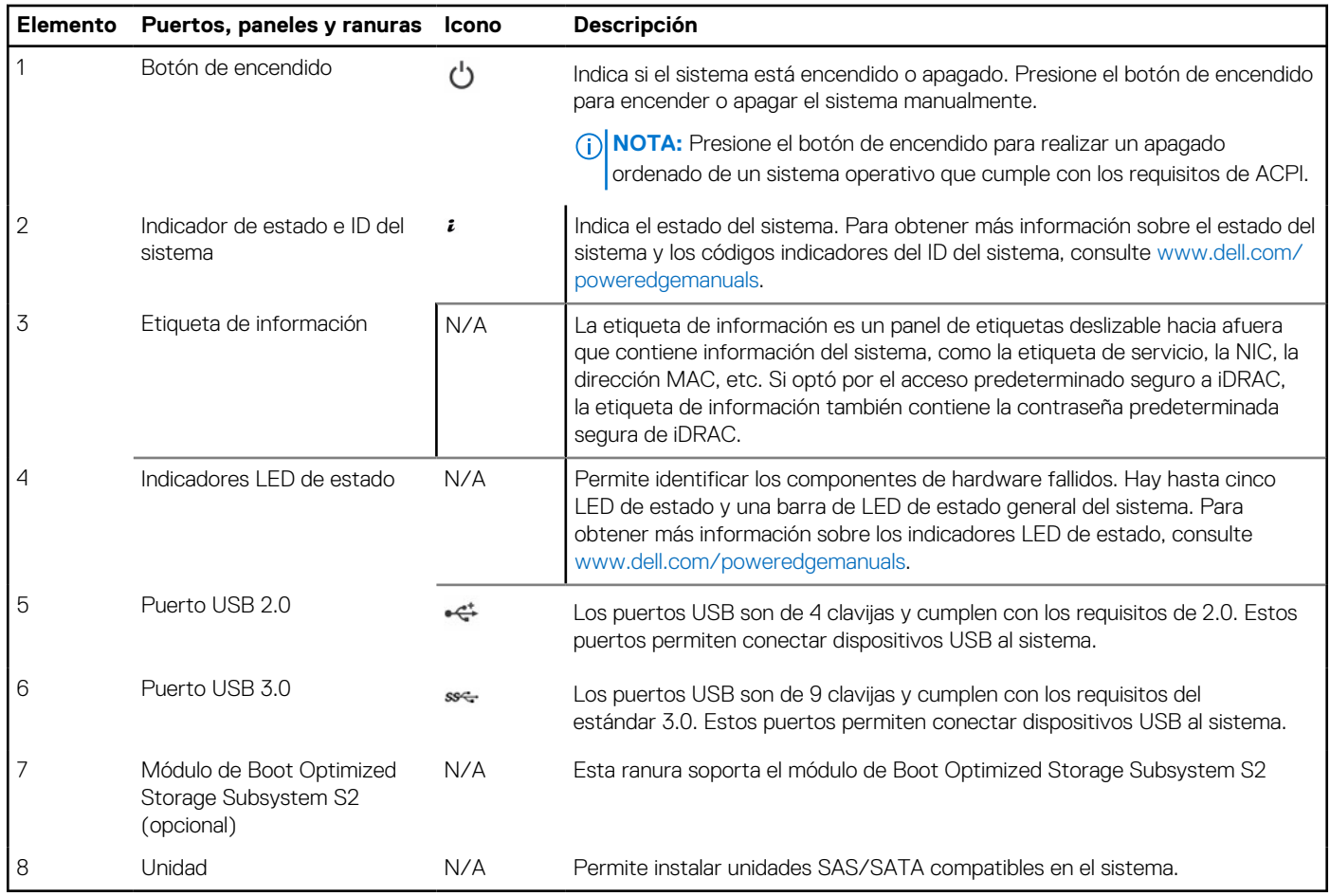

### **Tabla 2. Funciones disponibles en la parte frontal del sistema**

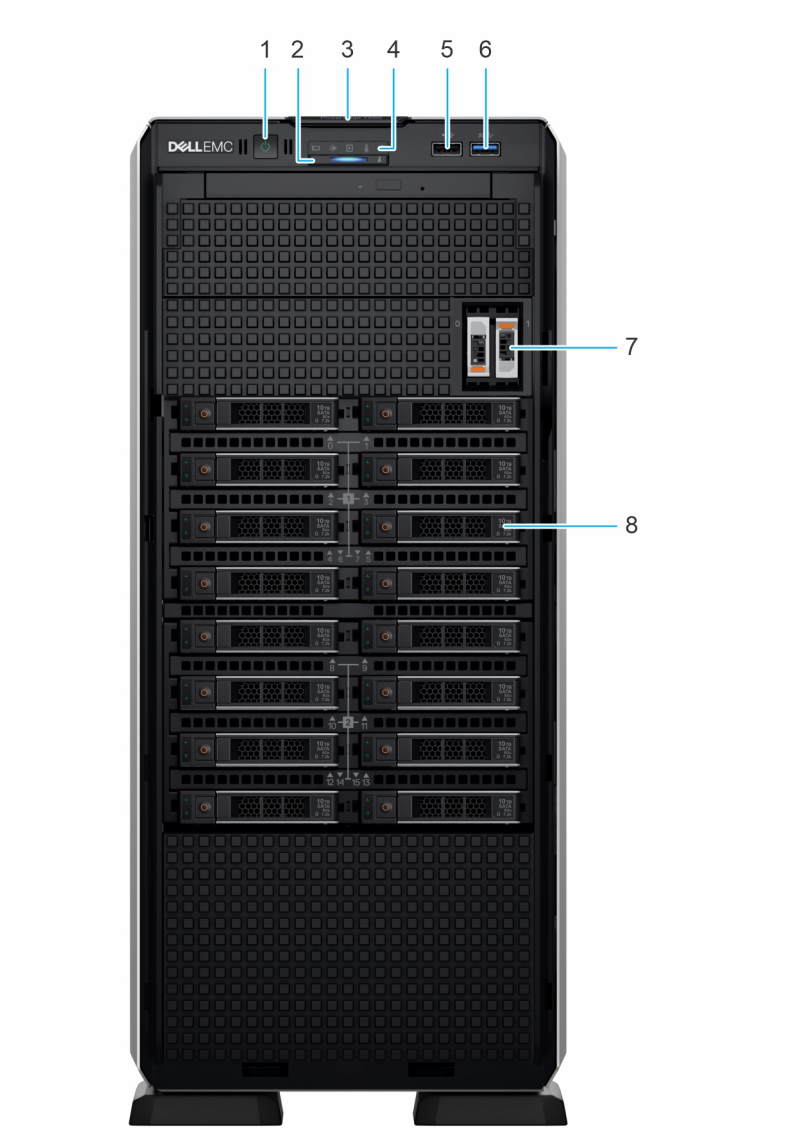

### **Ilustración 2. Vista frontal de un sistema de unidades de 16 x 2,5 pulgadas**

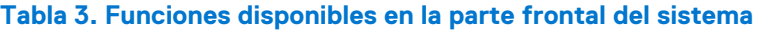

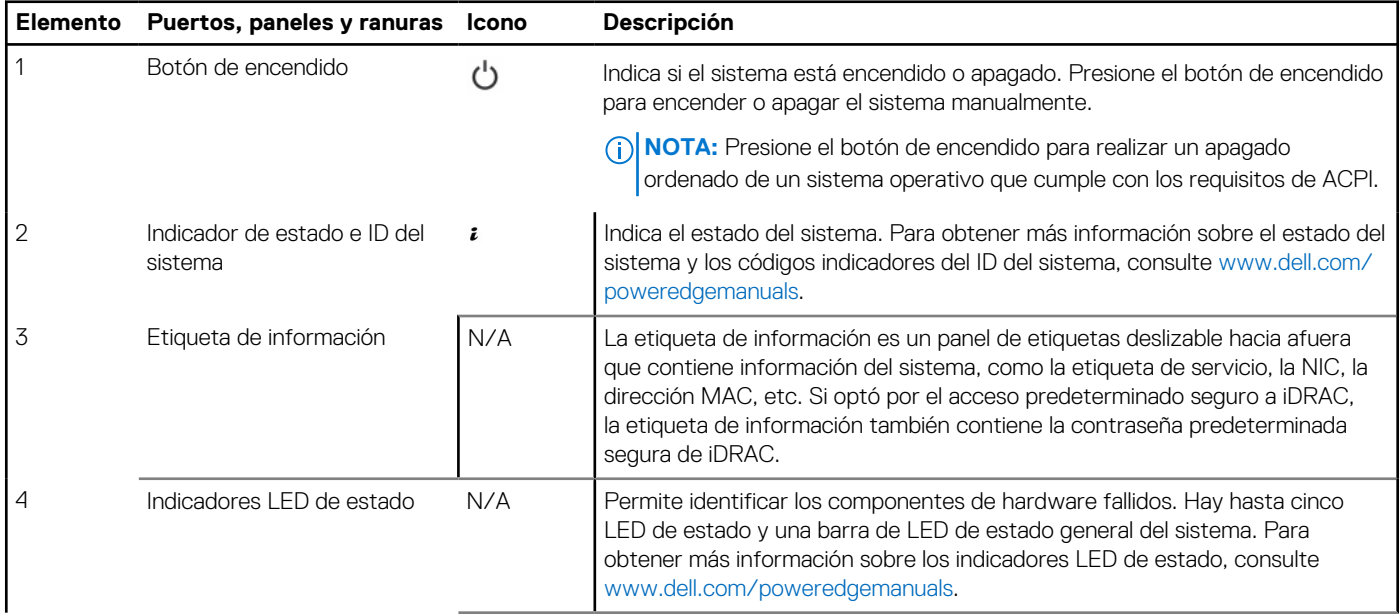

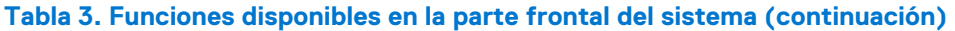

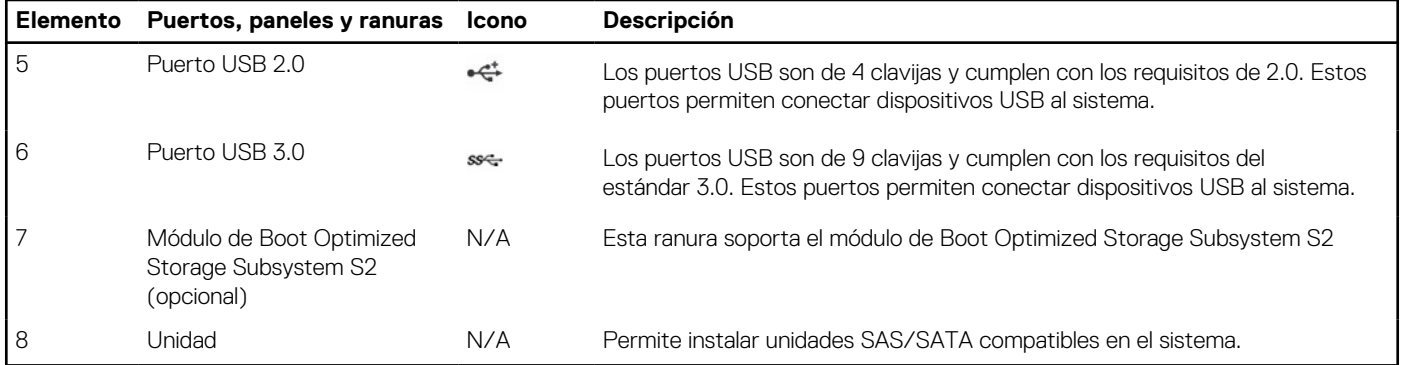

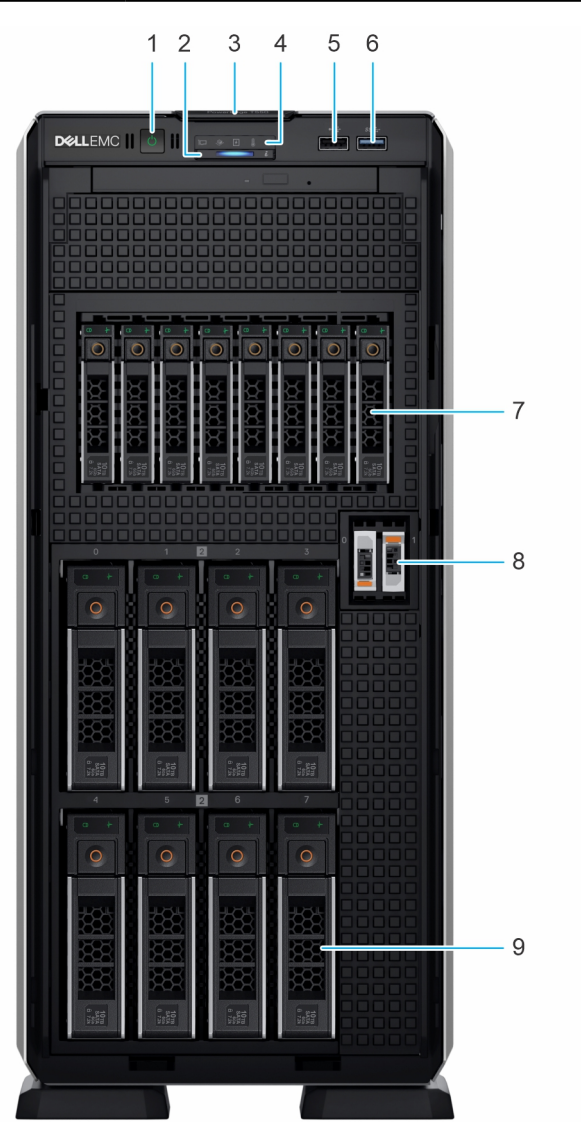

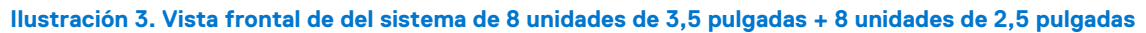

### **Tabla 4. Funciones disponibles en la parte frontal del sistema**

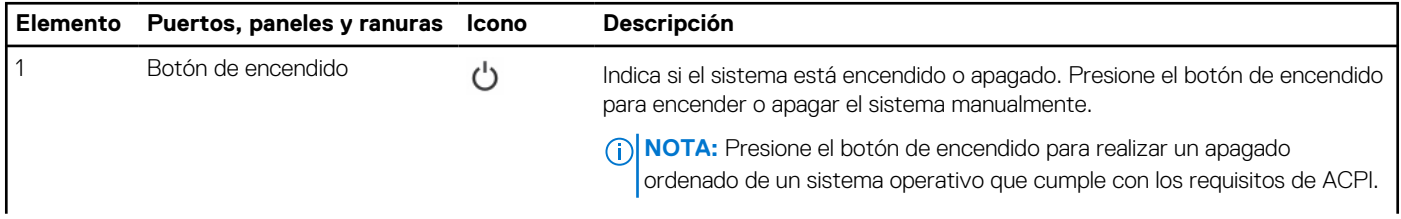

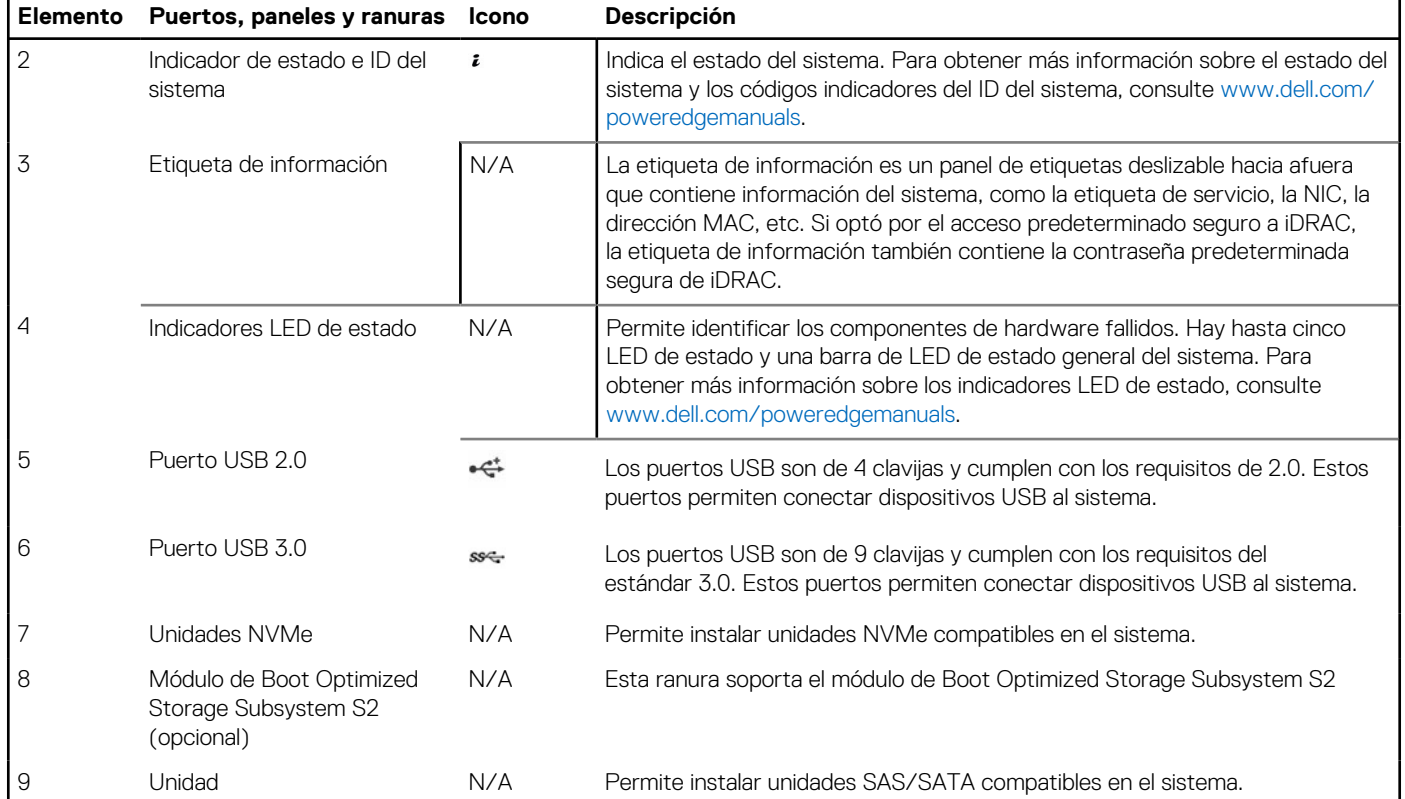

### **Tabla 4. Funciones disponibles en la parte frontal del sistema (continuación)**

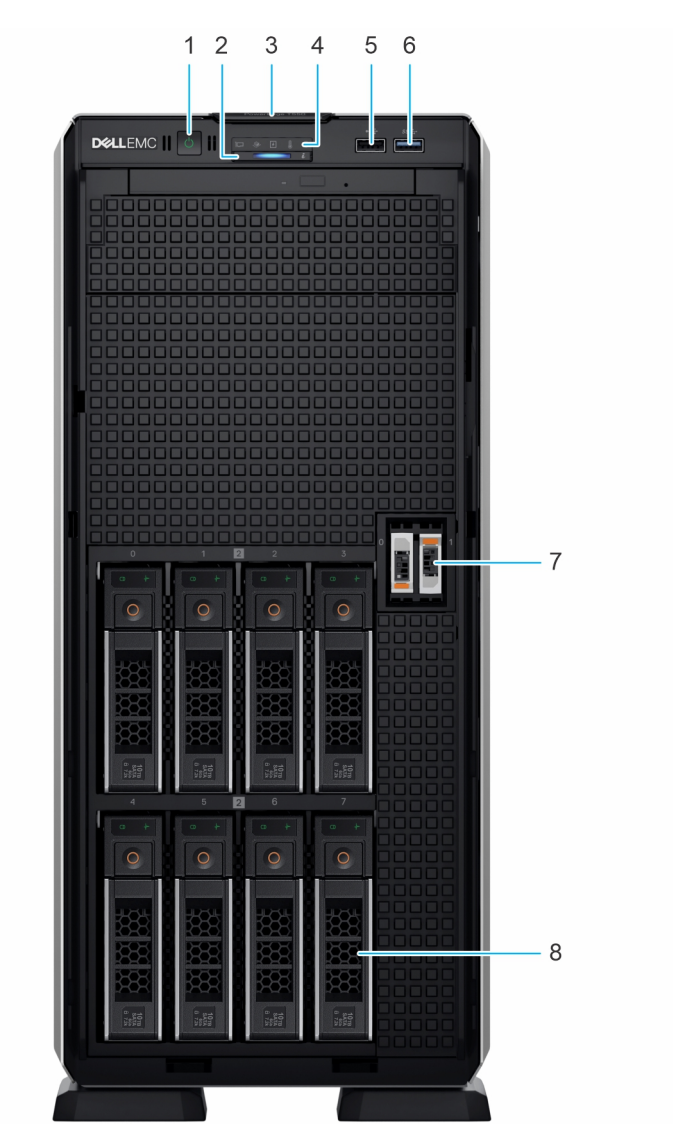

**Ilustración 4. Vista frontal del sistema de unidad de 8 x 3,5 pulgadas**

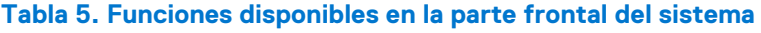

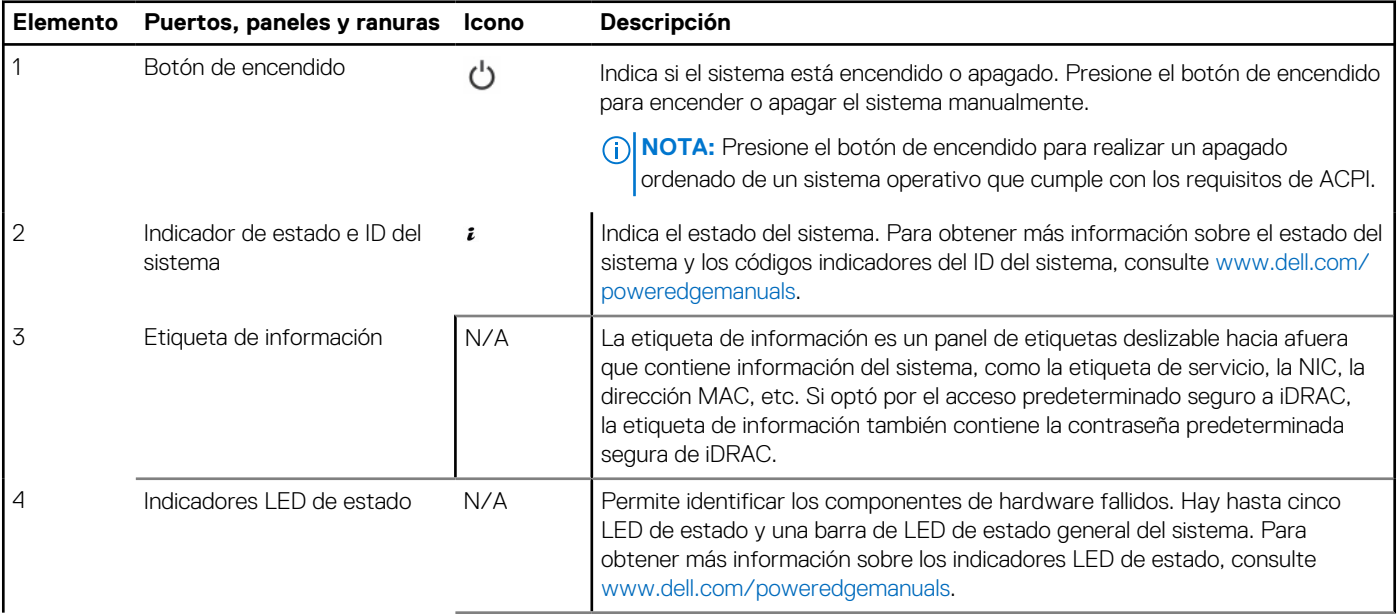

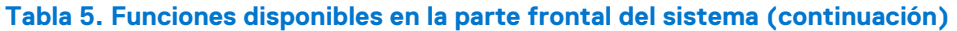

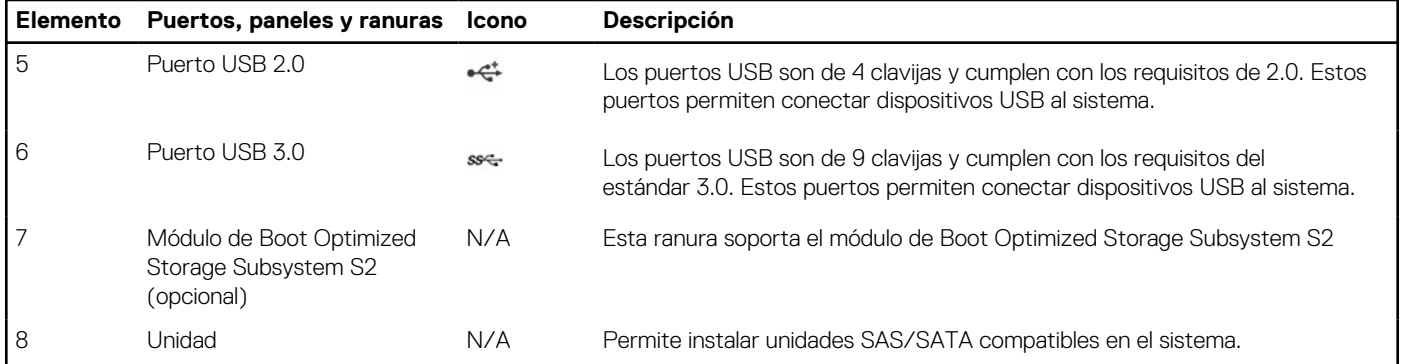

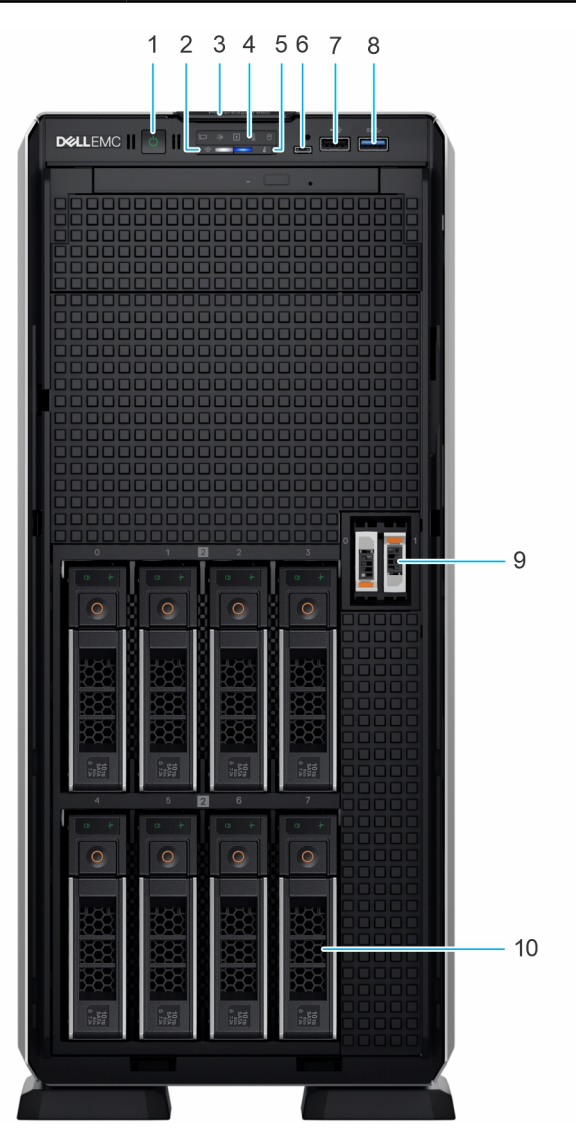

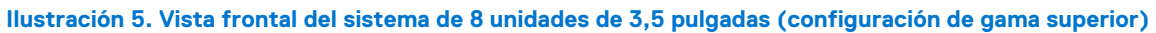

### **Tabla 6. Funciones disponibles en la parte frontal del sistema**

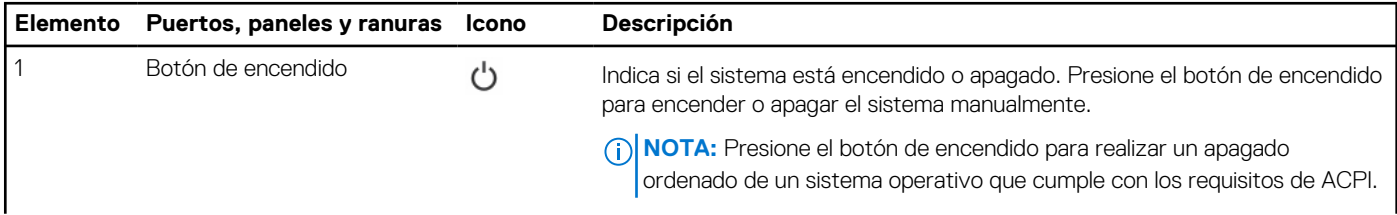

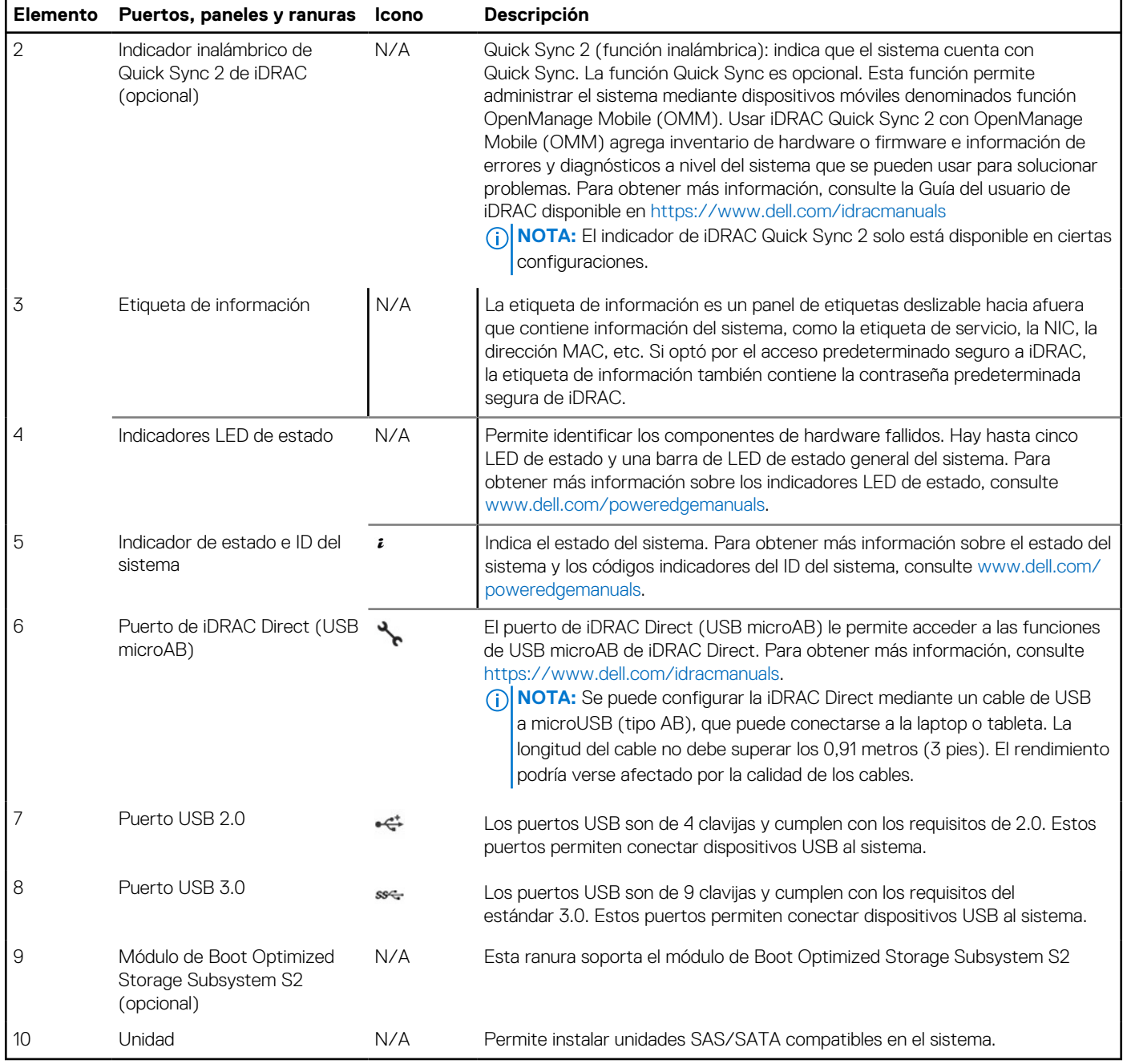

### **Tabla 6. Funciones disponibles en la parte frontal del sistema (continuación)**

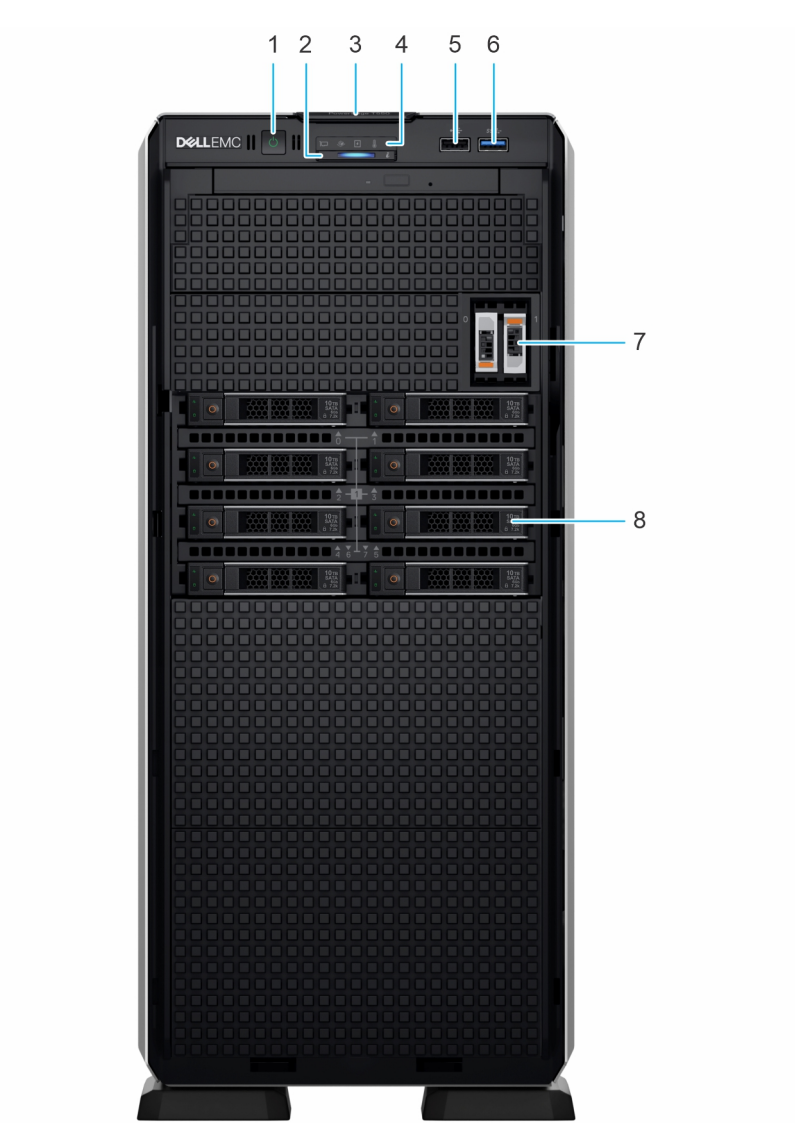

**Ilustración 6. Vista frontal de un sistema de 8 unidades de 2,5 pulgadas**

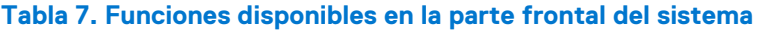

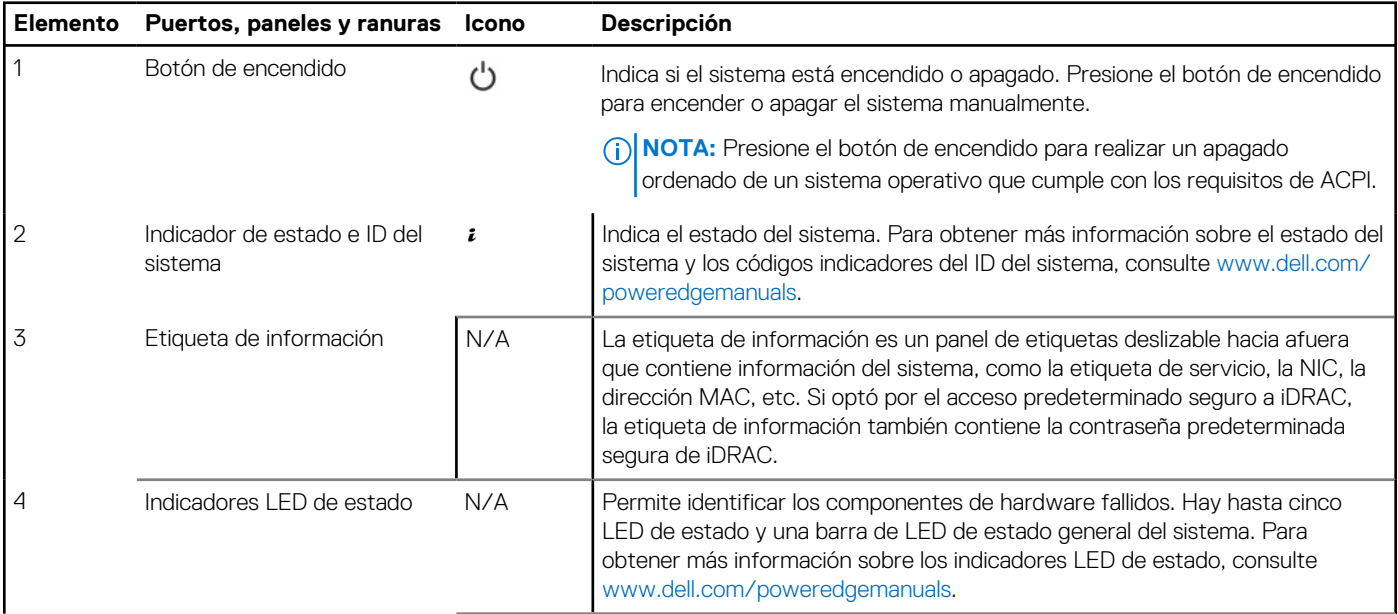

<span id="page-17-0"></span>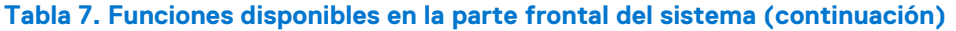

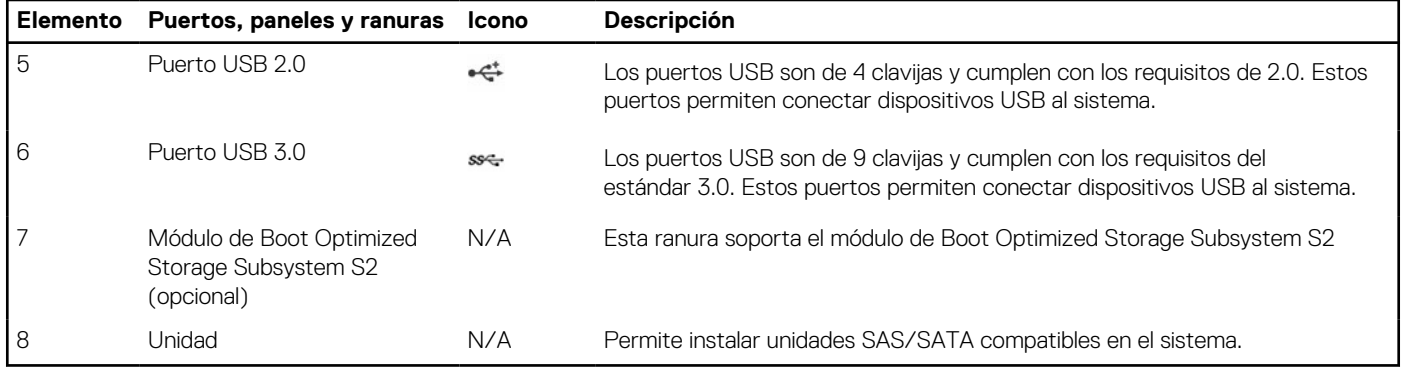

**NOTA:** Para obtener más información, consulte las *Especificaciones técnicas de Dell EMC PowerEdge T550* en la página de documentación del producto.

## **Vista posterior del sistema**

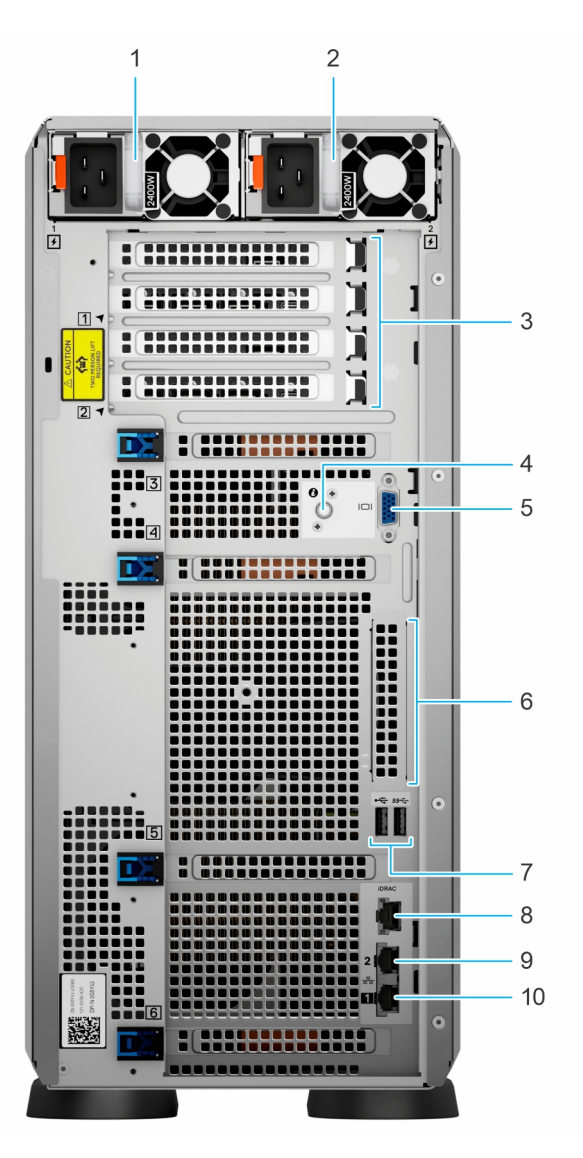

**Ilustración 7. Vista posterior del sistema**

### **Tabla 8. Vista posterior del sistema**

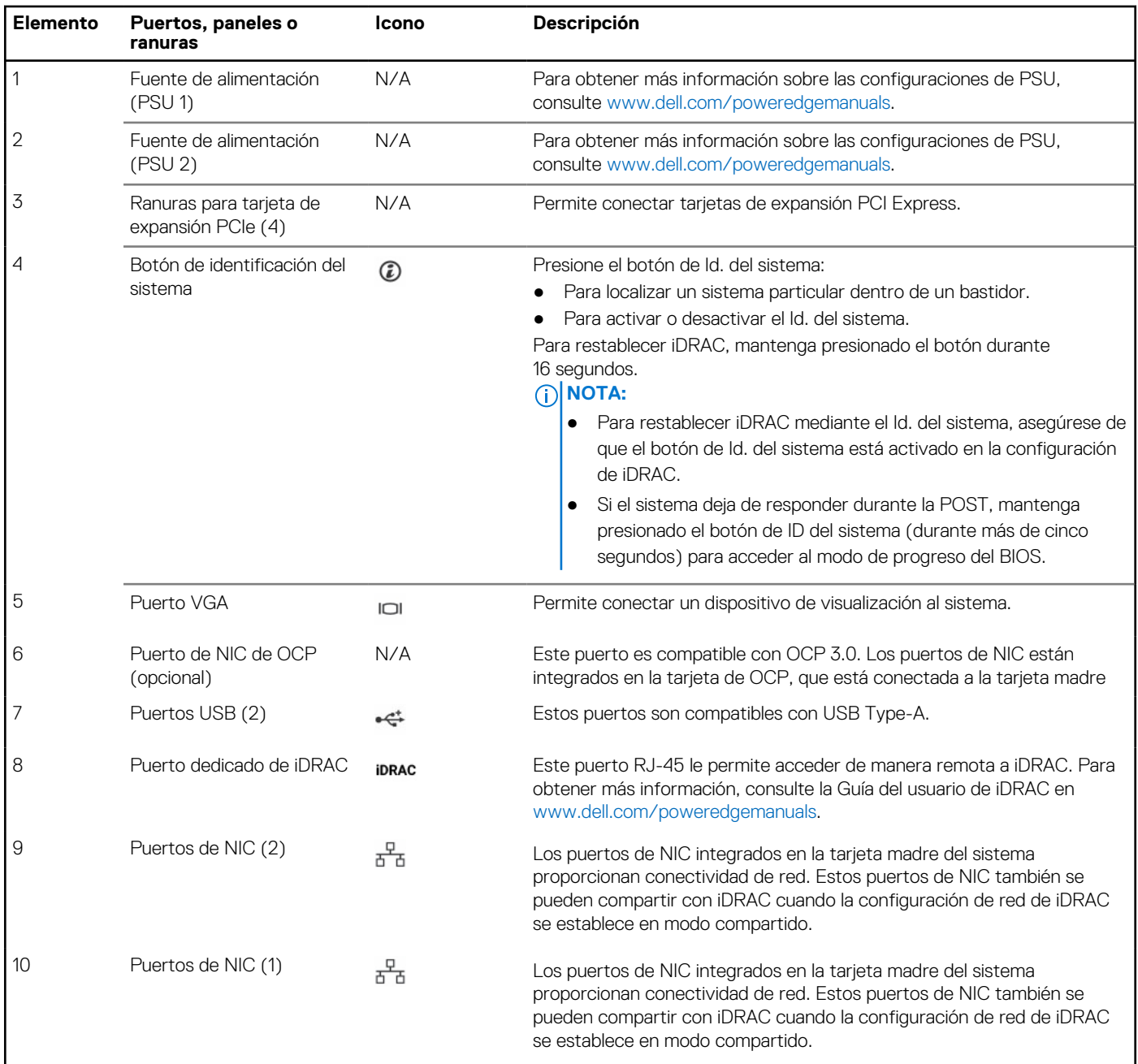

**NOTA:** Para obtener más información, consulte las *Especificaciones técnicas de Dell EMC PowerEdge T550* en la página de documentación del producto.

## <span id="page-19-0"></span>**Interior del sistema**

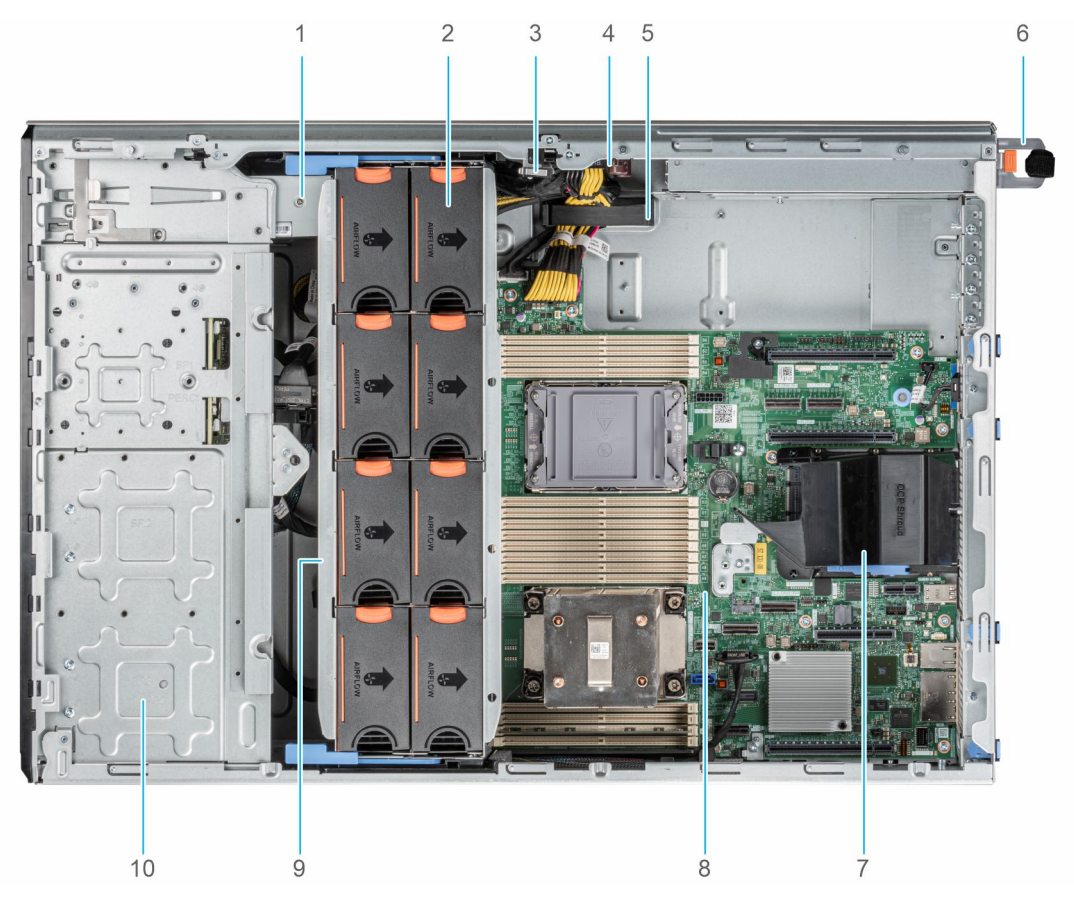

### **Ilustración 8. Interior del sistema para una configuración de 24 unidades de 2,5 pulgadas**

- 1. Unidad de respaldo en cinta 2. Ventilador de enfriamiento
- 
- 5. Gancho de retención de cables 6. PSU 1
- 7. Cubierta para flujo de aire OCP 600 minuta de ser establecer el ser el 8. Tarjeta madre
- 
- 
- 
- 3. Interruptor de intrusiones en el escritor de alimentación de alimentación de alimentación
	-
	-
- 9. Canastilla para el ventilador in alternativo en la contrata de unidad de 2,5 pulgadas

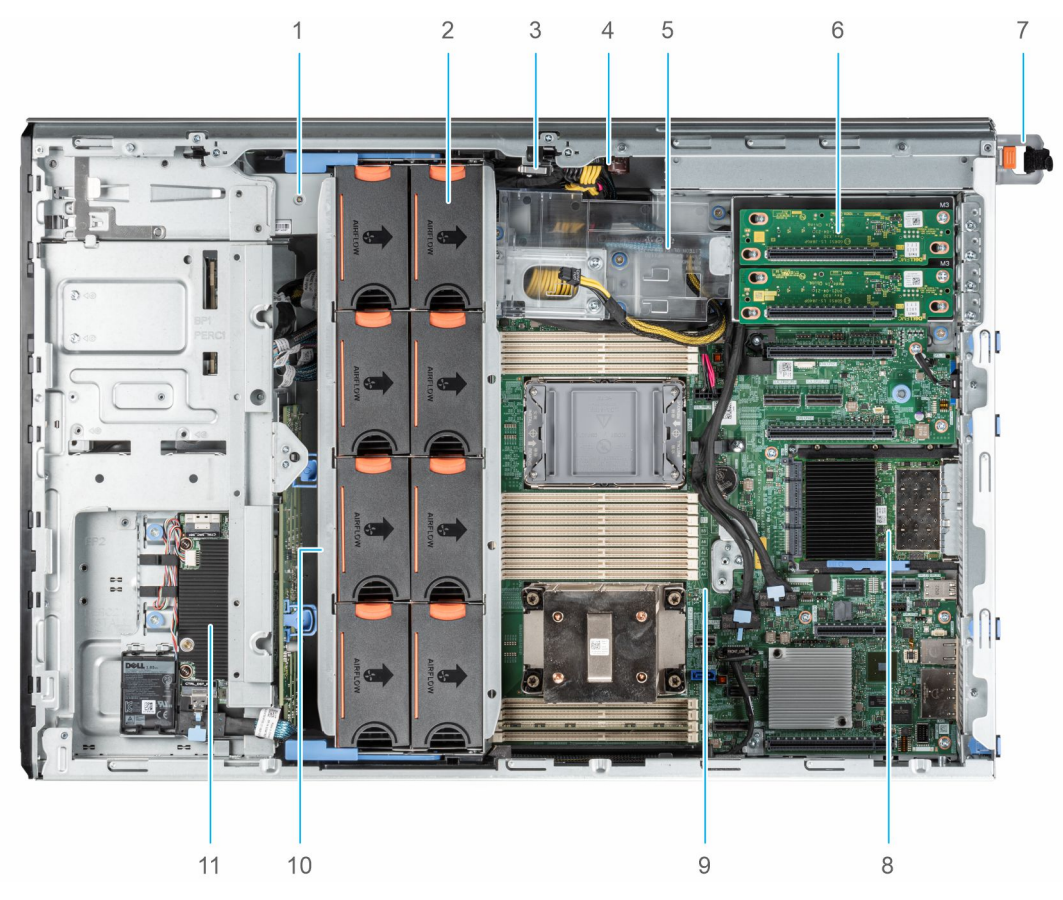

### **Ilustración 9. Interior del sistema para una configuración de 8 x 3,5 pulgadas + 8 x 2,5 pulgadas**

- 1. Unidad de respaldo en cinta 2. Ventilador de enfriamiento
- 
- 
- 
- 
- 11. Módulo de PERC frontal
- 
- 3. Interruptor de intrusiones en el escritor de alimentación de alimentación de alimentación
- 5. Soporte para tarjetas GPU 6. Soporte vertical de la GPU
- 7. PSU 1 8. Tarjeta OCP
- 9. Tarjeta madre 10. Canastilla para el ventilador

## <span id="page-21-0"></span>**Localizador de recursos rápido para el sistema PowerEdge T550**

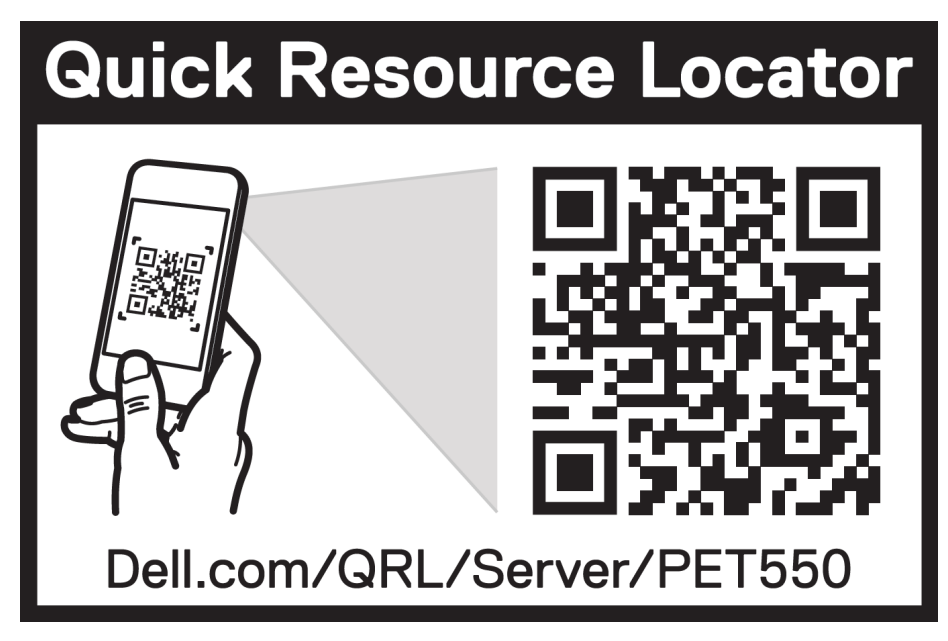

**Ilustración 10. Localizador de recursos rápido para el sistema PowerEdge T550**

# **Procesador**

<span id="page-22-0"></span>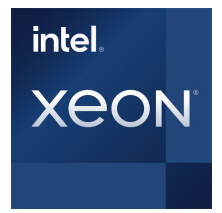

#### **Temas:**

Características del procesador

## **Características del procesador**

La pila de procesadores escalables Xeon® de 3.ª generación es el procesador de centro de datos de última generación, con las funciones más recientes, mayor rendimiento y opciones de memoria incremental. Este procesador escalable Xeon de última generación es compatible con los usos de los diseños de entrada basados en procesadores Intel Xeon Silver para las funcionalidades avanzadas que se ofrecen en el nuevo procesador Intel Xeon Platinum.

A continuación, se enumeran las características y las funciones incluidas en la próxima oferta de procesadores escalables Intel Xeon® de 3.ª generación:

- UPI más rápido con 3 Intel Ultra path Interconnect (UPI de Intel) a 11,2 GT/s (compatibles con las opciones Gold y Platinum)
- Más actividad de I/O más rápida con PCI Express 4 y hasta 64 canales (por conector) a 16 GT/s
- Rendimiento de memoria mejorado con soporte para DIMM de hasta 3200 MT/s
- Mayor capacidad de memoria con un máximo de 8 canales y soporte para DIMM DDR4 de hasta 256 GB

## **Procesadores admitidos**

#### **Tabla 9. Procesadores admitidos**

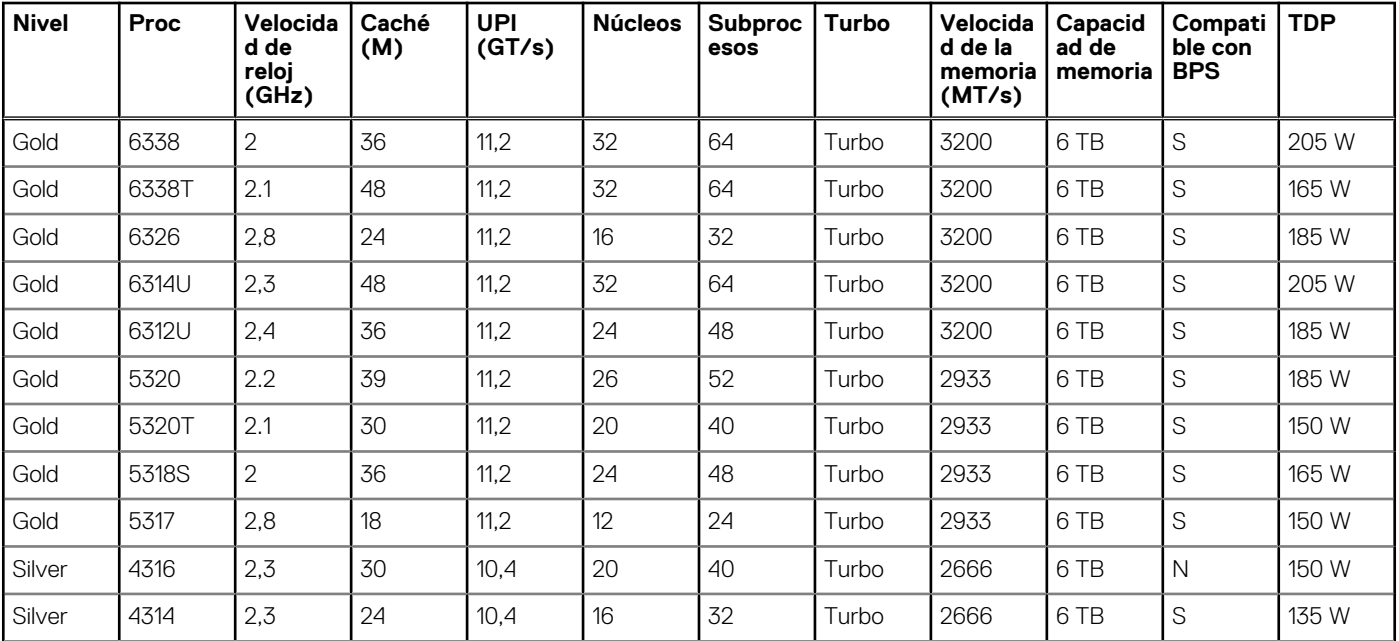

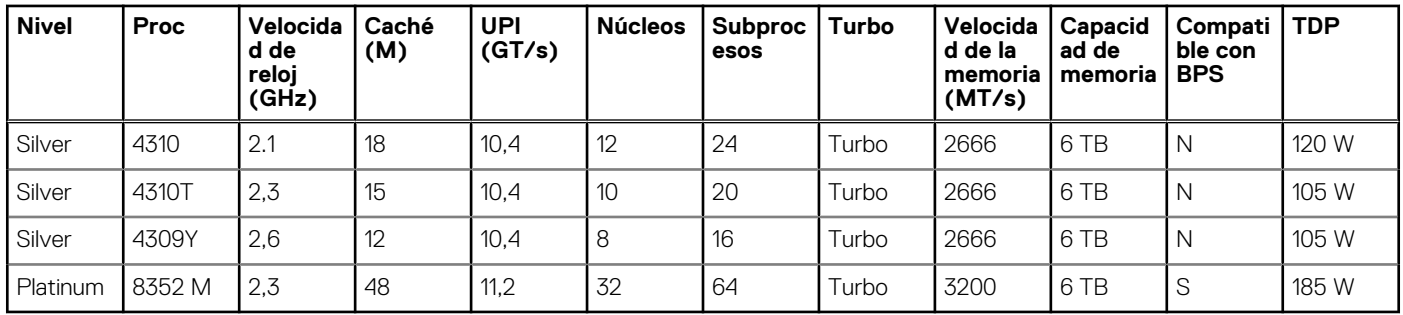

### **Tabla 9. Procesadores admitidos (continuación)**

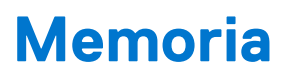

### <span id="page-24-0"></span>**Temas:**

• Memoria compatible

## **Memoria compatible**

En la tabla a continuación, se muestran las tecnologías de memoria admitidas por la plataforma.

### **Tabla 10. Tecnologías de memoria compatible**

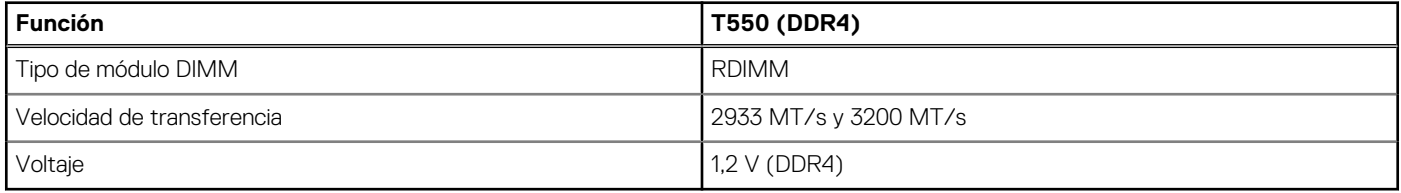

En la tabla a continuación, se especifican los DIMM compatibles con T550 en el momento de su lanzamiento. Para obtener la información más reciente sobre los DIMM compatibles, consulte la Cubierta de NDA de la memoria. Para obtener información sobre la configuración de la memoria , consulte el *Manual de instalación y servicio de Dell EMC PowerEdge T550* en www.dell.com/poweredgemanuals.

### **Tabla 11. Especificaciones de la memoria**

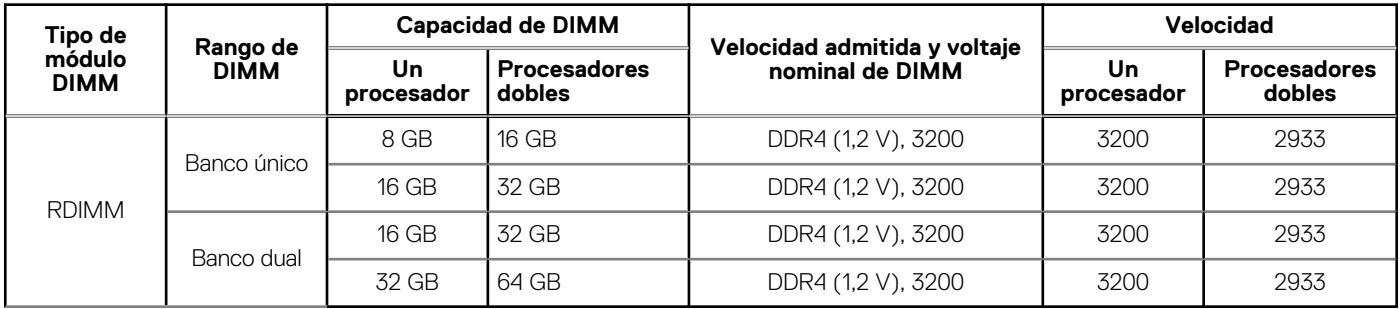

#### **Tabla 12. Sockets de módulo de memoria**

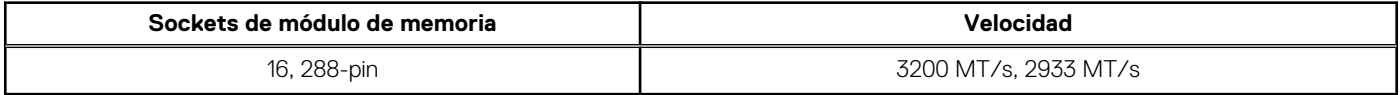

# **Almacenamiento**

**6**

### <span id="page-25-0"></span>**Temas:**

- Backplane de unidades
- [Controladora PERC](#page-26-0)
- [Almacenamiento](#page-26-0)

# **Backplane de unidades**

Según la configuración del sistema, los backplanes de unidades compatibles se enumeran a continuación:

### **Tabla 13. Opciones de backplane compatibles**

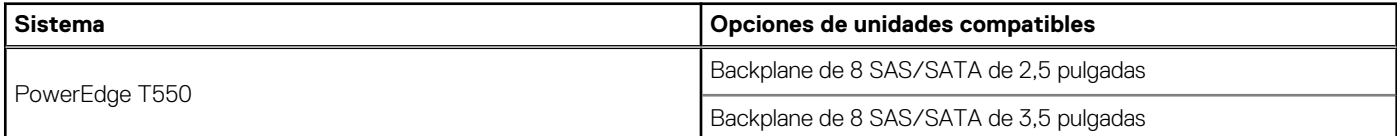

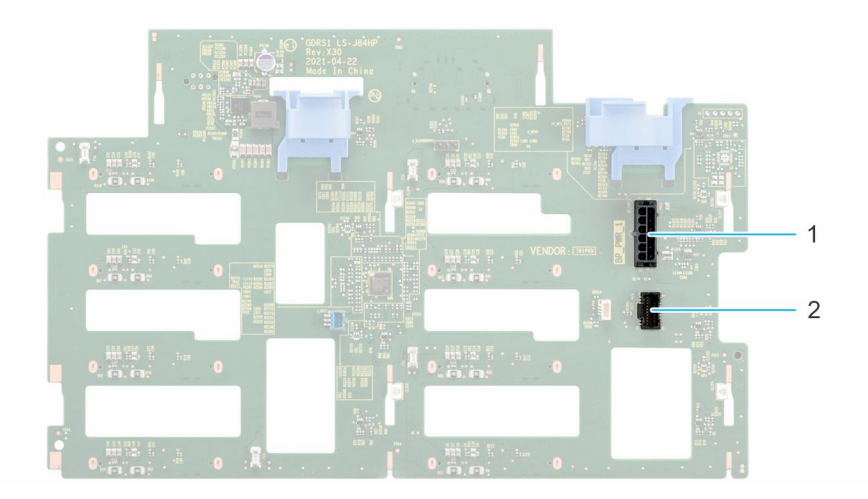

#### **Ilustración 11. Backplane de 3,5 pulgadas**

- 1. BP\_PWR\_1
- 2. BP\_SIG

<span id="page-26-0"></span>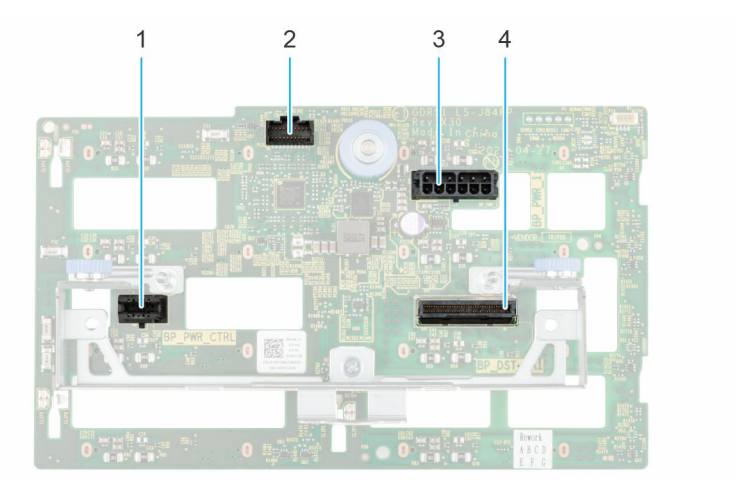

### **Ilustración 12. Backplane de 2,5 pulgadas**

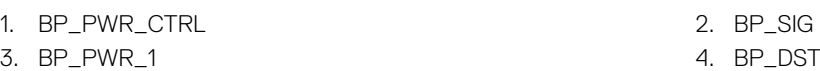

## **Controladora PERC**

La familia de controladoras de clase empresarial RAID de Dell EMC PowerEdge (PERC) está diseñada para un rendimiento mejorado, confiabilidad aumentada y tolerancia a fallas. La controladora PERC también simplifica la administración, ya que proporciona una manera fácil de manejar y poderosa para crear una infraestructura robusta a fin de maximizar el tiempo de actividad del sistema.

### **Tabla 14. Controladoras PERC soportadas**

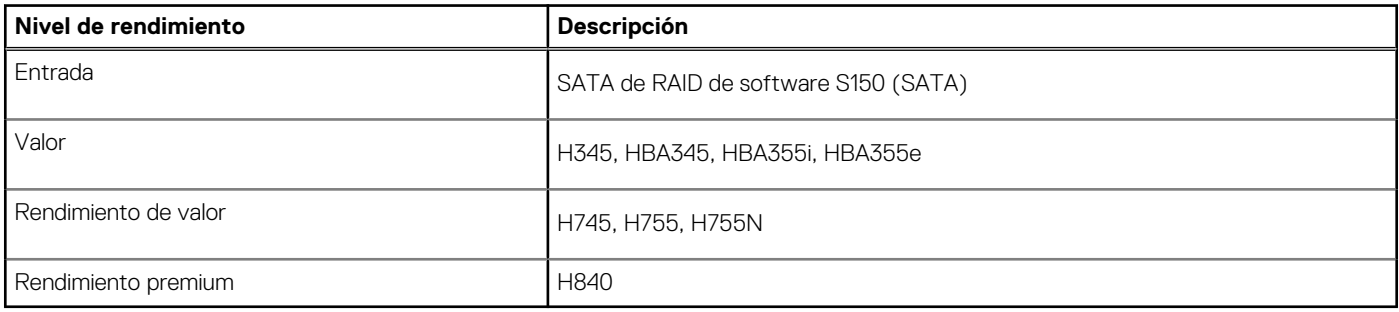

**NOTA:** El software RAID S150 es compatible con unidades SATA con el chipset SATA solo el backplane o con las unidades NVMe en las ranuras universales con el backplane del cable de la PCIe directa del procesador.

## **Almacenamiento**

### **Tabla 15. Unidades compatibles: SATA, SAS y NVMe**

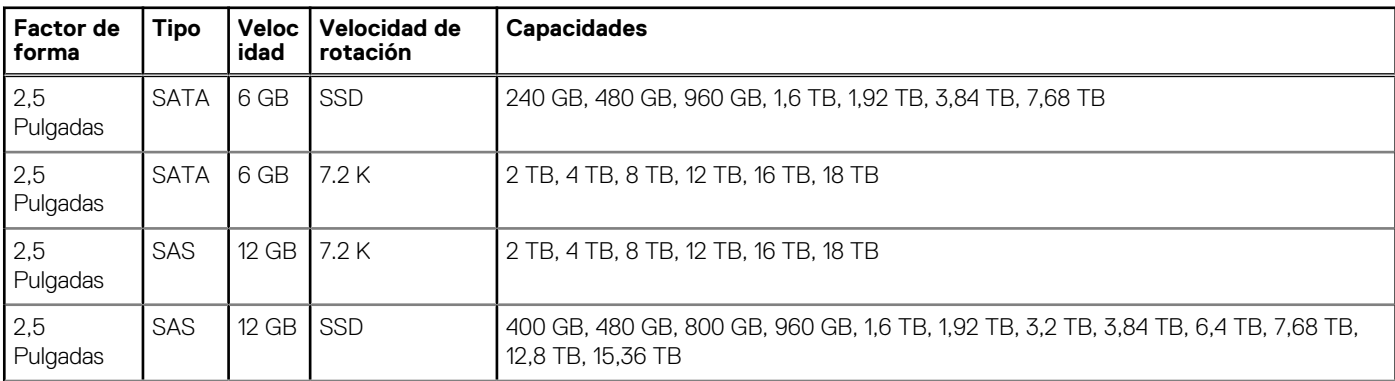

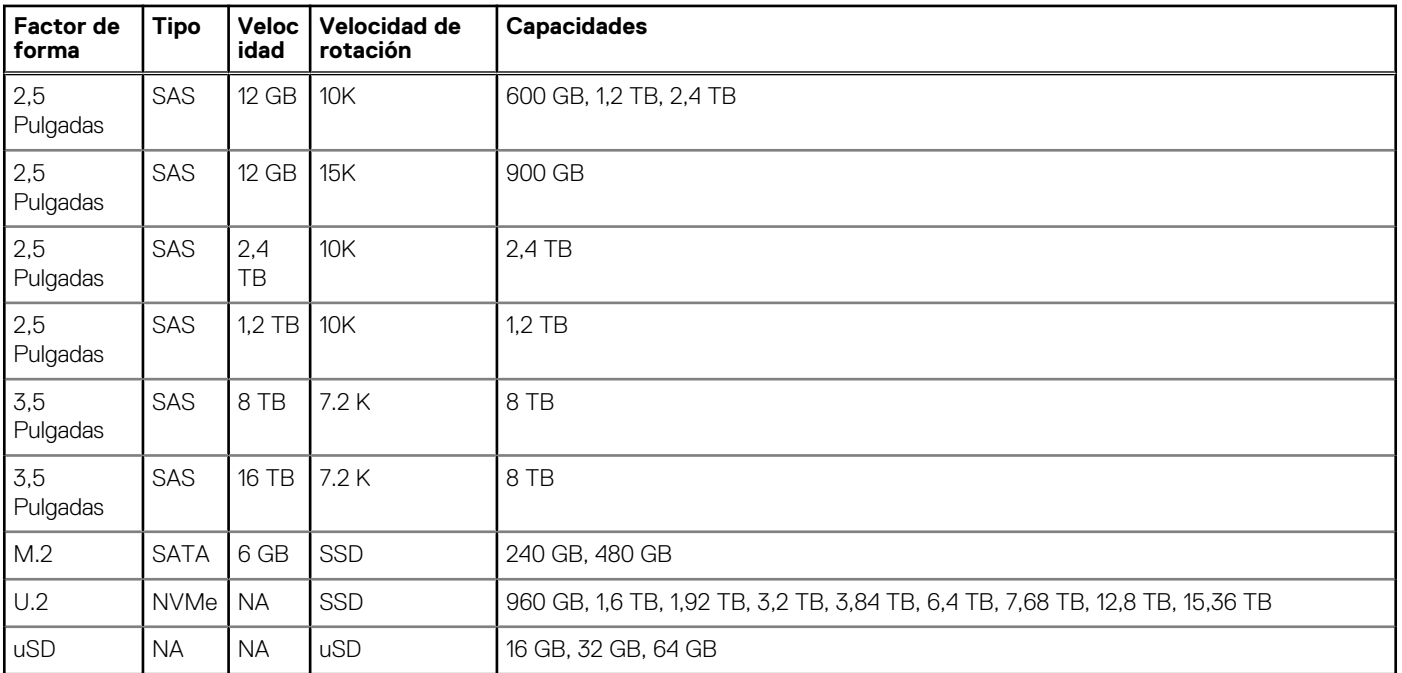

### **Tabla 15. Unidades compatibles: SATA, SAS y NVMe (continuación)**

# **Redes y PCIe**

**7**

#### <span id="page-28-0"></span>**Temas:**

- Visión general
- Soporte de OCP 3.0
- [Pautas para la instalación de tarjetas de expansión](#page-30-0)

# **Visión general**

PowerEdge ofrece una amplia variedad de opciones para obtener información que se desplaza hacia y desde nuestros servidores. Se eligen las mejores tecnologías del sector, y nuestros partners agregan funciones de administración de sistemas al firmware para vincular con iDRAC. Estos adaptadores se validan rigurosamente para asegurar un uso totalmente compatible y sin preocupaciones en los servidores Dell.

La [Matriz del adaptador de servidor PowerEdge](https://www.delltechnologies.com/resources/en-us/auth/asset/quick-reference-guides/PowerEdge_Server_Adapter_Matrix.xlsx.external) publicada en el portal de conocimientos es el repositorio central de PowerEdge para información de NIC, HBA y HCA. La matriz cubre lo siguiente:

- Números de referencia, SKU vinculados y kits del cliente
- Compatibilidad y soporte de servidores
- Soporte para cables y ópticos
- Administración de sistemas
- Funciones del adaptador
- Enlaces a hojas de especificaciones

Este documento se actualiza a medida que se producen cambios, por lo que, para mantenerse al tanto de la información más reciente, debe asegurarse de guardarlo como marcador en lugar de descargar una copia.

**NOTA:** Se trata de un enlace de descarga directa de un archivo .XLSX y es posible que no se abra en una pestaña según lo previsto dependiendo del navegador que esté usando.

## **Soporte de OCP 3.0**

#### **Tabla 16. Lista de funciones de OCP 3.0**

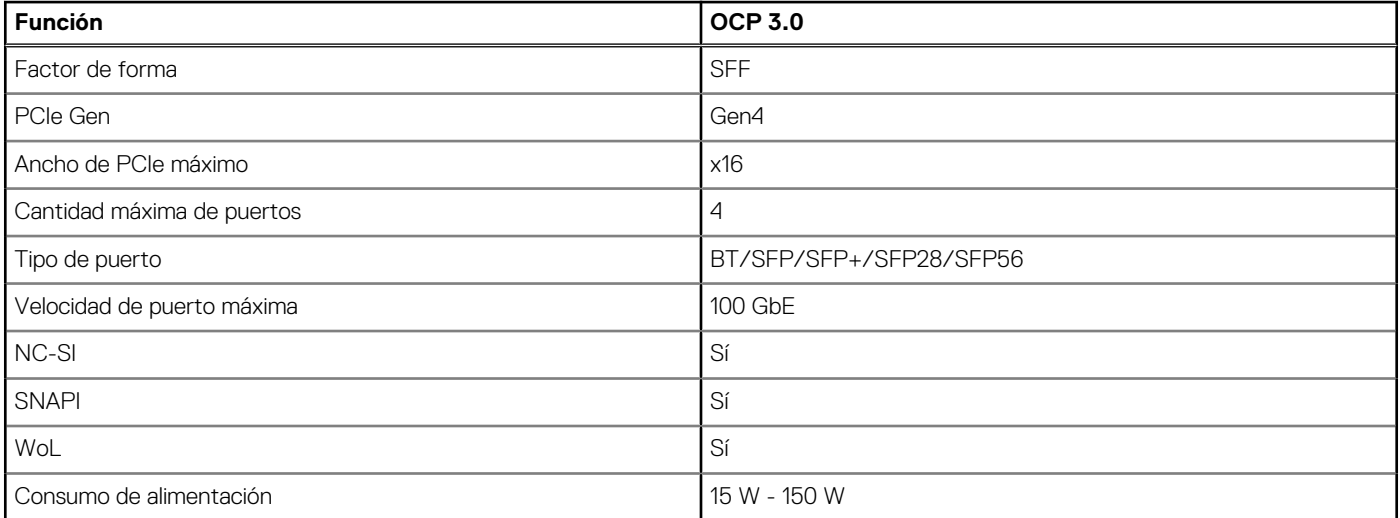

## <span id="page-29-0"></span>**Tarjetas de OCP compatibles**

### **Tabla 17. OCP compatible**

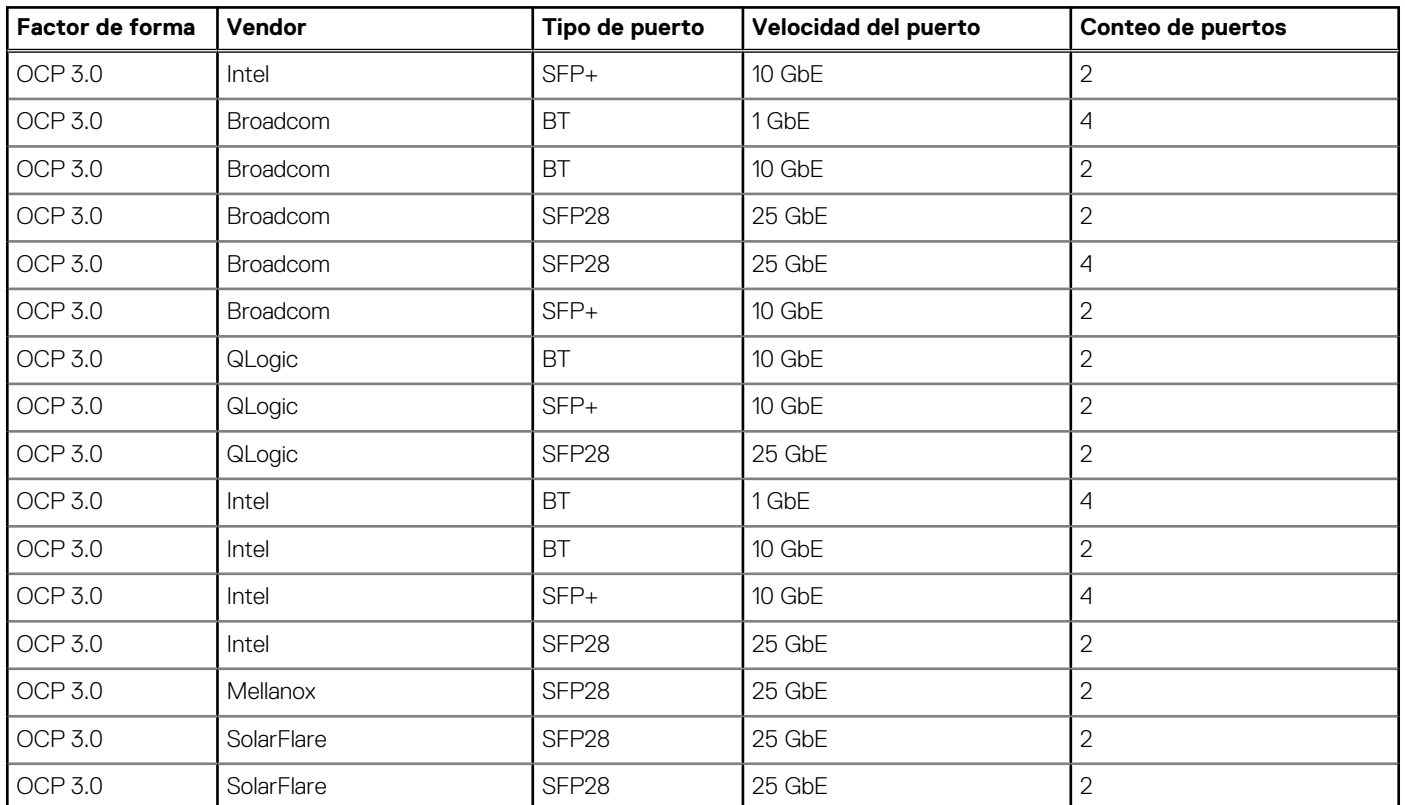

## **OCP NIC 3.0 frente a Comparaciones de tarjetas secundarias de red en rack**

### **Tabla 18. Comparación entre OCP 3.0, 2.0 y rNDC NIC**

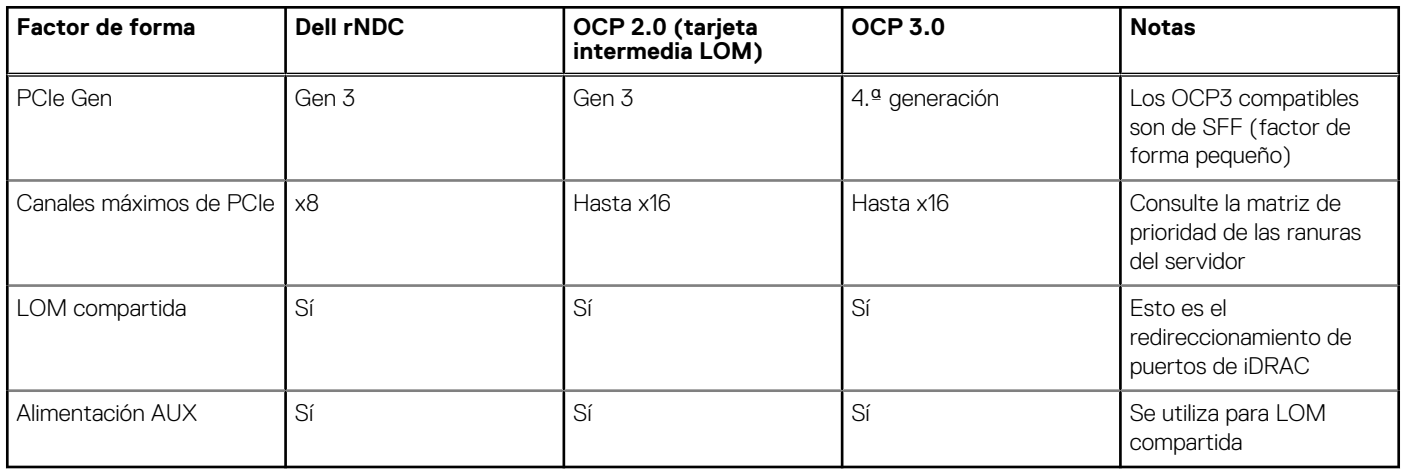

## **Factores de forma de OCP**

<span id="page-30-0"></span>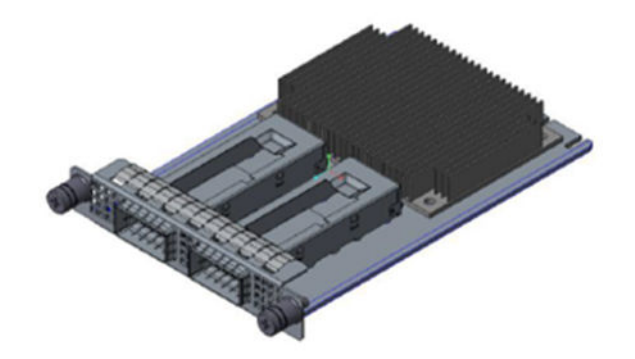

### **Ilustración 13. Factor de forma de tarjeta pequeña de OCP 3.0 (LS)**

### **Tabla 19. Lista de funciones de OCP 3.0**

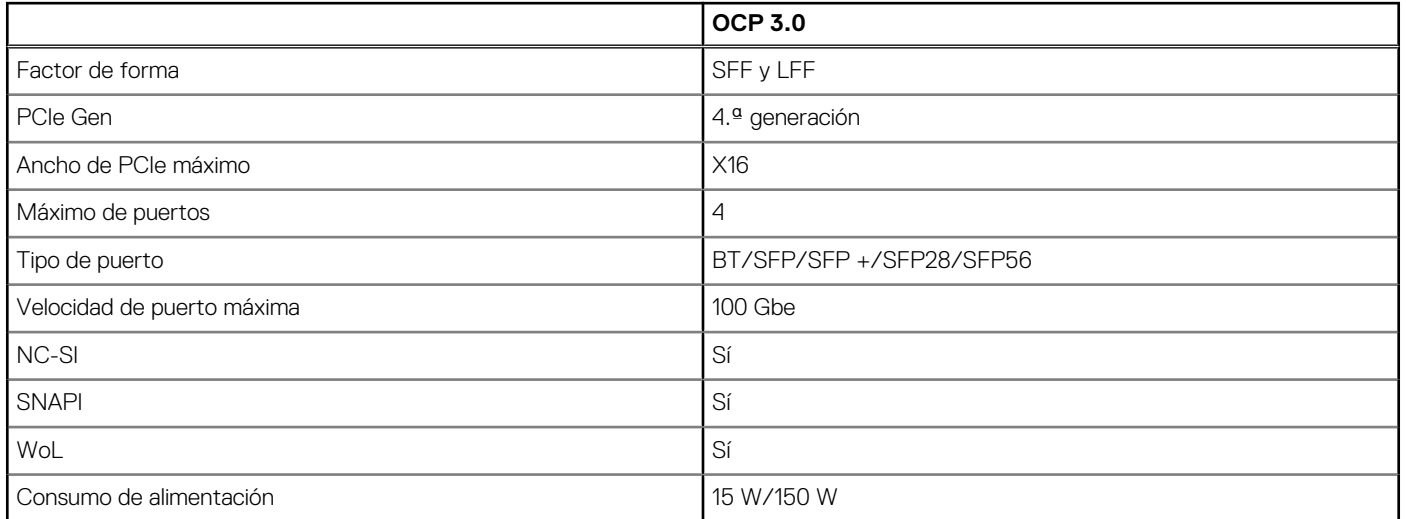

## **Pautas para la instalación de tarjetas de expansión**

**Tabla 20. Configuraciones del soporte vertical compatibles** 

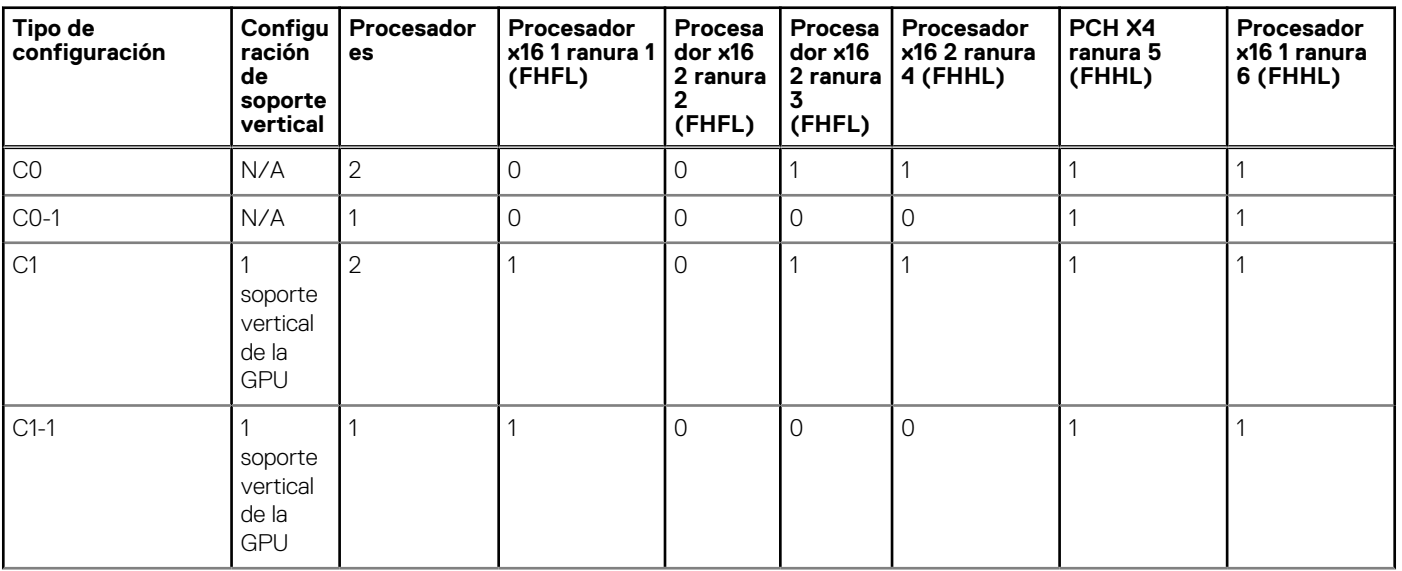

### **Tabla 20. Configuraciones del soporte vertical compatibles (continuación)**

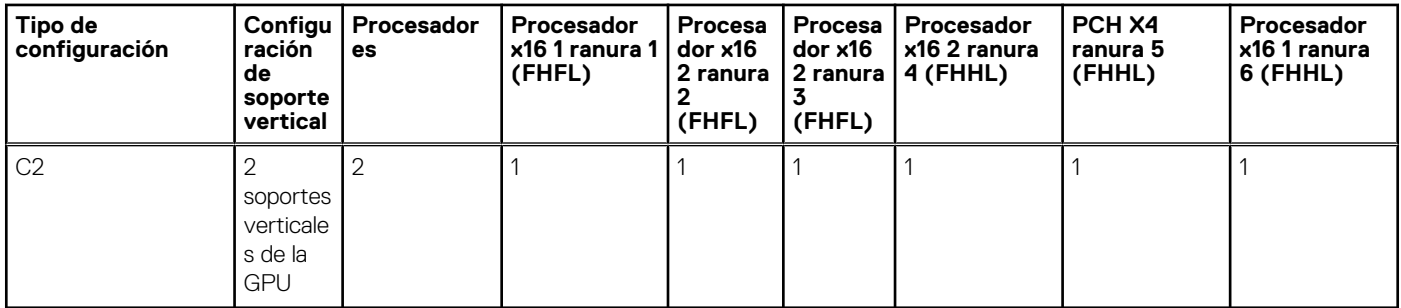

### **Tabla 21. Tipo de configuración C0**

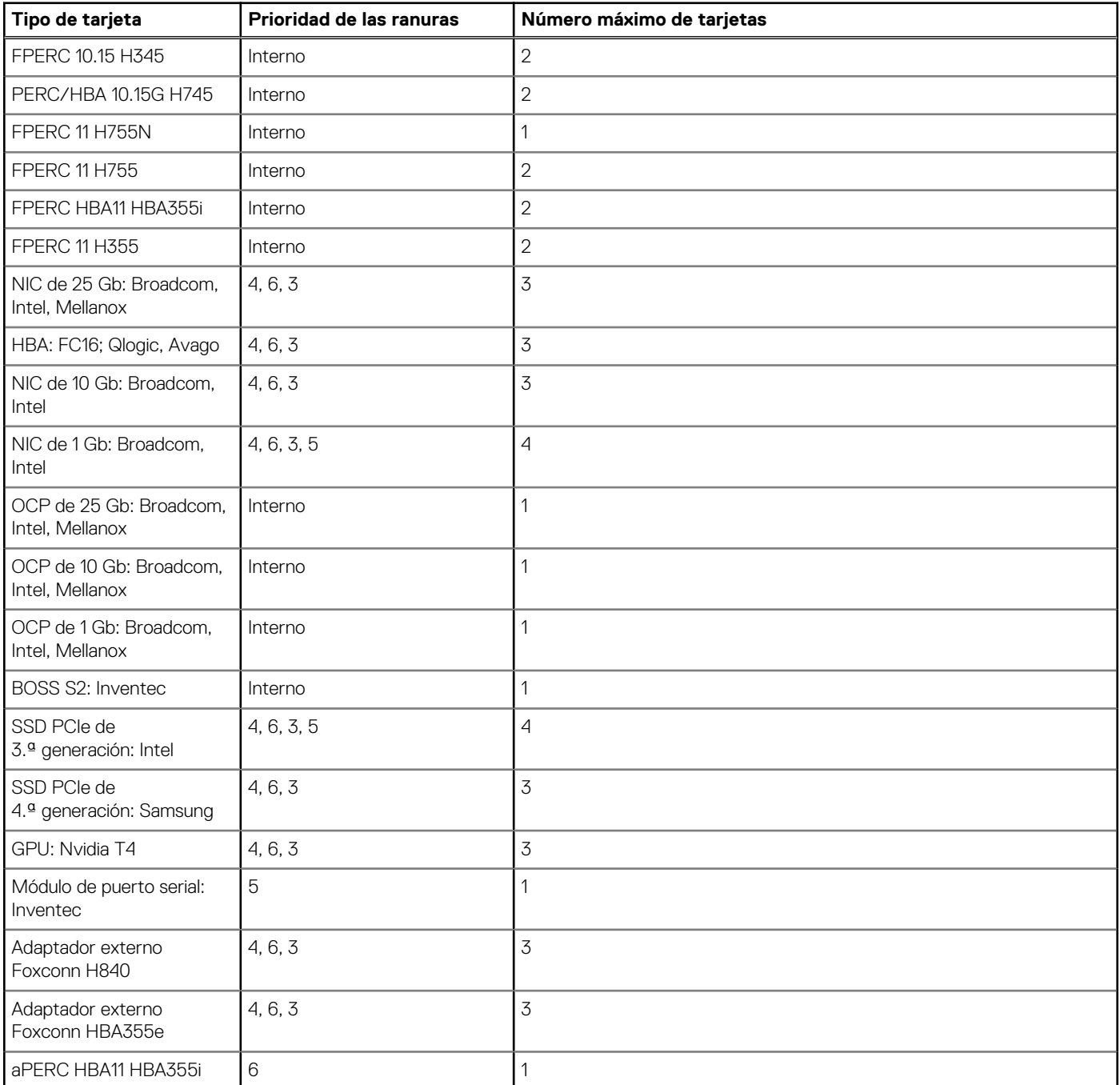

### **Tabla 22. Tipo de configuración C0-1**

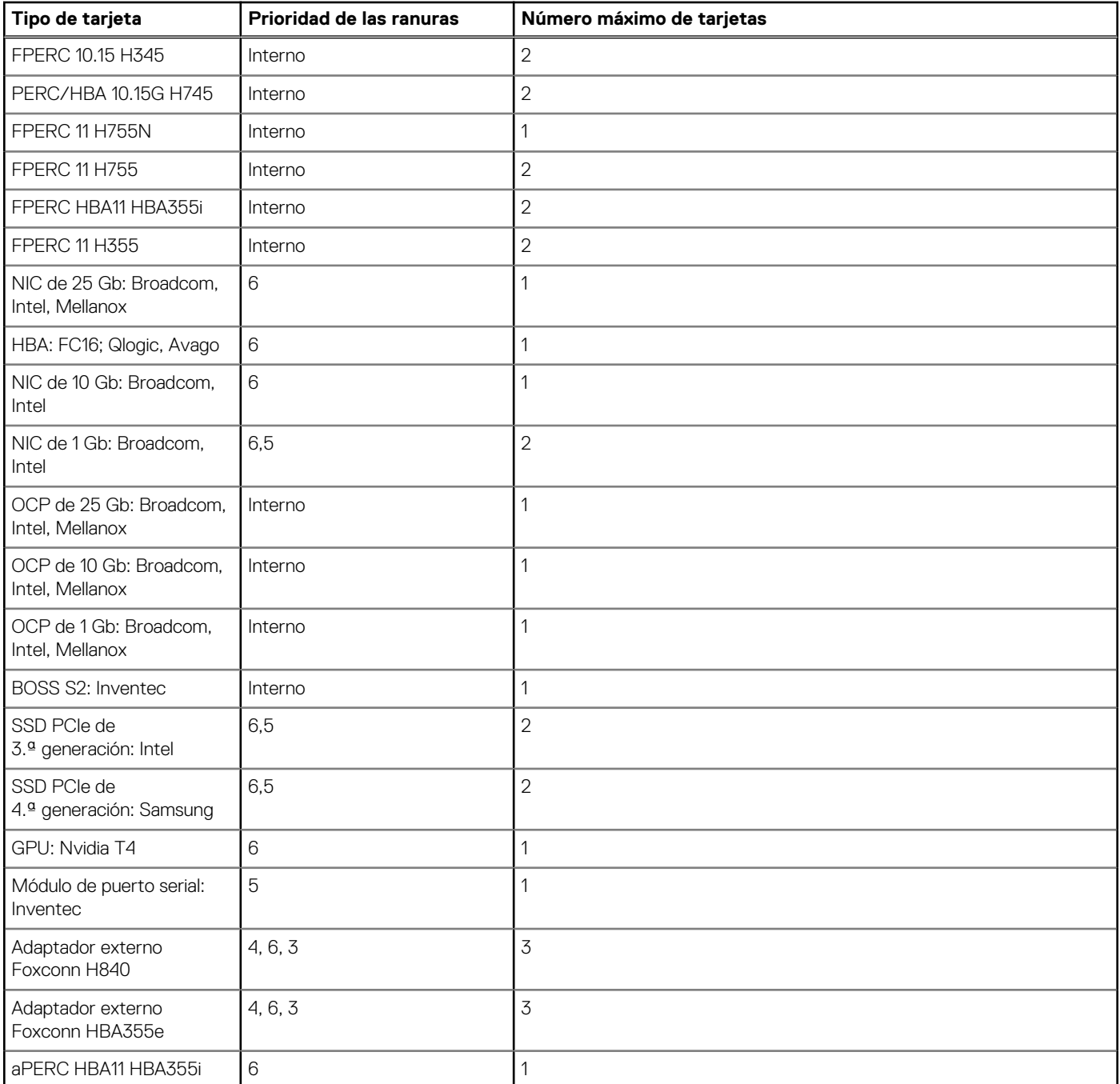

### **Tabla 23. Tipo de configuración C1**

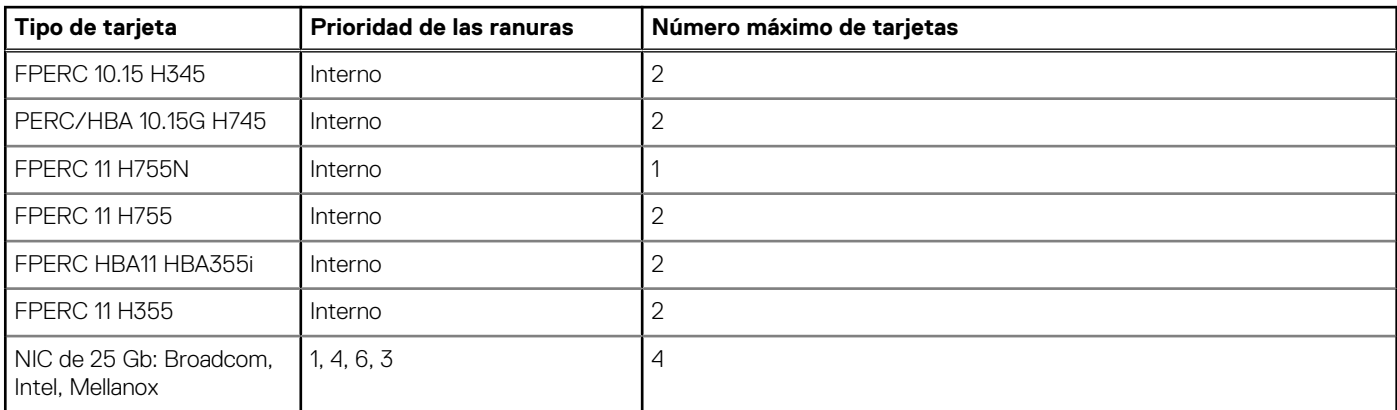

### **Tabla 23. Tipo de configuración C1 (continuación)**

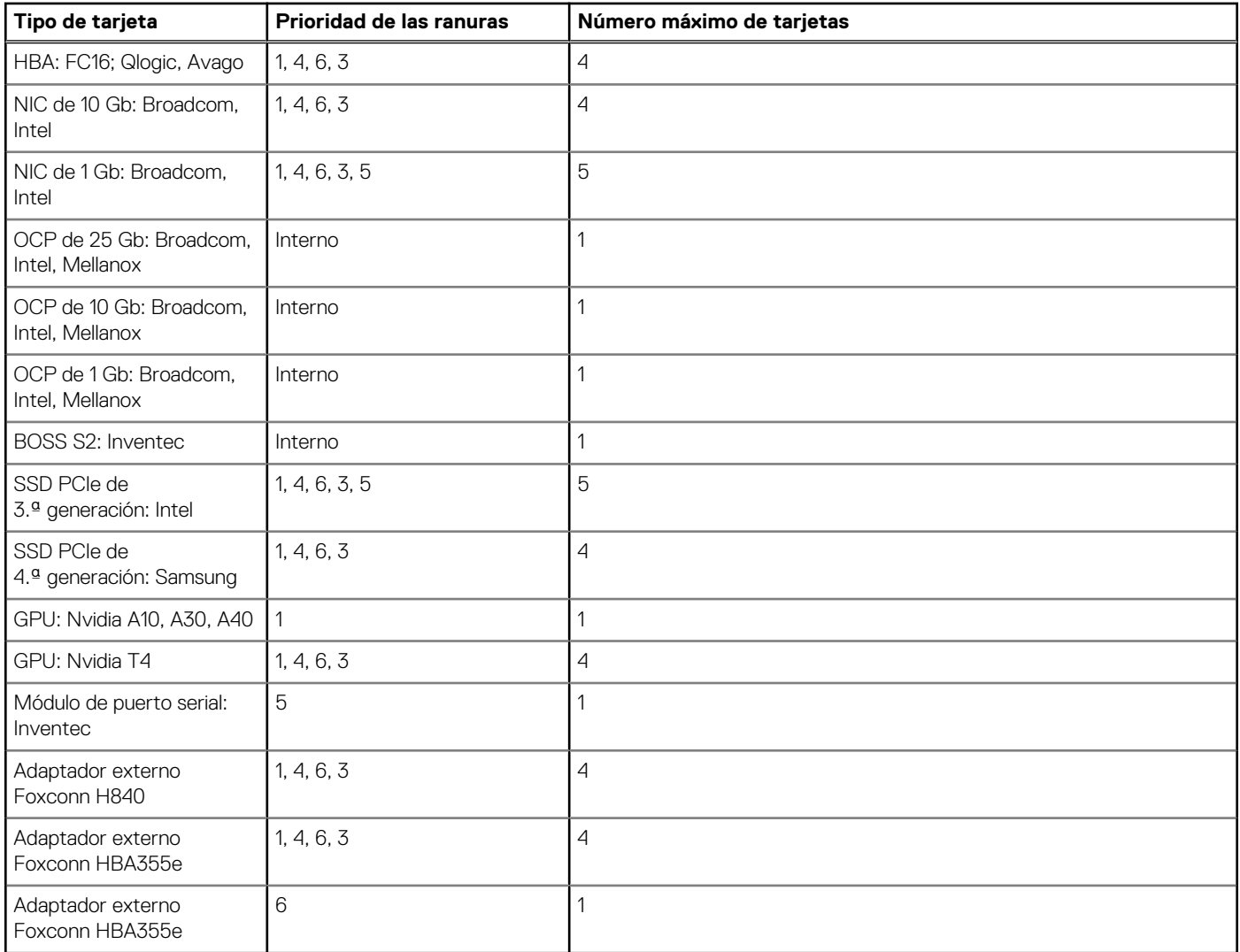

### **Tabla 24. Tipo de configuración C1-1**

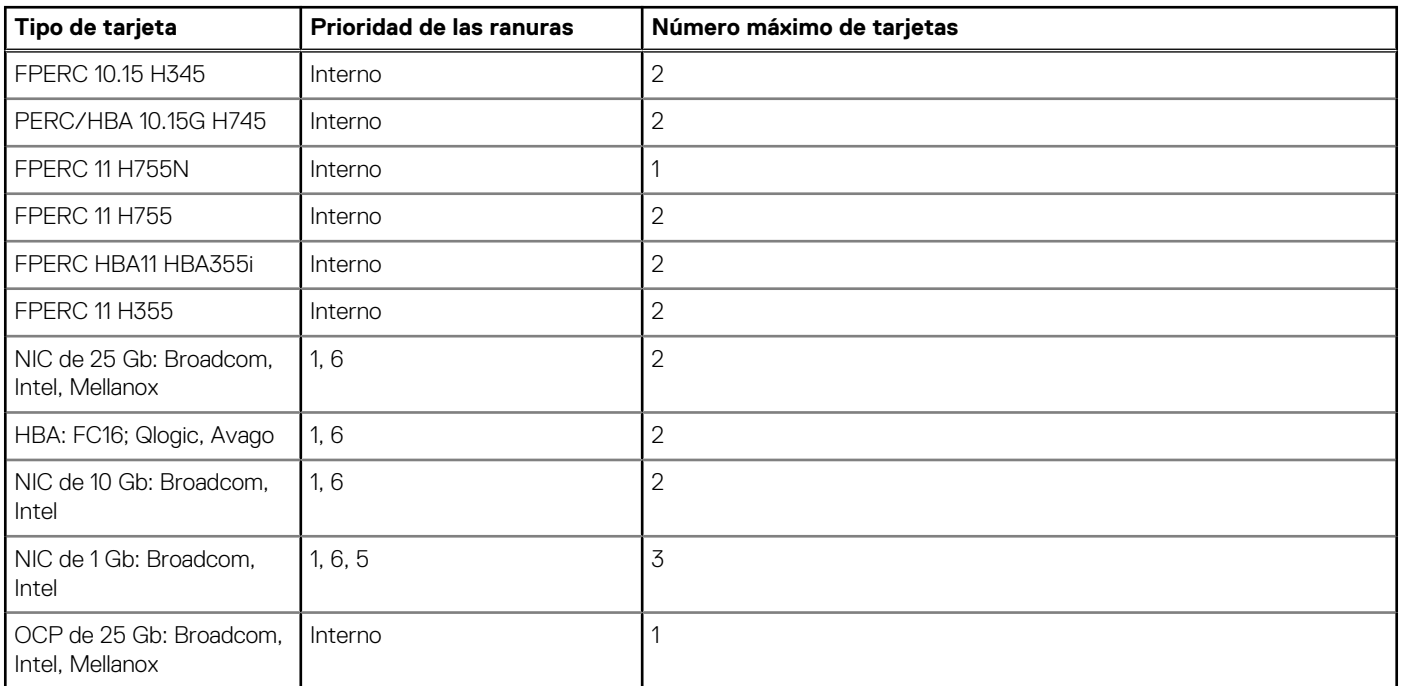

### **Tabla 24. Tipo de configuración C1-1 (continuación)**

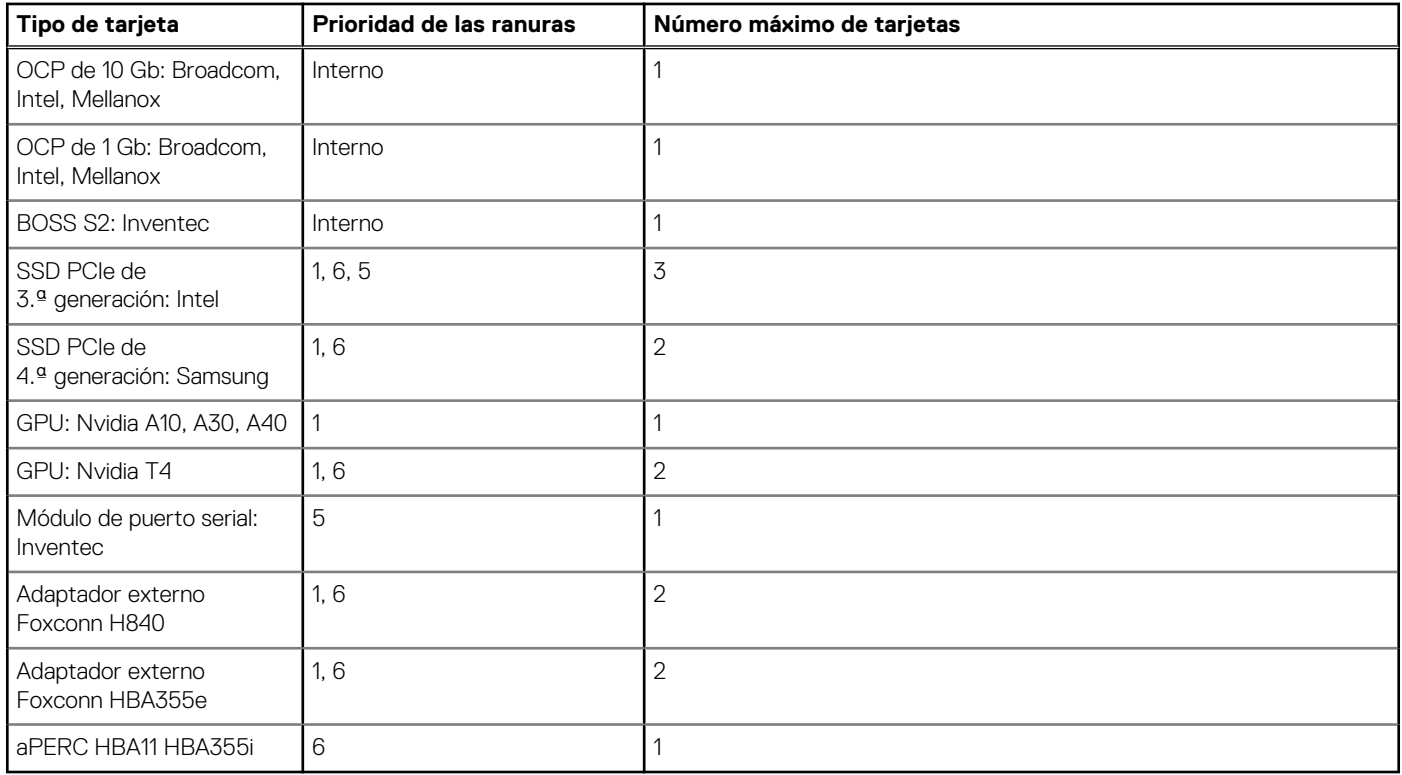

### **Tabla 25. Tipo de configuración C2**

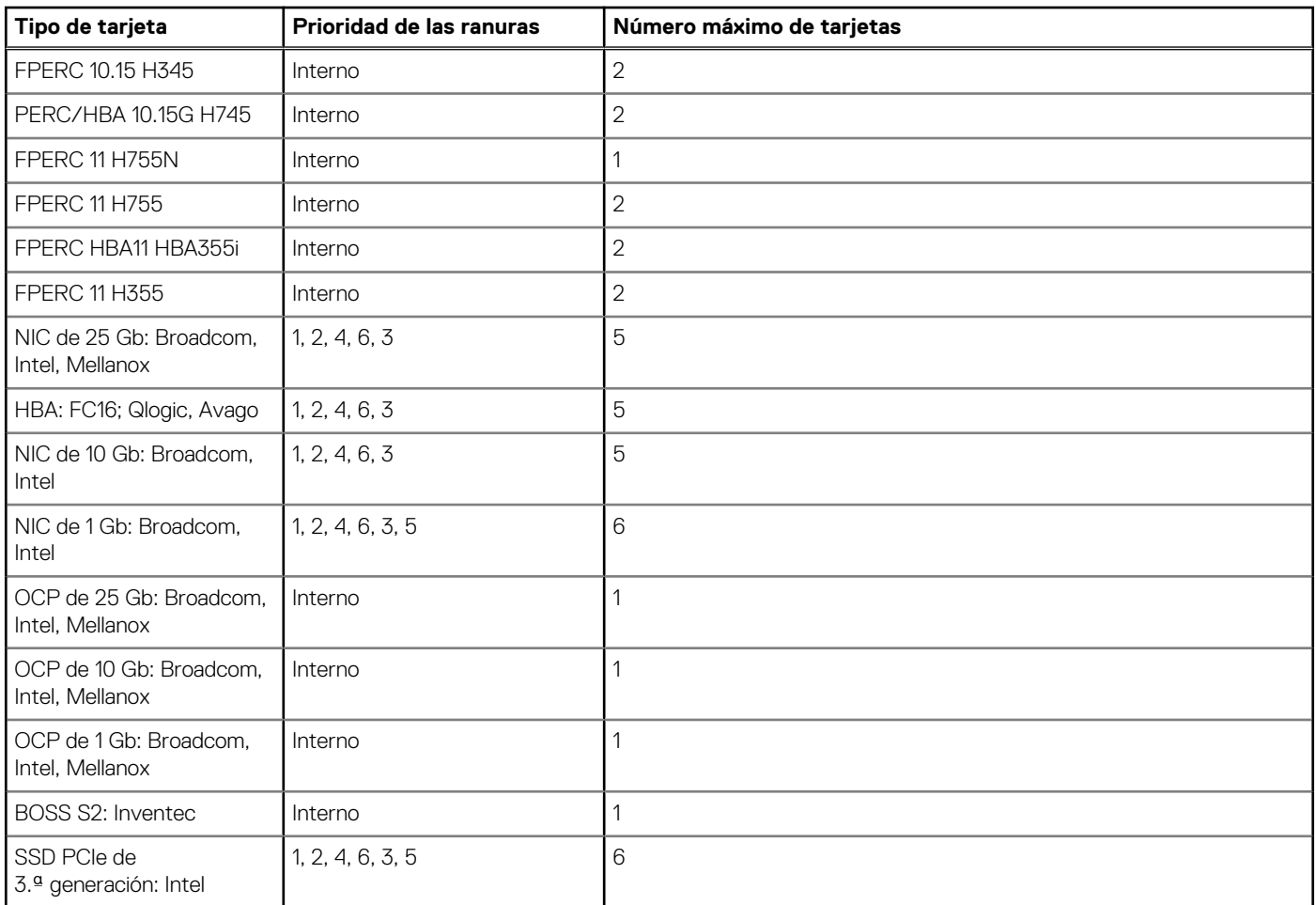

### **Tabla 25. Tipo de configuración C2 (continuación)**

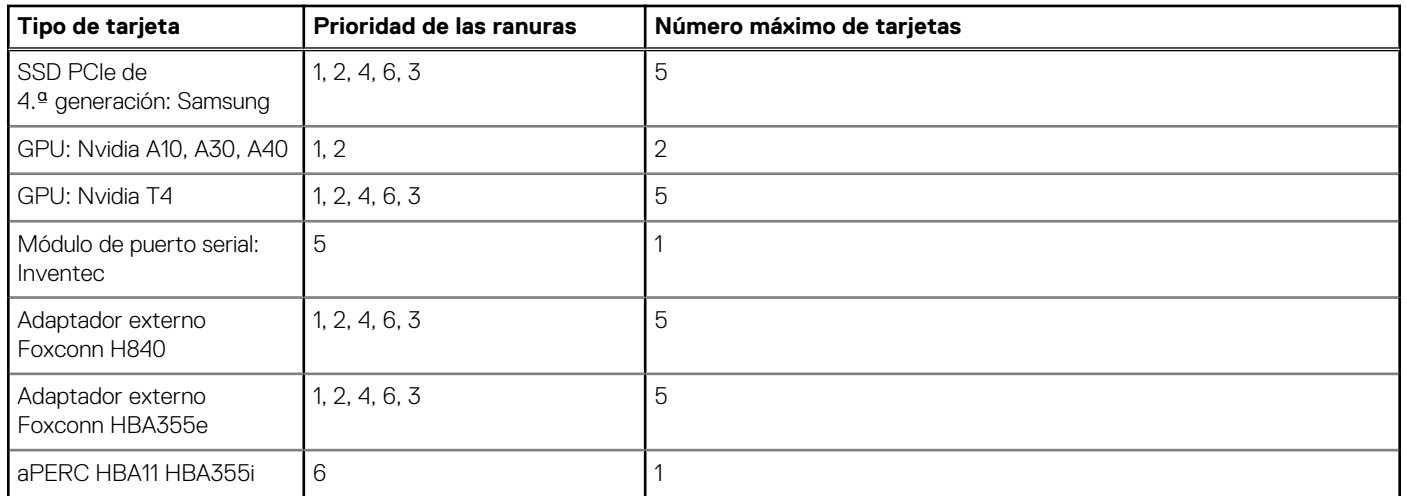
# **Especificaciones térmicas, acústicas y de alimentación**

Los servidores PowerEdge tienen una amplia colección de sensores que rastrean automáticamente la actividad térmica, lo que ayuda a regular la temperatura, reduce el ruido del servidor y disminuye el consumo de energía. En la tabla a continuación, se enumeran las herramientas y tecnologías que Dell ofrece para reducir el consumo de energía y aumentar la eficiencia energética:

#### **Temas:**

- Alimentación
- **[Térmico](#page-38-0)**
- **[Acústica](#page-39-0)**

# **Alimentación**

#### **Tabla 26. Herramientas y tecnologías de alimentación**

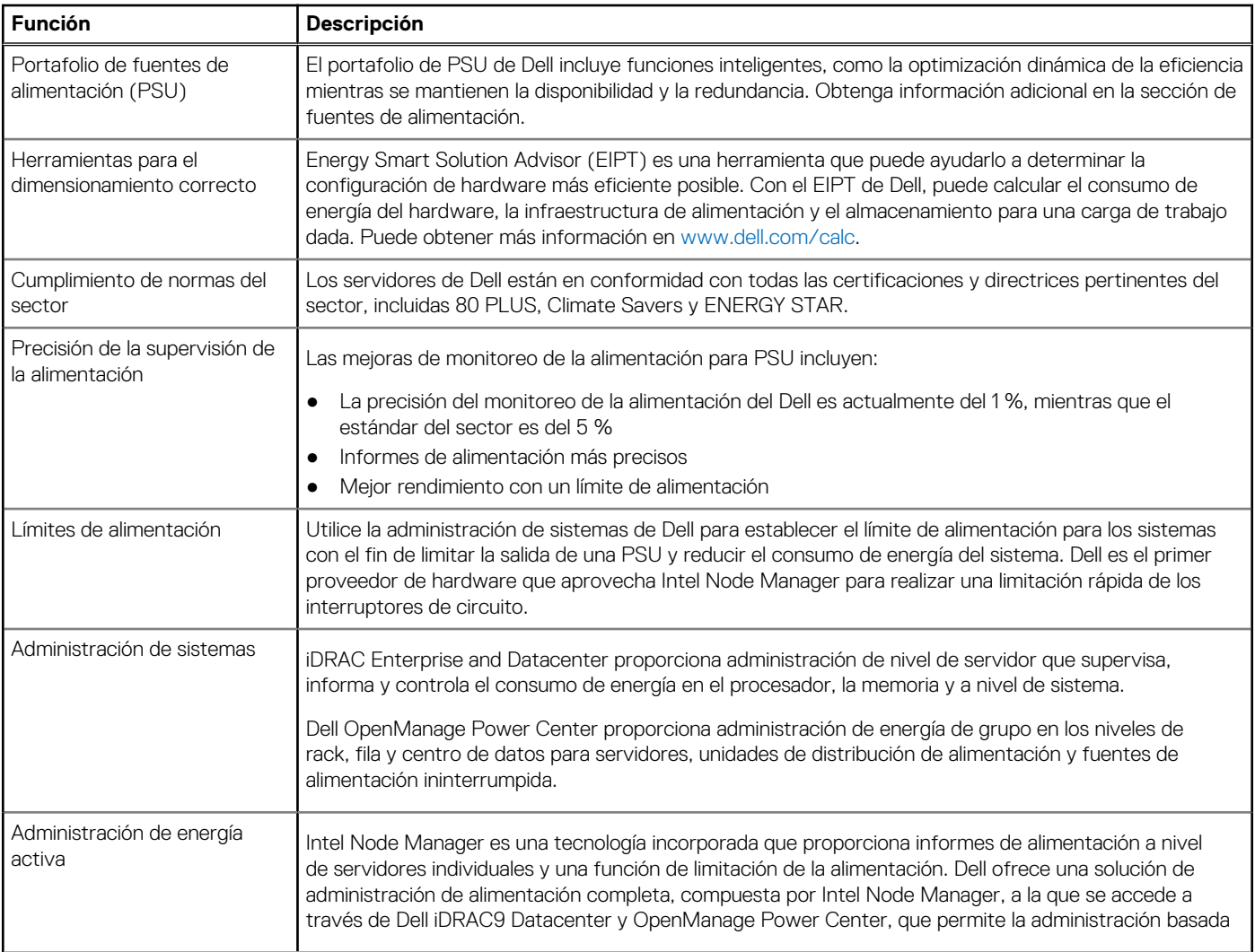

#### **Tabla 26. Herramientas y tecnologías de alimentación (continuación)**

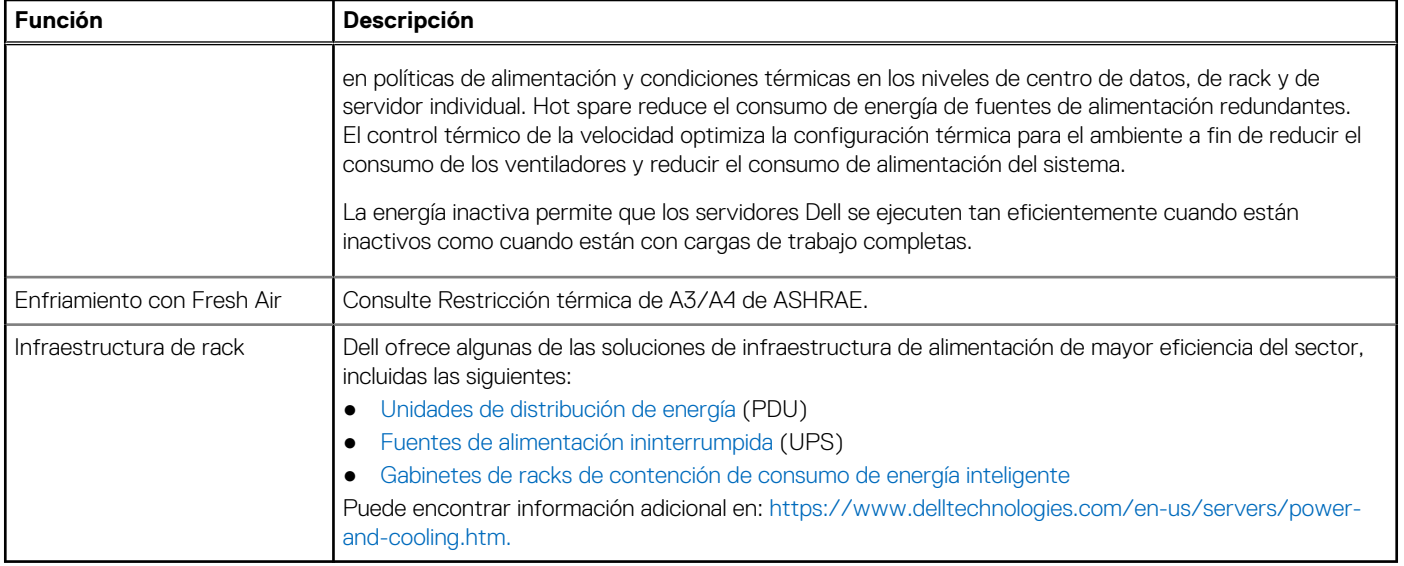

### **Especificaciones de PSU**

El sistema PowerEdge T550 es compatible con hasta dos fuentes de alimentación (PSU) de CA.

#### **Tabla 27. Especificaciones de PSU**

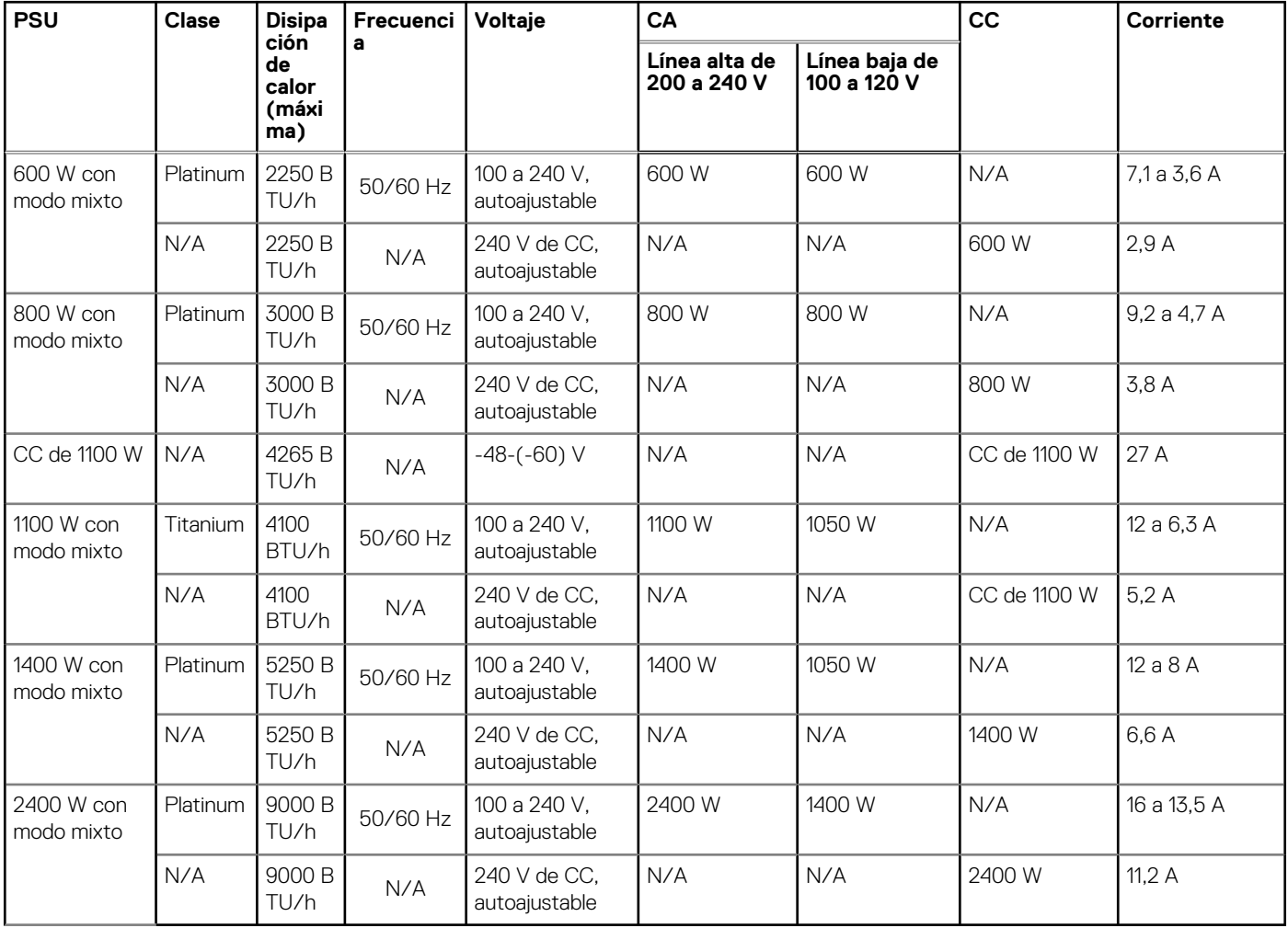

<span id="page-38-0"></span>**NOTA:** Este sistema también ha sido diseñado para la conexión a sistemas de alimentación de TI con un voltaje entre fases no superior a 240 V.

**NOTA:** La disipación de calor se calcula mediante la potencia en vatios del sistema de alimentación.

**NOTA:** Cuando seleccione o actualice la configuración del sistema, para garantizar una utilización de energía óptima, verifique el consumo de energía del sistema con Dell Energy Smart Solution Advisor, disponible en **Dell.com/ESSA**.

# **Térmico**

Los servidores PowerEdge tienen una amplia colección de sensores que rastrean automáticamente la actividad térmica, lo que ayuda a regular la temperatura, reduce el ruido del servidor y disminuye el consumo de energía.

### **Diseño térmico**

La administración térmica de la plataforma ayuda a ofrecer un alto rendimiento con la cantidad adecuada de enfriamiento para los componentes, a la vez que se conservan las velocidades de ventiladores más bajas posibles. Esto se realiza en una amplia variedad de temperaturas ambientales, de 10 °C a 35 °C (de 50 °F a 95 °F), y a rangos de temperatura ambiente amplios.

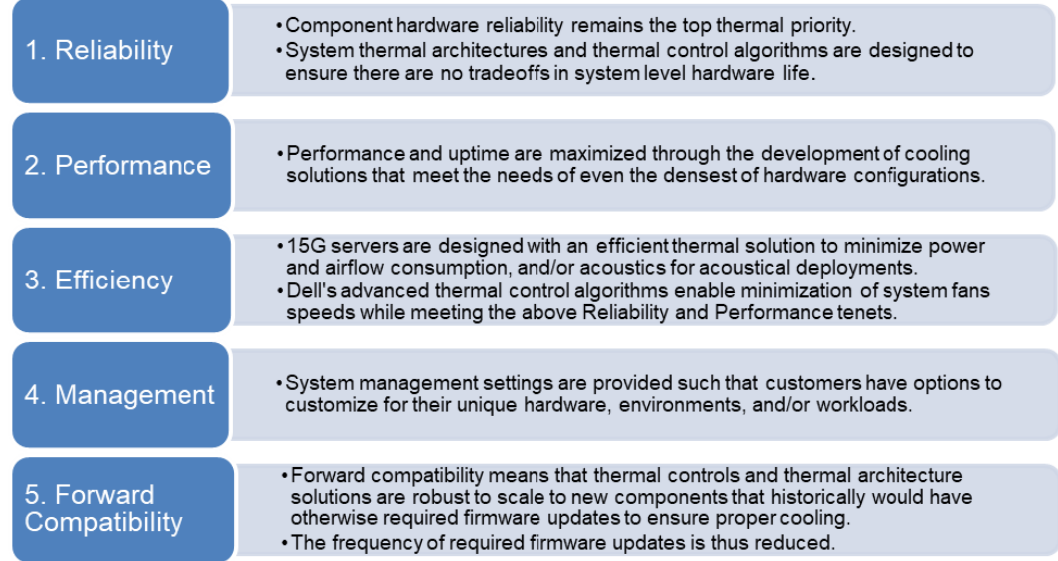

#### **Ilustración 14. Características del diseño térmico**

El diseño térmico de Dell PowerEdge T550 refleja lo siguiente:

- Diseño térmico optimizado: el diseño del sistema está creado para lograr un diseño térmico óptimo.
- El diseño y la ubicación de los componentes del sistema están diseñados para proporcionar una cobertura para flujo de aire máxima para componentes críticos, con el menor uso posible de alimentación del ventilador.
- Administración térmica integral: el sistema de control térmico regula la velocidad del ventilador, basándose en varias respuestas diferentes de sensores de temperatura de componentes de todo el sistema y en el inventario de configuraciones del sistema. La supervisión de la temperatura incluye componentes como procesadores, DIMM, chipset, entorno de entrada de aire, unidades de disco duro y OCP.
- Control de velocidad del ventilador térmico de ciclo cerrado y abierto: el control térmico de ciclo abierto utiliza la configuración del sistema para determinar la velocidad del ventilador, basándose en la temperatura del entorno de entrada de aire. El método de control térmico de ciclo cerrado utiliza información de temperaturas para determinar dinámicamente las velocidades adecuadas del ventilador.
- Valores configurables por el usuario: con la comprensión y el conocimiento de que cada cliente tiene un conjunto único de circunstancias o expectativas del sistema, en esta generación de servidores hemos introducido ajustes limitados configurables por el usuario que residen en la pantalla de configuración del BIOS de iDRAC. Para obtener más información consulte el Manual de instalación y servicio de Dell EMC PowerEdge T550 en [www.dell.com/poweredgemanuals](https://www.dell.com/support/home/en-us//products/server_int/server_int_poweredge) y "Control térmico avanzado: optimización de todos los entornos y objetivos de energía" en Dell.com.
- <span id="page-39-0"></span>Redundancia de enfriamiento: T550 con >4 ventiladores permite una redundancia de ventilador de N+1, lo cual da lugar a una operación continua con un error de ventilador en el sistema.
- Especificaciones ambientales: la administración térmica optimizada hace que T550 sea confiable en una amplia variedad de entornos operativos.

# **Acústica**

### **Diseño acústico**

Dell EMC PowerEdge ofrece calidad de sonido y respuesta transitoria suave, además de los niveles de potencia y los niveles de presión de sonido orientados a los ambientes de implementación.

La calidad de sonido describe qué tan molesto o agradable resulta el sonido para una persona en función de una variedad de métricas y umbrales psicoacústicas. La prominencia de tono es una de esas métricas.

La respuesta transitoria se refiere a la forma en que el sonido cambia a lo largo del tiempo.

El nivel de potencia de sonido, el nivel de presión de sonido y el volumen se refieren a la amplitud de sonido.

En la tabla a continuación, se proporciona una referencia para comparar los niveles de presión de sonido y el volumen de fuentes de ruido conocidas.

#### **Tabla 28. Puntos de referencia y comparaciones de salida acústicos**

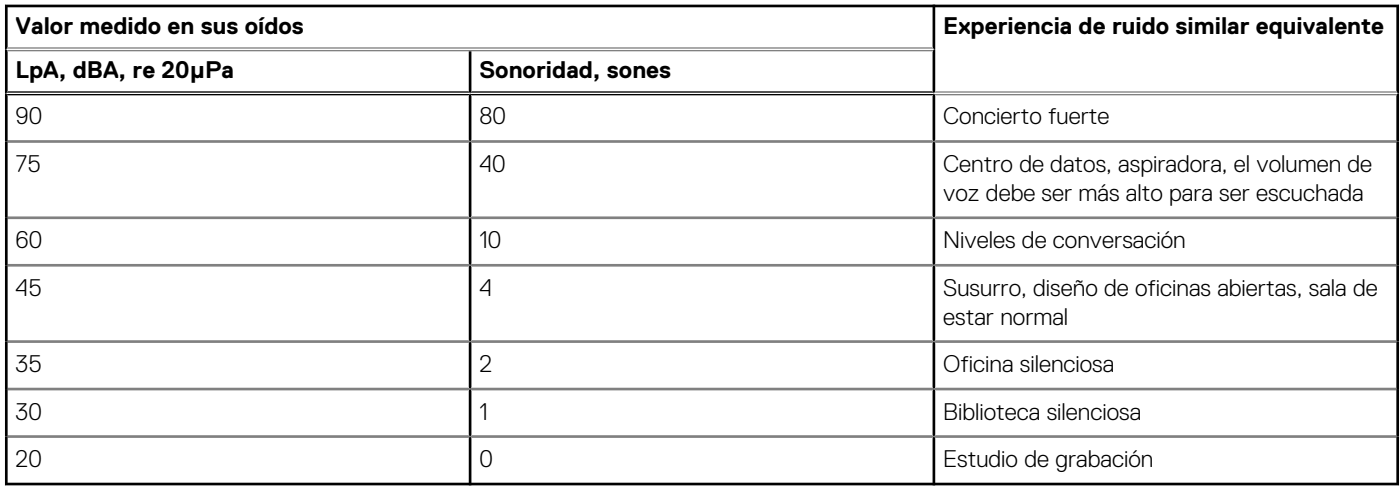

Para obtener más información sobre el diseño acústico y las métricas de PowerEdge, consulte [Comprensión de los datos acústicos y las](https://www.dell.com/learn/us/en/04/business~solutions~whitepapers~en/documents~acoustical-education-dell-enterprise-white-paper.pdf) [causas del sonido en los productos Dell Enterprise](https://www.dell.com/learn/us/en/04/business~solutions~whitepapers~en/documents~acoustical-education-dell-enterprise-white-paper.pdf).

### **Especificaciones acústicas de PowerEdge**

Para obtener más información sobre las especificaciones acústicas, consulte ENG0019663. (Consulte las definiciones de categoría).

Por lo general, Dell categoriza los servidores en cinco categorías de uso aceptable de la acústica:

- Categoría 1: sobre una mesa en un entorno de oficina
- Categoría 2: en el suelo en un entorno de oficina
- Categoría 3: espacio de uso general
- Categoría 4: centro de datos atendido
- Categoría 5: centro de datos sin supervisión

Categoría 1: en el suelo en un entorno de oficina

Cuando Dell determina que un producto empresarial específico se utilizará sobre una mesa en un entorno de oficina, por ej., a la altura de la cabeza de un usuario sentado, se aplicará la especificación acústica de la siguiente tabla. Las torres pequeñas y livianas son ejemplos de estos tipos de productos.

#### **Tabla 29. Dell Enterprise categoría 1, categoría de especificación acústica "sobre una mesa en un entorno de oficina".**

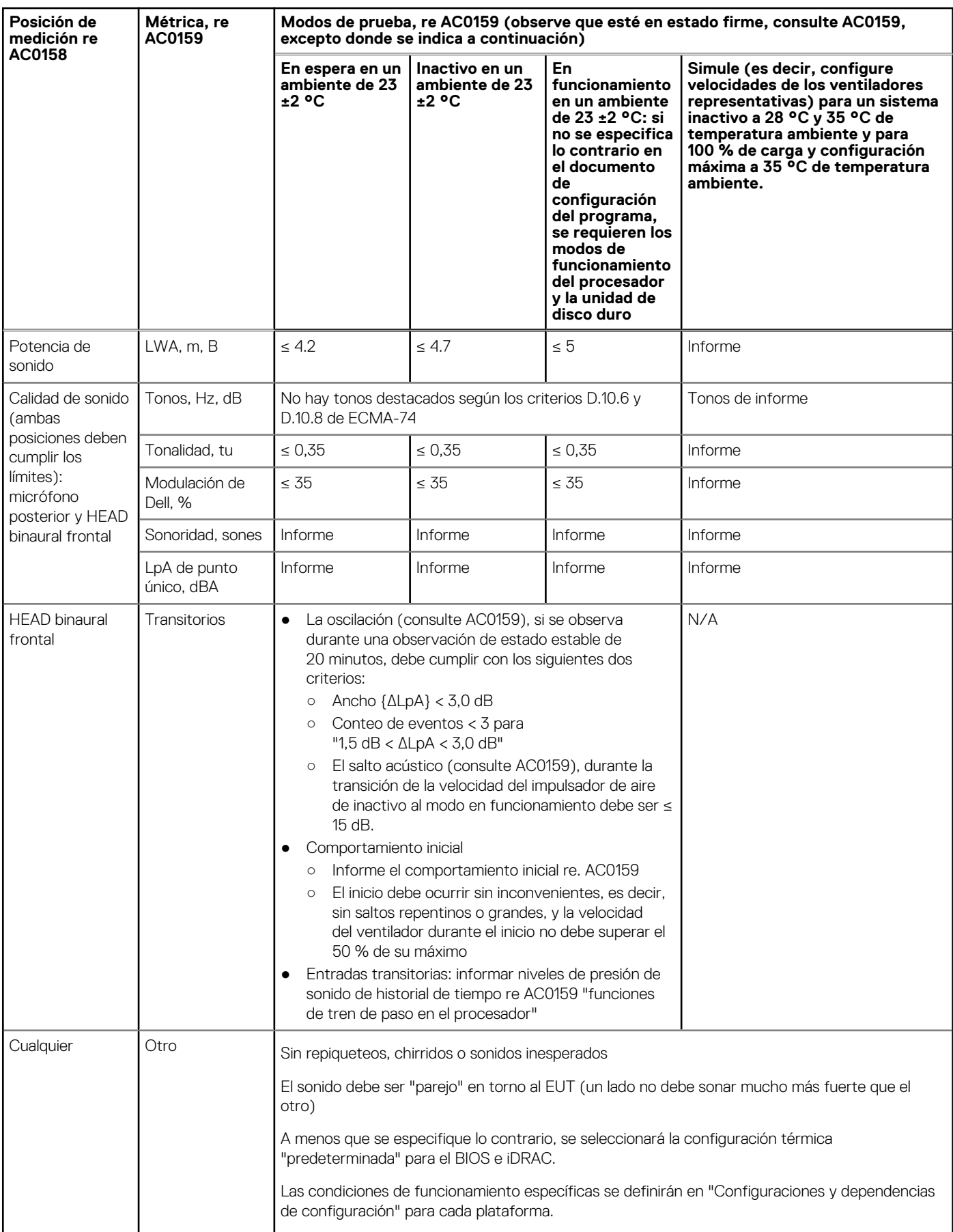

#### **Tabla 29. Dell Enterprise categoría 1, categoría de especificación acústica "sobre una mesa en un entorno de oficina". (continuación)**

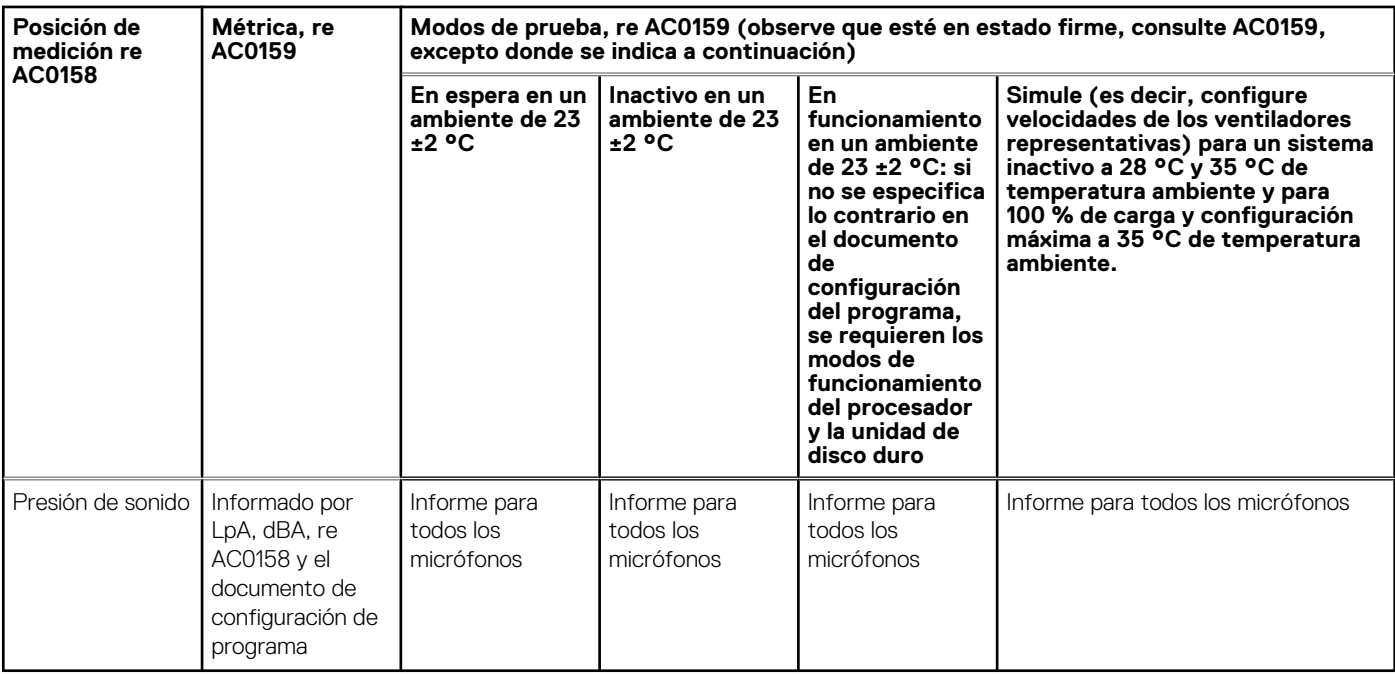

Categoría 2: en el suelo en un entorno de oficina

Cuando Dell determina que se utilizará un producto empresarial específico principalmente cuando se encuentre en el piso, es decir, junto a los pies de un usuario, se aplicará la especificación acústica de la tabla a continuación. El ruido del producto no debe molestar ni interferir con los pensamientos o la voz del usuario, por ejemplo, al hablar por teléfono.

#### **Tabla 30. Dell Enterprise de categoría 2, categoría de especificación acústica "en el piso en un entorno de oficina".**

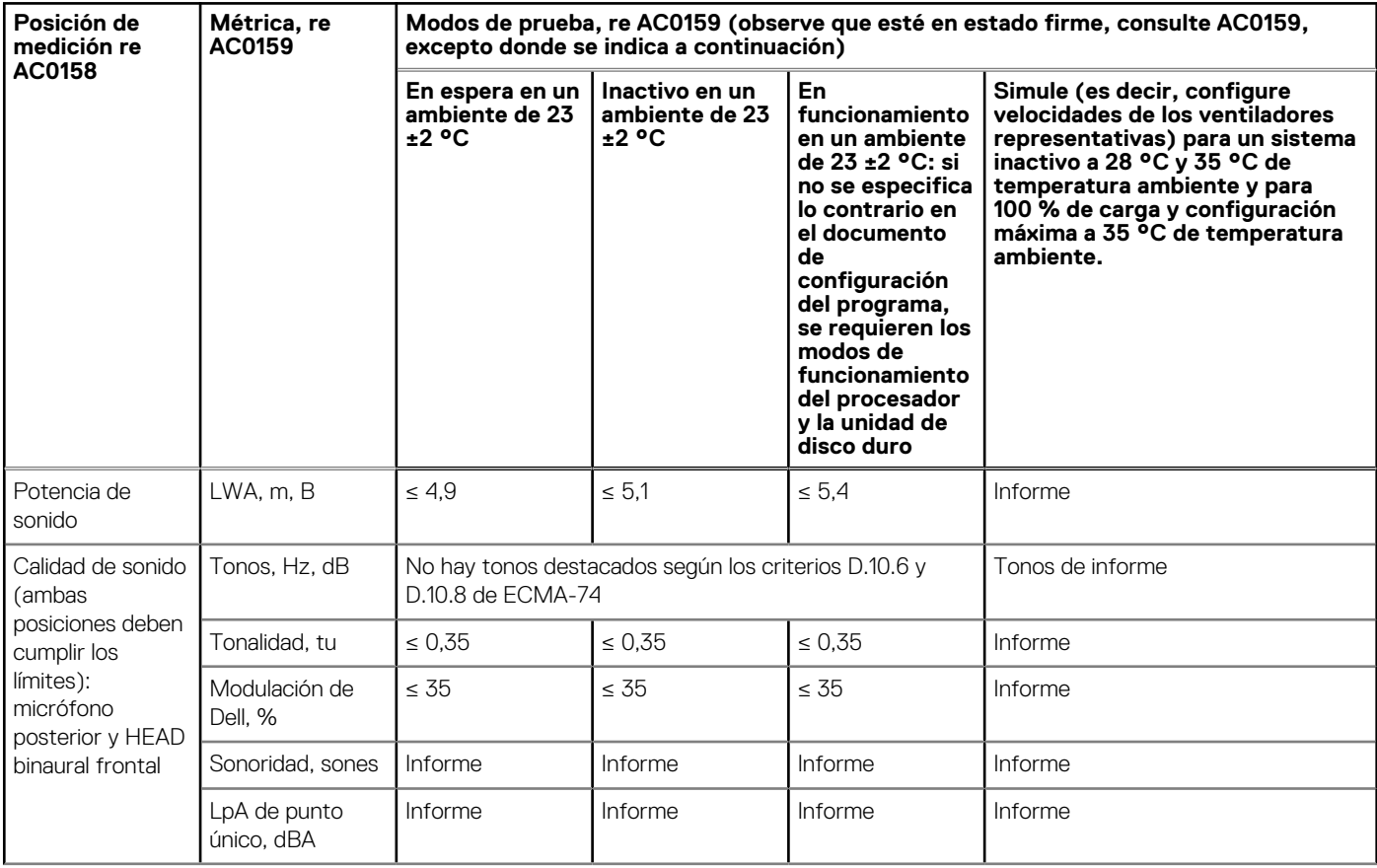

#### **Tabla 30. Dell Enterprise de categoría 2, categoría de especificación acústica "en el piso en un entorno de oficina". (continuación)**

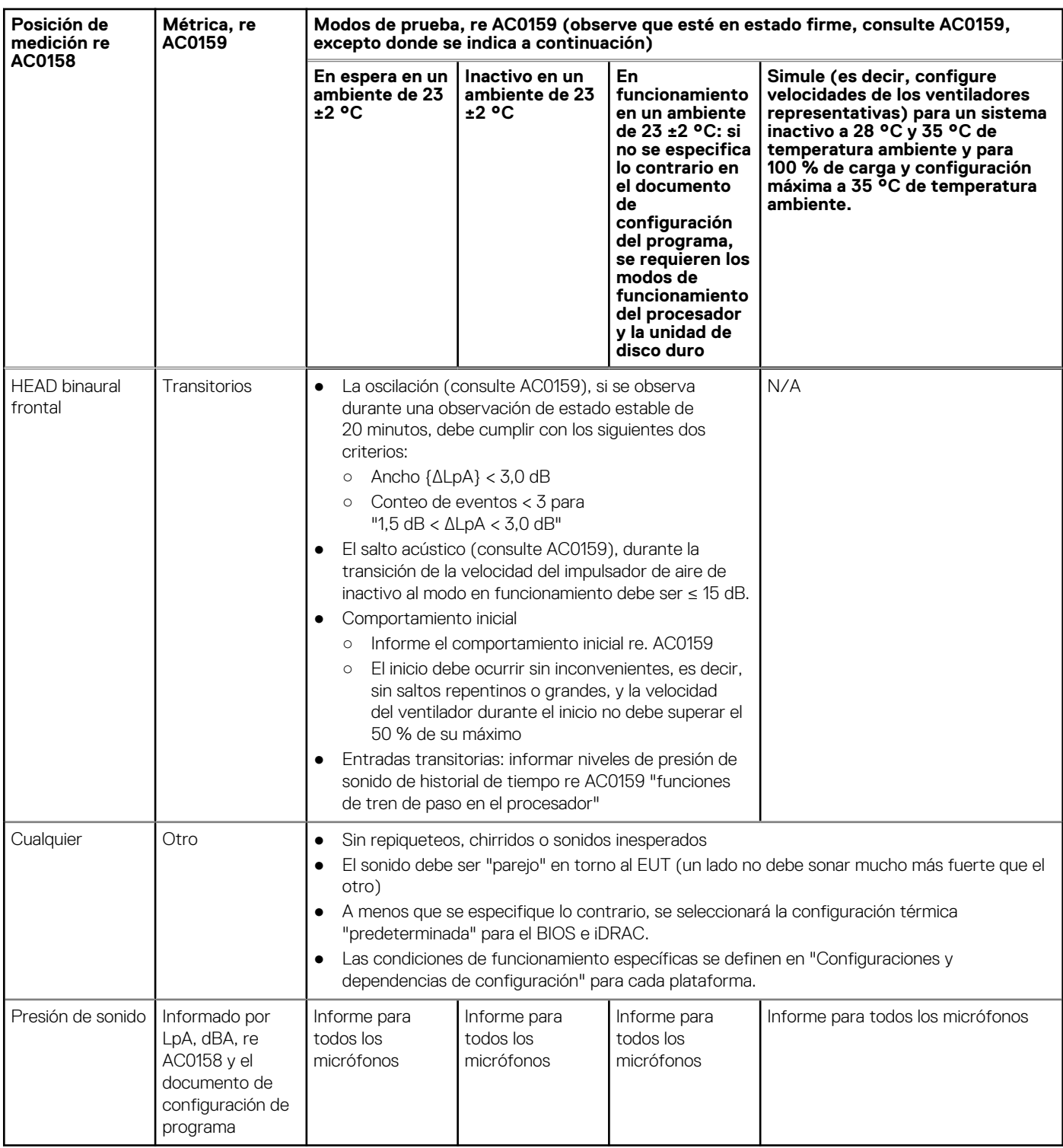

Categoría 3: espacio de uso general

Cuando Dell determina que un producto empresarial específico debe ser usado principalmente en un espacio de uso general, se aplica la especificación acústica de la siguiente tabla. Estos productos podrían encontrarse en laboratorios, escuelas, restaurantes, oficinas con diseños de espacio abierto, pequeños armarios, etc., aunque no cerca de una persona en particular ni en cantidades superiores a unas pocas en cualquier ubicación. Las personas que se encuentran cerca de algunos de estos productos no deben experimentar ningún impacto en la inteligibilidad oral o molestias por el ruido del producto. Un producto en rack ubicado en una mesa de un área común es un ejemplo.

#### **Tabla 31. Categoría empresarial 3 de Dell: categoría de especificaciones acústicas para "uso general"**

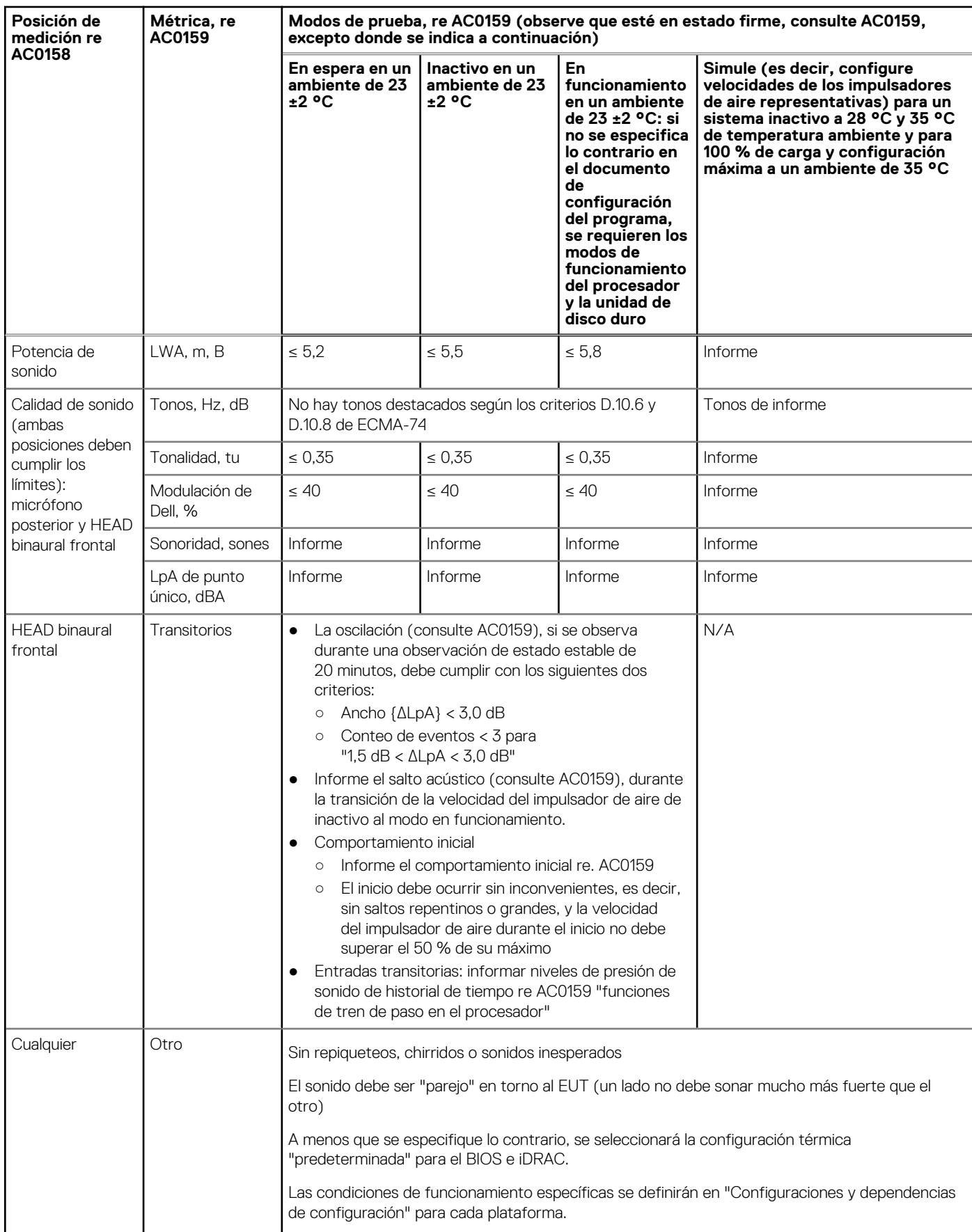

#### **Tabla 31. Categoría empresarial 3 de Dell: categoría de especificaciones acústicas para "uso general" (continuación)**

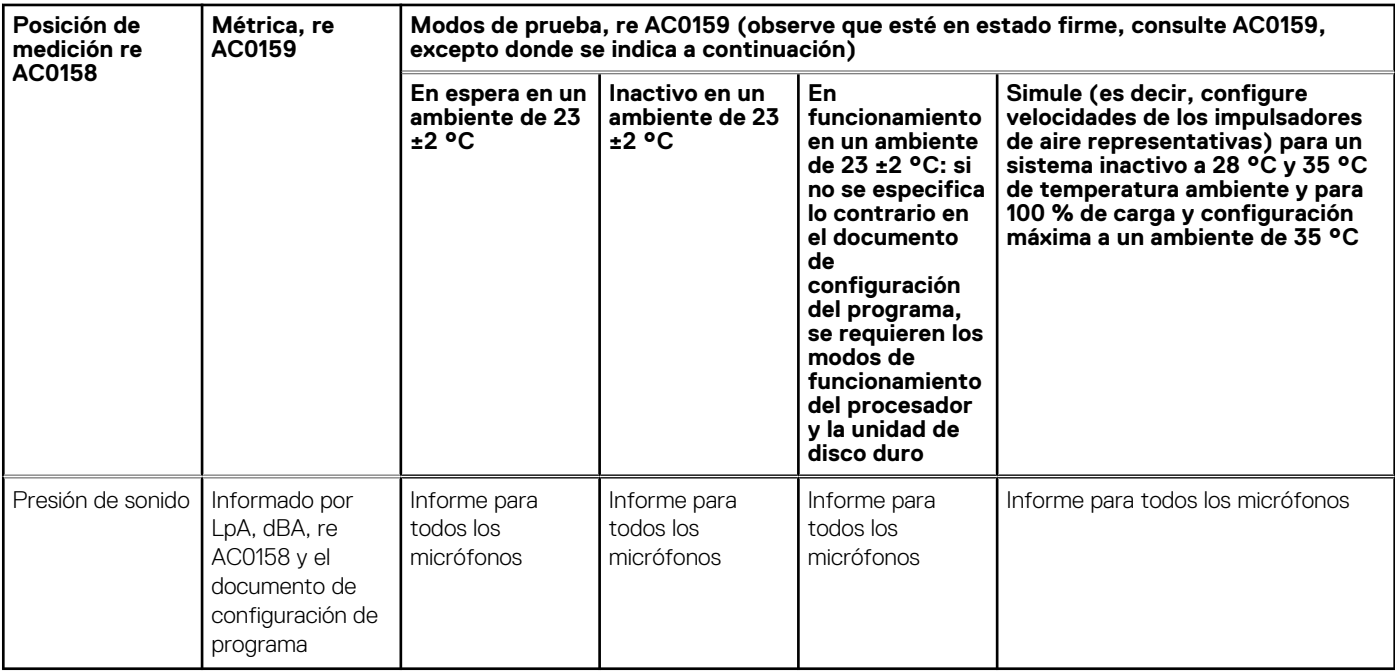

Categoría 4: centro de datos atendido

Cuando Dell determina que un producto empresarial específico debe ser usado principalmente en un centro de datos supervisado, se aplica la especificación acústica de la tabla. La frase "centro de datos atendido" se utiliza para referirse a un espacio en el cual se implementan muchos productos (de decenas a miles) empresariales en proximidad (es decir, en la misma sala) a personal cuyas voces (tal vez con voces elevadas) se espera que sean inteligibles por sobre el ruido del centro de datos. No se espera que haya protección auditiva ni programas de monitoreo de audio en estas áreas. Algunos ejemplos de productos en esta categoría incluyen productos de rack monolíticos. Cuando Dell determina que un producto empresarial específico debe ser usado principalmente en un espacio de uso general, se aplica la especificación acústica de la tabla anterior. Estos productos podrían encontrarse en laboratorios, escuelas, restaurantes, oficinas con diseños de espacio abierto, pequeños armarios, etc., aunque no cerca de una persona en particular ni en cantidades superiores a unas pocas en cualquier ubicación. Las personas que se encuentran cerca de algunos de estos productos no deben experimentar ningún impacto en la inteligibilidad oral o molestias por el ruido del producto. Un producto en rack ubicado en una mesa de un área común es un ejemplo.

#### **Tabla 32. Categoría 4 de Dell Enterprise, categoría de especificación acústica "centro de datos atendido".**

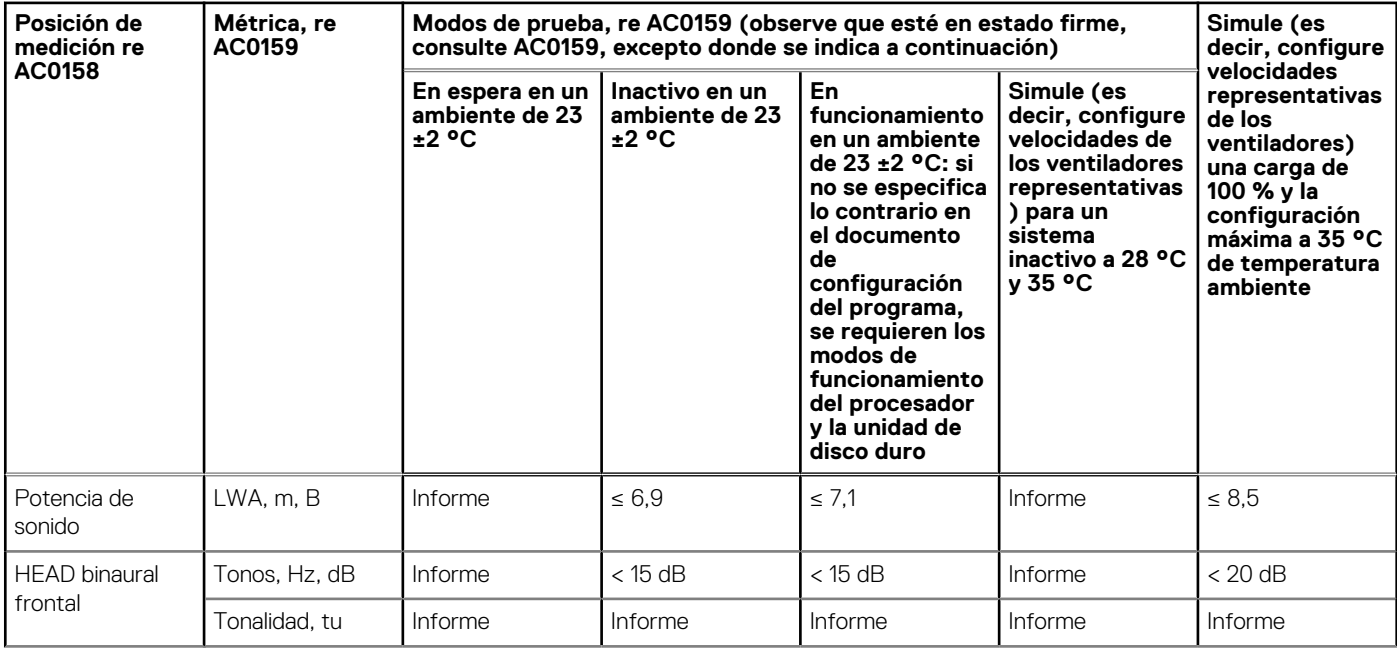

#### **Tabla 32. Categoría 4 de Dell Enterprise, categoría de especificación acústica "centro de datos atendido". (continuación)**

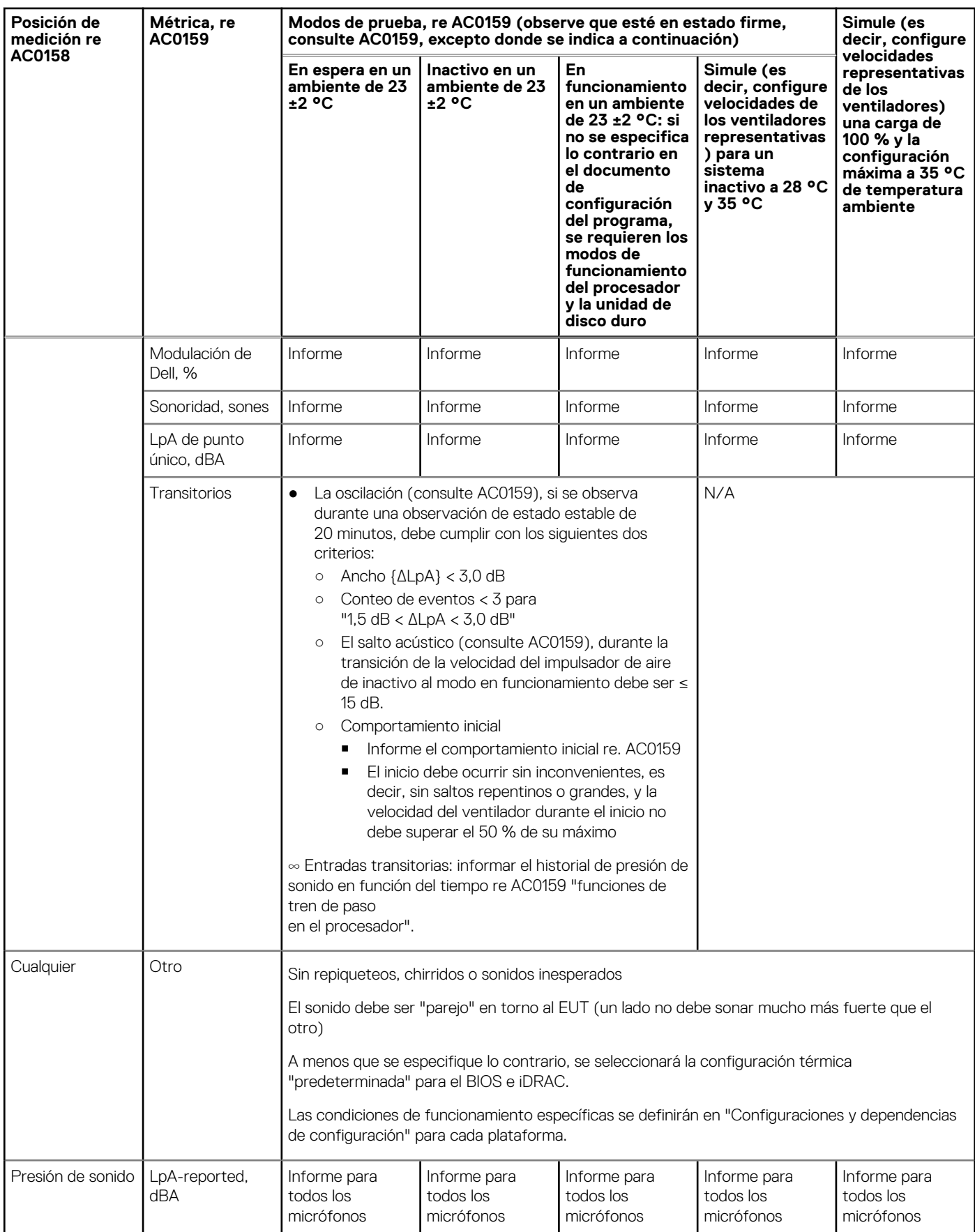

#### Categoría 5: centro de datos sin supervisión

Cuando Dell determina que un producto empresarial específico debe ser usado principalmente en un centro de datos sin supervisión (y sin blades o gabinetes de blades, que tienen su propia categoría), se aplica la especificación acústica de la tabla que aparece a continuación. La frase "centro de datos sin supervisión" se utiliza para hacer referencia a un espacio en el que se implementan muchos (de decenas a miles) de productos empresariales, sus propios sistemas de calefacción y enfriamiento condicionan. el espacio y los operadores o los técnicos del equipo solo ingresan, generalmente, para implementar, reparar o desactivar equipos. Se espera que haya protección auditiva y programas de monitoreo de audio (según las reglas gubernamentales o de la empresa) en esas áreas. Algunos ejemplos de productos en esta categoría incluyen productos de rack monolíticos.

#### **Tabla 33. Categoría 5 de Dell Enterprise, categoría de especificación acústica "centro de datos sin supervisión".**

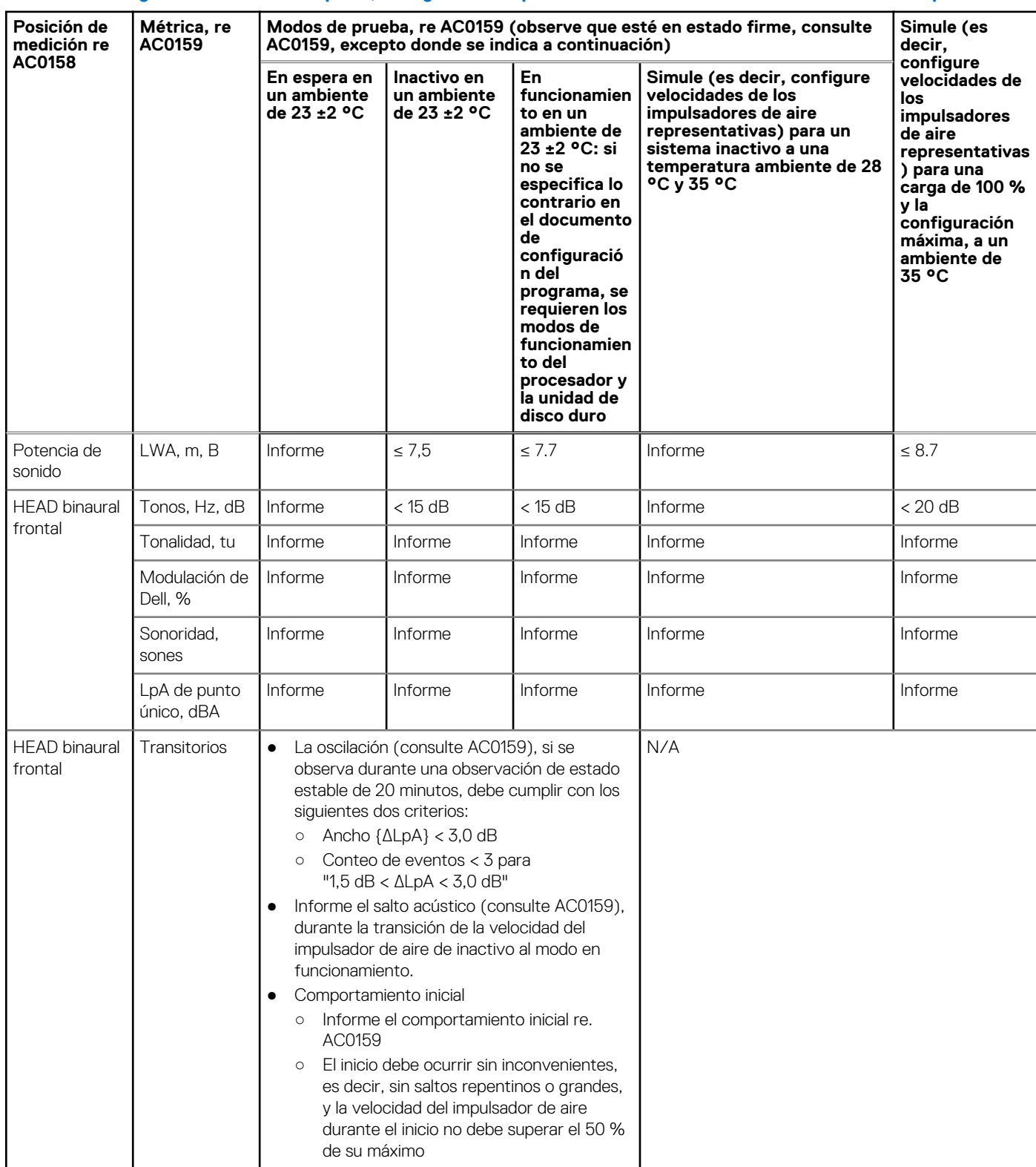

#### **Tabla 33. Categoría 5 de Dell Enterprise, categoría de especificación acústica "centro de datos sin supervisión". (continuación)**

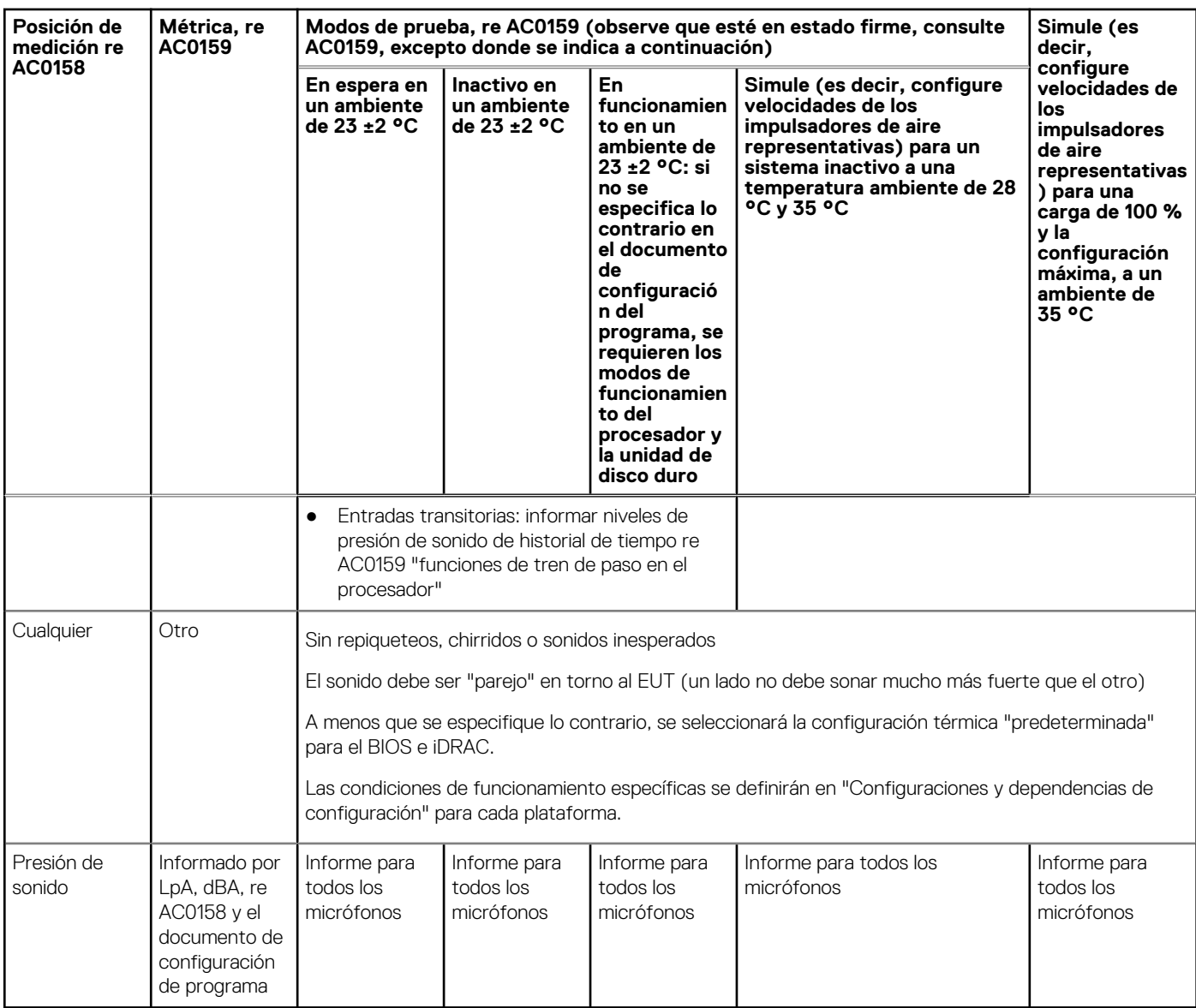

### **Rendimiento acústico**

El sistema Dell EMC PowerEdge T550 es un servidor en torre adecuado para un entorno de centro de datos atendido. Sin embargo, se puede lograr una salida acústica menor con configuraciones de hardware o software adecuadas.

#### **Tabla 34. Configuraciones de hardware y software para una menor salida acústica**

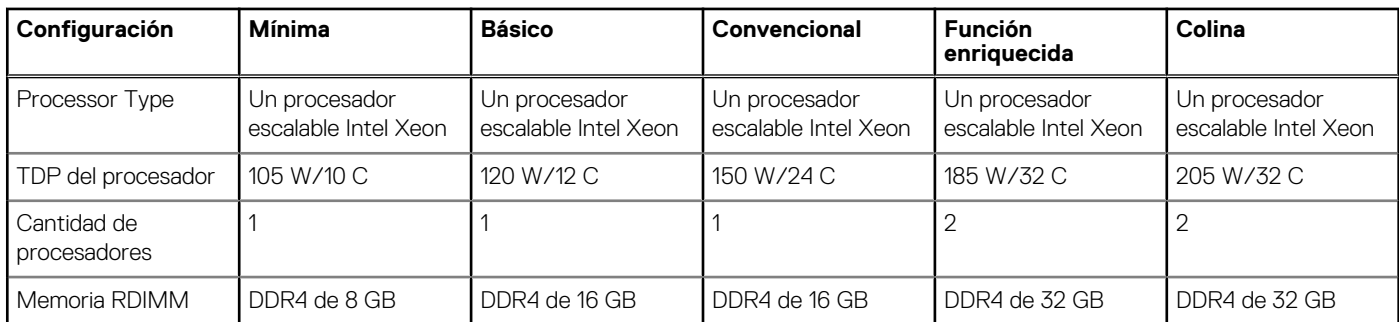

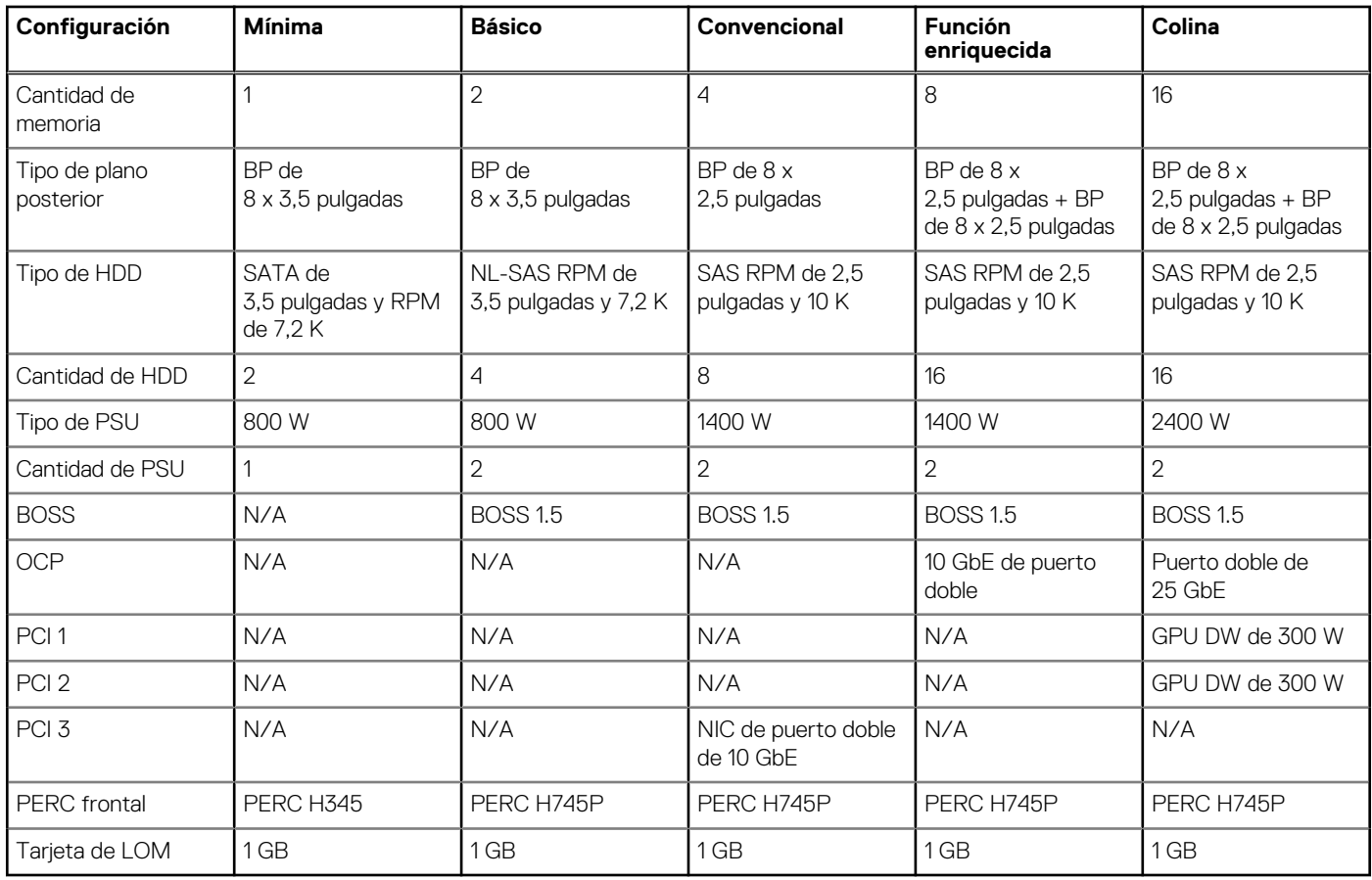

#### **Tabla 34. Configuraciones de hardware y software para una menor salida acústica (continuación)**

#### **Tabla 35. Rendimiento acústico de las configuraciones acústicas de T550**

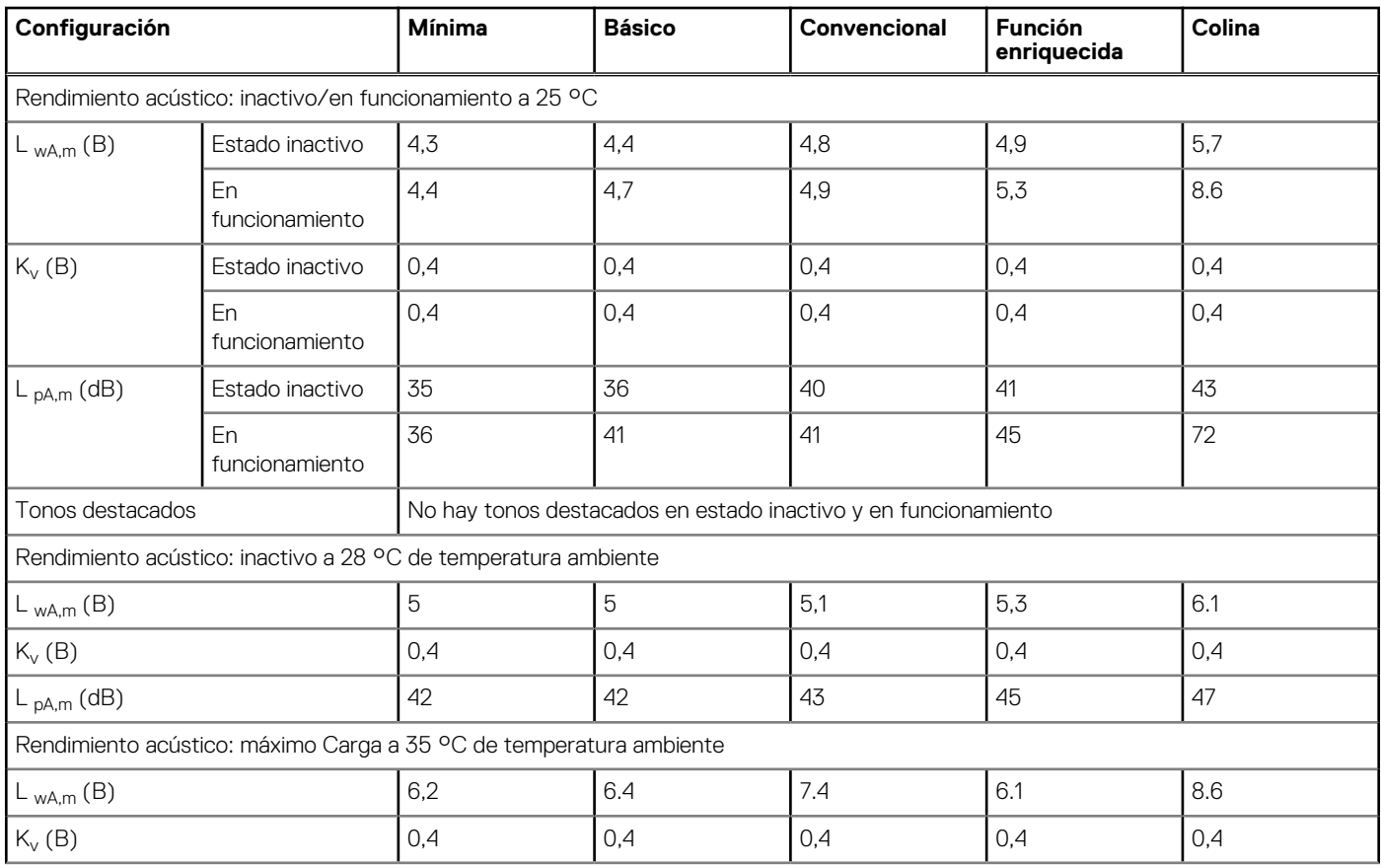

#### **Tabla 35. Rendimiento acústico de las configuraciones acústicas de T550 (continuación)**

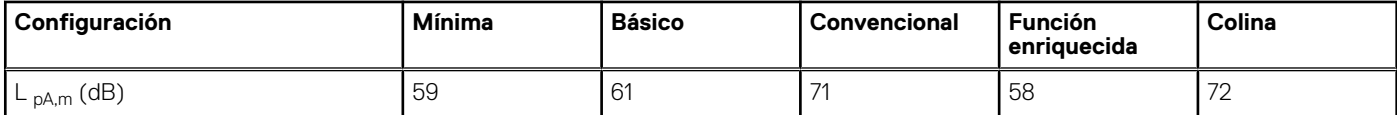

LwA, m Se calcula el nivel de potencia media de sonido declarado (LwA) según la sección 5.2 de ISO 9296 (2017) con los datos recopilados mediante los métodos descritos en ISO 7779 (2010). Es posible que los datos que se presentan aquí no sean cumplan completamente con ISO 7779.

LwA, m El nivel de presión de sonido de la emisión declarada en la posición de transeúnte según la sección 5.3 de ISO 9296 (2017) y medido mediante los métodos descritos en ISO 7779 (2010). El sistema se coloca en una mesa de prueba estándar y en un gabinete de rack 24U, 25 cm por encima de una superficie reflectante. Es posible que los datos que se presentan aquí no sean cumplan completamente con ISO 7779.

Tonos destacados: los criterios de D.6 y D.11 de ECMA-74 (17.ª ed., diciembre 2019) se siguen para determinar si hay tonos discretos prominentes y para informarlos, de haberlos.

Modo inactivo: la condición de estado estable en la que el servidor está encendido, pero no funciona ninguna función prevista.

Modo de funcionamiento: el máximo de la salida acústica de estado estable en el 50 % de TDP de CPU, HDD activas o 100 % de GPU por C.9.3.2 en ECMA-74 (17.ª ed., diciembre de 2019).

### **Dependencias acústicas de PowerEdge T550**

Algunas características del producto afectan la salida acústica del servidor más que otras. Las siguientes funciones se consideran fuertes generadores de respuesta acústica, por lo tanto, las configuraciones o las condiciones de funcionamiento que incluyen dichas funciones pueden aumentar la velocidad del movilizador de air y la salida acústica del servidor:

- Temperatura ambiente: Dell EMC evalúa el rendimiento acústico de los servidores en un ambiente de 23 ± 2 °C. Las temperaturas ambientales en un exceso de 25 °C tendrán una salida acústica más alta y pueden sufrir fluctuaciones mayores entre los cambios de estado.
- Potencia de diseño térmico del procesador (TDP): los procesadores de mayor potencia pueden requerir mayor flujo de aire para enfriar con carga y, por lo tanto, aumentar la salida acústica potencial del sistema.
- Tipo de almacenamiento: la SSD NVME consume más energía que las unidades SAS/SATA y precalentará los componentes de flujo descendente (por ej., procesador, DIMM) y, por lo tanto, requiere mayores velocidades de ventilador y, consecuentemente, mayores salidas acústicas.
- Selección de perfil térmico del sistema en la GUI del BIOS o de iDRAC:
	- **El perfil térmico predeterminado**, por lo general, proporciona una velocidad de transferencia de aire inferior, por lo que se reduce la salida acústica en relación a otros perfiles térmicos.
	- El máximo rendimiento (rendimiento optimizado) dará como resultado una mayor salida acústica
	- El límite de sonido, para los productos que admiten esa función, limitará la salida acústica máxima del sistema al sacrificar un poco del rendimiento del procesador.
- Tarjetas PCIe: cuando se instala una tarjeta NIC de 25 Gb o una tarjeta GPU ≥ 75 W, las salidas acústicas serán mayores tanto en condiciones de inactividad como de funcionamiento.

### **Métodos para reducir la salida acústica de T550**

A pesar de que T550 está diseñado para usarse en centros de datos, es posible que algunos usuarios prefieran usarlo en una configuración más silenciosa. La siguiente es una lista de medios para hacerlo.

**NOTA:** Generalmente, la velocidad del impulsor de aire inactivo del sistema no se puede reducir sin cambiar la configuración del ⋒ sistema y, en algunos casos, es posible que incluso un cambio en la configuración no reduzca las velocidades del impulsor de aire inactivo.

- Reducir temperatura ambiente: reducir la temperatura ambiente permite que el sistema puede enfriar los componentes de manera más eficiente que con temperaturas ambientales superiores.
- Configurar el destino en las opciones de la tarieta PCIe de otros fabricantes: Dell EMC proporciona personalización de flujo de aire para los adaptadores de PCIe de otros fabricantes instalados en plataformas PowerEdge. Si la respuesta de enfriamiento automático está por encima de los niveles deseados (LFM) según las especificaciones de la tarjeta, se puede configurar otro destino de LFM distinto mediante las opciones de configuración de flujo de aire de PCIe en UI de iDRAC.

● Reemplace las tarjetas de PCI de otros fabricantes con tarjetas con temperatura controlada con soporte de Dell, si están disponibles. Dell EMC trabaja diligentemente con vendedores de tarjetas para validar y desarrollar tarjetas PCIe para cumplir con los rigurosos estándares de rendimiento térmico de Dell EMC.

# **Sistemas operativos admitidos**

**9**

El sistema PowerEdge T550 es compatible con los siguientes sistemas operativos:

- Canonical® Ubuntu® Server LTS
- Citrix<sup>®</sup> Hypervisor<sup>®</sup>
- Microsoft® Windows Server® con Hyper-V
- Red Hat<sup>®</sup> Enterprise Linux
- SUSE® Linux Enterprise Server
- VMware<sup>®</sup> ESXi<sup>®</sup>

Puede encontrar enlaces a versiones y ediciones específicas de sistemas operativos, las matrices de certificación, el portal de listas de compatibilidad de hardware (HCL) y la compatibilidad con hipervisores en [Sistemas operativos empresariales de Dell EMC](https://www.dell.com/support/contents/en-us/article/Product-Support/Self-support-Knowledgebase/enterprise-resource-center/server-operating-system-support).

# **Dell EMC OpenManage systems management**

# **Dell EMC OpenManage Portfolio**

Simplifying hardware management through ease of use and automation

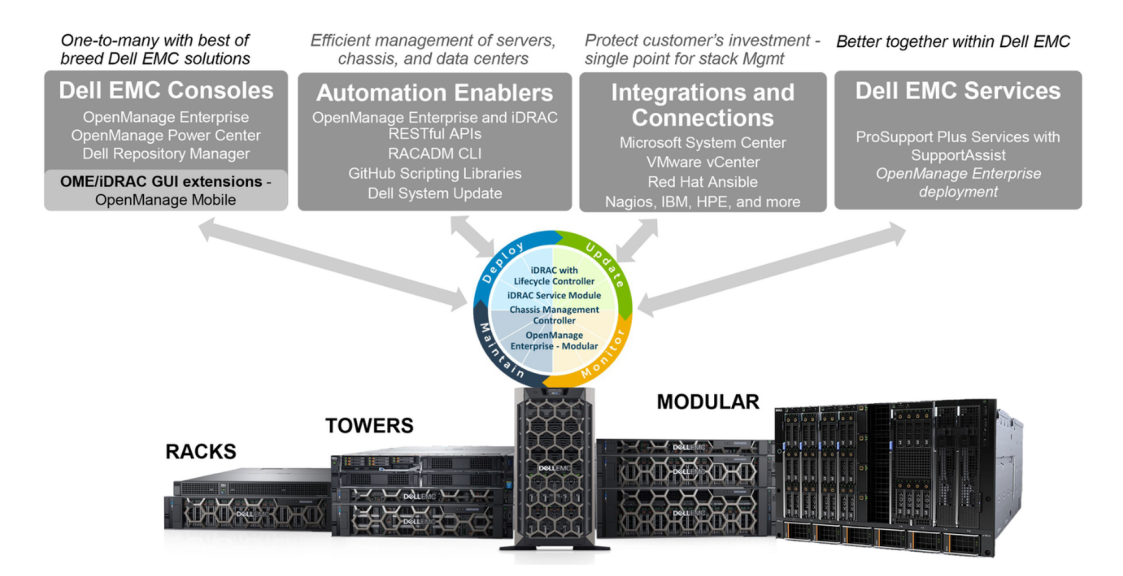

#### **Ilustración 15. Portafolio de productos de Dell EMC OpenManage**

Dell EMC brinda soluciones de administración que ayudan a los administradores de TI a implementar, actualizar, supervisar y administrar los activos de TI de manera eficaz. Las soluciones y las herramientas de OpenManage le permiten responder rápidamente frente a los problemas, ya que lo ayudan a administrar los servidores Dell EMC de manera eficaz y eficiente en entornos físicos, virtuales, locales y remotos que funcionan dentro de banda y fuera de banda (sin agente). El portafolio de productos de OpenManage incluye innovadoras herramientas de administración incorporadas, por ejemplo, Integrated Dell Remote Access Controller (iDRAC), controladora de administración del chasis y consolas, como OpenManage Enterprise y el plug-in de OpenManage Power Manager, además de herramientas como Repository Manager.

Dell EMC ha desarrollado soluciones de administración de sistemas integrales basadas en estándares abiertos y ha integrado consolas de administración que pueden llevar a cabo la administración avanzada del hardware Dell. Dell EMC ha conectado o integrado las funcionalidades avanzadas de administración del hardware de Dell en ofertas de los principales proveedores de administración de sistemas de la industria e infraestructuras como Ansible, lo que hace que las plataformas de Dell EMC sean fáciles de implementar, actualizar, monitorear y administrar.

Las herramientas clave para administrar servidores Dell EMC PowerEdge son iDRAC y la consola de uno a muchos OpenManage Enterprise. OpenManage Enterprise ayuda a los administradores de sistemas con la administración del ciclo de vida completo de varias generaciones de servidores PowerEdge. Otras herramientas como Repository Manager permiten una administración de cambios simple, pero integral.

Las herramientas de OpenManage se integran en un marco de trabajo de administración de sistemas de otros proveedores, por ejemplo, VMware, Microsoft, Ansible y ServiceNow. Esto le permite utilizar las habilidades del personal de TI para administrar de manera eficiente los servidores Dell EMC PowerEdge.

#### **Temas:**

- [Administradores de servidor y de chasis](#page-53-0)
- [Consolas Dell EMC](#page-53-0)
- [Activadores de automatización](#page-53-0)
- [Integración con consolas de otros fabricantes](#page-53-0)
- [Conexiones para consolas de otros fabricantes](#page-53-0)
- <span id="page-53-0"></span>**Dell EMC Update Utilities**
- Recursos de Dell

# **Administradores de servidor y de chasis**

- Integrated Dell Remote Access Controller (iDRAC)
- Módulo de servicio de la iDRAC (iSM)

# **Consolas Dell EMC**

- Dell EMC OpenManage Enterprise
- Dell EMC Repository Manager (DRM)
- Complemento de Dell EMC OpenManage Enterprise Power Manager para OpenManage Enterprise
- Dell EMC OpenManage Mobile (OMM)

# **Activadores de automatización**

- Ansible Modules de OpenManage
- iDRAC RESTful API (Redfish)
- API basadas en estándares (Python, PowerShell)
- Comandos para la interfaz de línea de comandos (CLI) del RACADM
- Bibliotecas de scripts de GitHub

## **Integración con consolas de otros fabricantes**

- Dell EMC OpenManage Integration Suite para Microsoft System Center
- Dell EMC OpenManage Integration for VMware vCenter (OMIVV)
- Dell EMC OpenManage Ansible Modules
- Integración de Dell EMC OpenManage con ServiceNow

## **Conexiones para consolas de otros fabricantes**

- Microfoco y otras herramientas de HPE
- OpenManage Connection para IBM NSM
- Plug-in de OpenManage para Nagios Core

# **Dell EMC Update Utilities**

- Actualización del sistema Dell (DSU)
- Dell EMC Repository Manager (DRM)
- Dell EMC Update Packages (DUP)
- Dell EMC Server Update Utility (SUU)
- ISO de arranque específico de la plataforma (PSBI) de Dell EMC

# **Recursos de Dell**

Para obtener información adicional sobre informes técnicos, videos, blogs, foros, material técnico, herramientas, ejemplos de uso y otro tipo de información, visite la página de OpenManage en <https://www.dell.com/openmanagemanuals> o las siguientes páginas de producto:

#### **Tabla 36. Recursos de Dell**

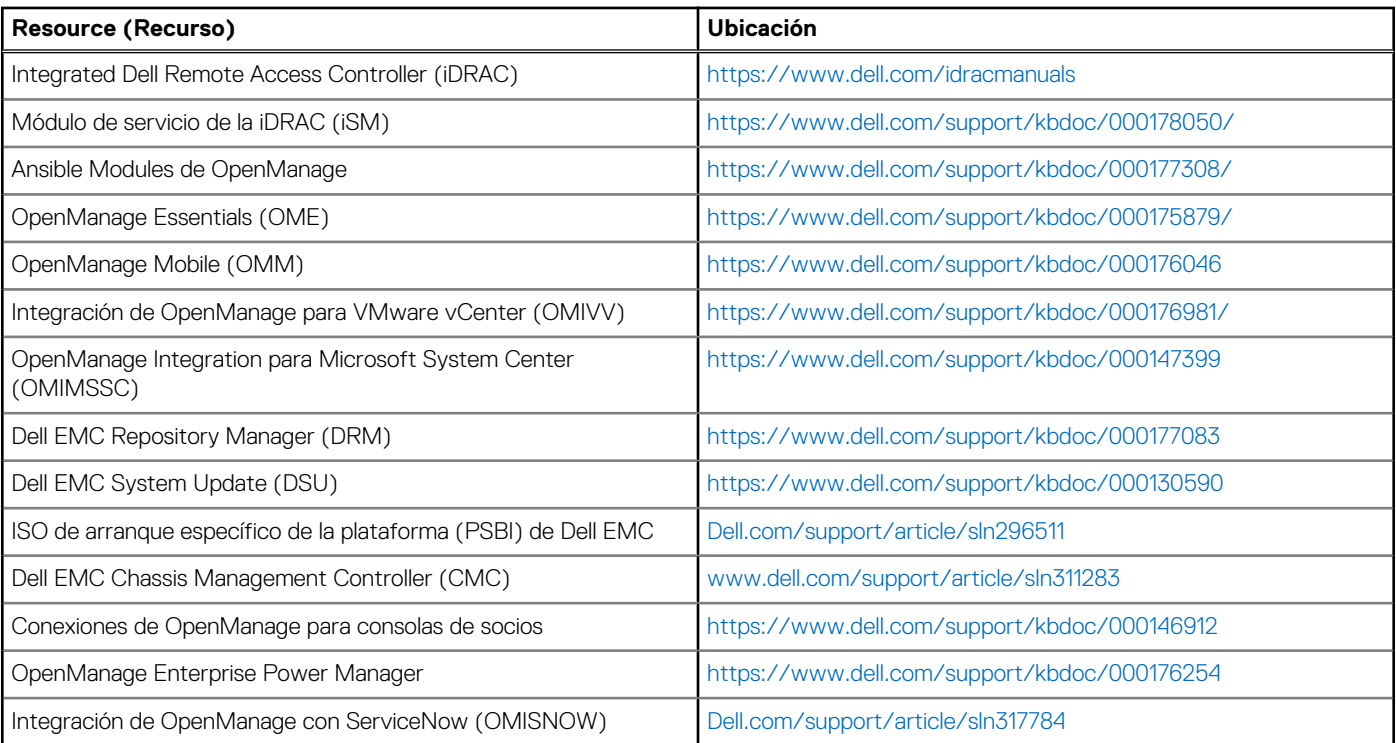

**NOTA:** Las funciones pueden variar según el servidor. Consulte la página del producto en<https://www.dell.com/manuals> para obtener más detalles.

# **Apéndice A. Especificaciones adicionales**

#### **Temas:**

- Dimensiones del chasis
- [Peso del sistema](#page-56-0)
- [Especificaciones de vídeo](#page-56-0)
- [Especificaciones de puertos USB](#page-56-0)
- [Especificaciones ambientales](#page-57-0)

# **Dimensiones del chasis**

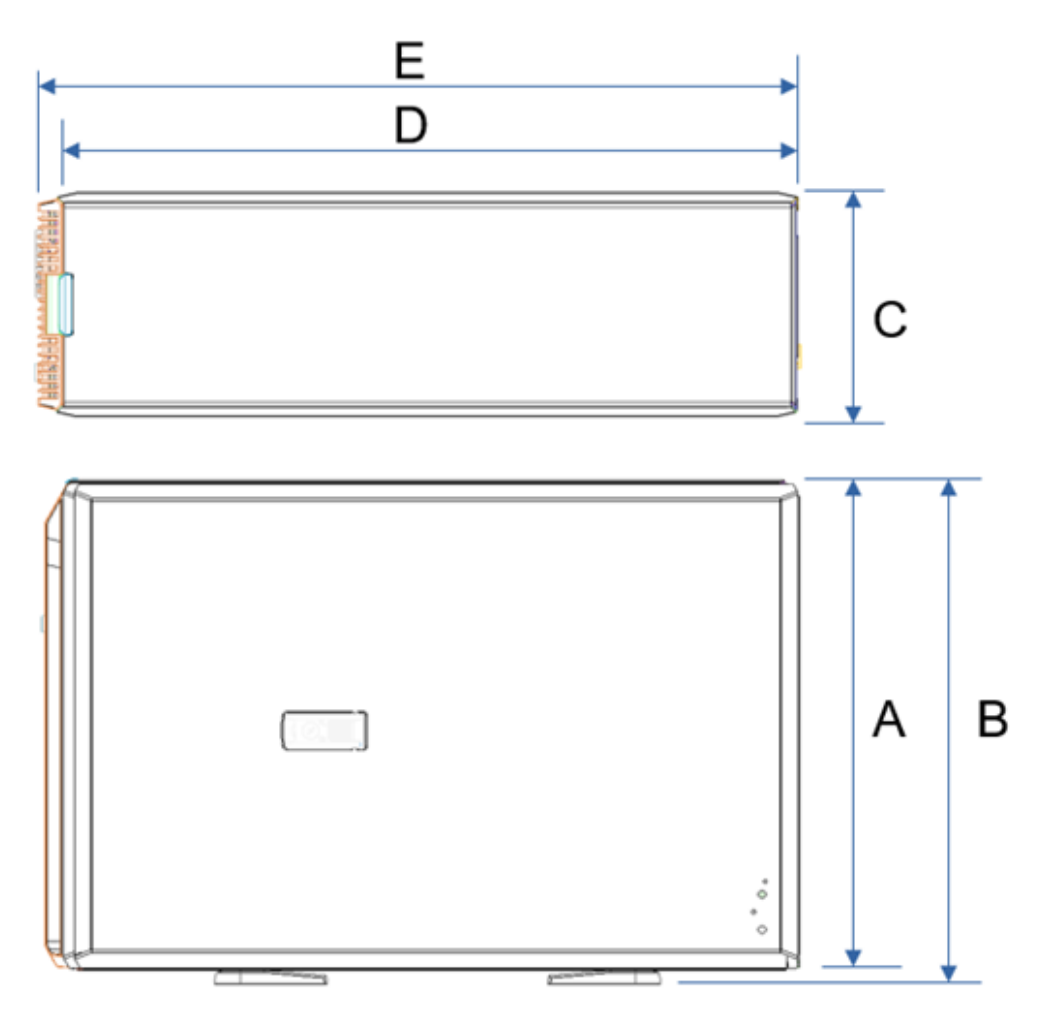

#### **Ilustración 16. Dimensiones del chasis**

**Tabla 37. Dimensiones del chasis para el sistema** 

| <b>Unidades</b>                        |                           |                                                        |            |                                        | E (con bisel)                          |
|----------------------------------------|---------------------------|--------------------------------------------------------|------------|----------------------------------------|----------------------------------------|
| NVMe de 24 x<br>$\vert$ 2,5 pulgadas / | 446,0 mm (17,60 pulgadas) | 459.0 mm<br>$(18,07 \text{ pulgadas})$ (7,87 pulgadas) | $200.0$ mm | 663.5 mm<br>$(26,12 \text{ pulgadas})$ | 680.5 mm<br>$(26.79 \text{ pulgadas})$ |

#### <span id="page-56-0"></span>**Tabla 37. Dimensiones del chasis para el sistema**

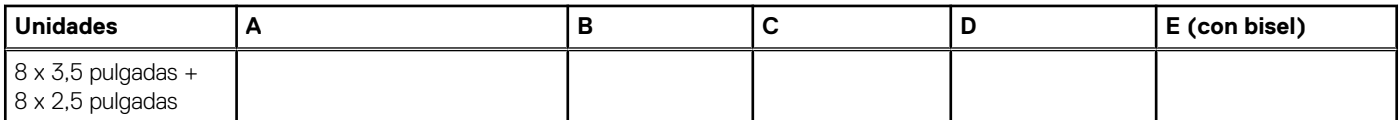

(i) NOTA: Zb es la superficie externa de la pared posterior nominal, donde están ubicados los conectores de I/O de la tarjeta madre del sistema.

# **Peso del sistema**

#### **Tabla 38. Peso del sistema PowerEdge T550**

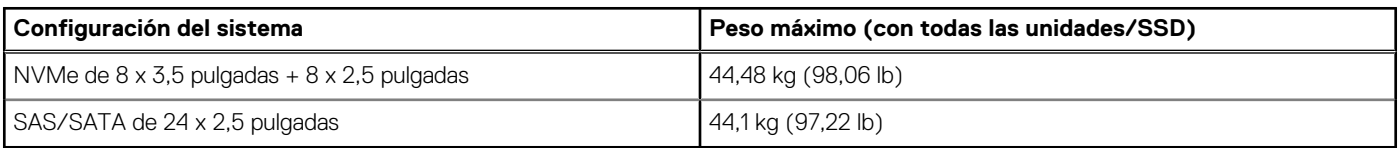

# **Especificaciones de vídeo**

El sistema es compatible con la controladora gráfica Matrox G200 integrada con 16 MB de buffer de trama de video.

#### **Tabla 39. Opciones de resolución de vídeo posteriores admitidas para el sistema**

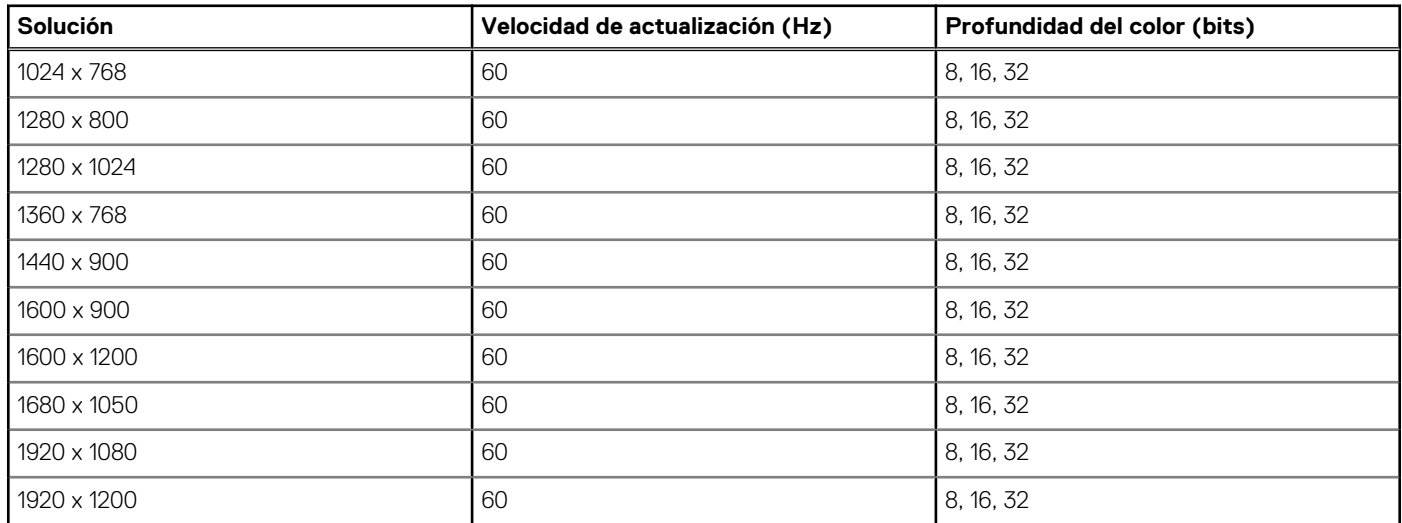

# **Especificaciones de puertos USB**

#### **Tabla 40. Especificaciones de USB**

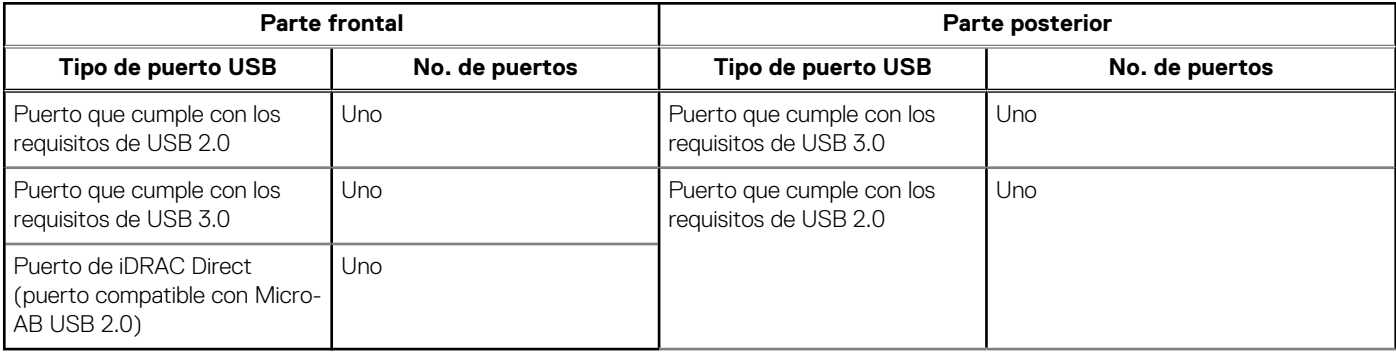

<span id="page-57-0"></span>**NOTA:** El puerto frontal compatible con microUSB 2.0 solo está disponible para la configuración de gama superior.

- **NOTA:** El puerto que cumple con los requisitos de USB 2.0 solo se puede usar como puerto de administración o iDRAC Direct.
- **NOTA:** Las especificaciones de USB 2.0 proporcionan alimentación de 5 V en un solo cable para encender dispositivos USB conectados. Una carga de unidad se define como 100 mA en USB 2.0 y 150 mA en USB 3.0. Un dispositivo puede obtener un máximo de 5 cargas de unidades (500 mA) desde un puerto en USB 2.0; 6 (900 mA) en USB 3.0.
- **(i)** NOTA: La interfaz de USB 2.0 puede proporcionar alimentación a los periféricos de baja potencia, pero debe adherirse a la especificación de USB. Se requiere una fuente de alimentación externa para que funcionen los periféricos de mayor potencia, como las unidades de CD/DVD externas.

# **Especificaciones ambientales**

**(i)** NOTA: Para obtener más información sobre las certificaciones medioambientales, consulte la Hoja de datos medioambientales de productos ubicada con los manuales y documentos en .

#### **Tabla 41. Categoría de rango climática y operacional A2**

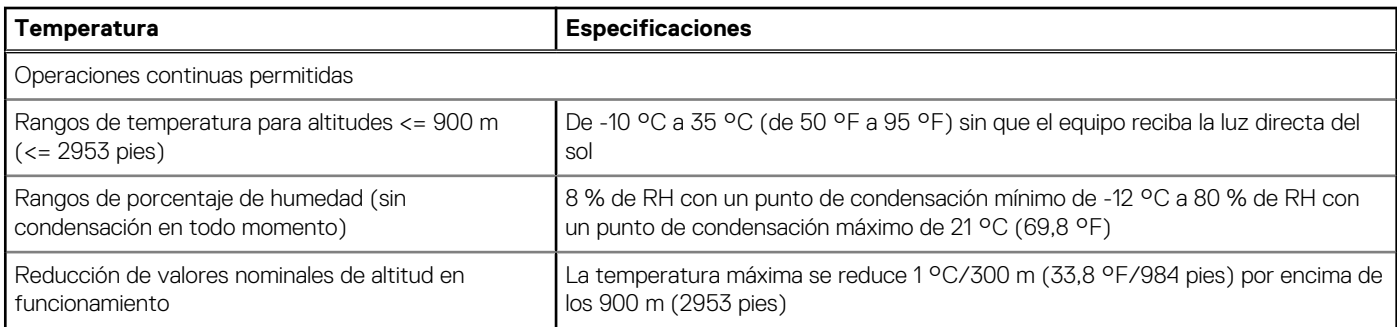

#### **Tabla 42. Categoría de rango climática y operacional A3**

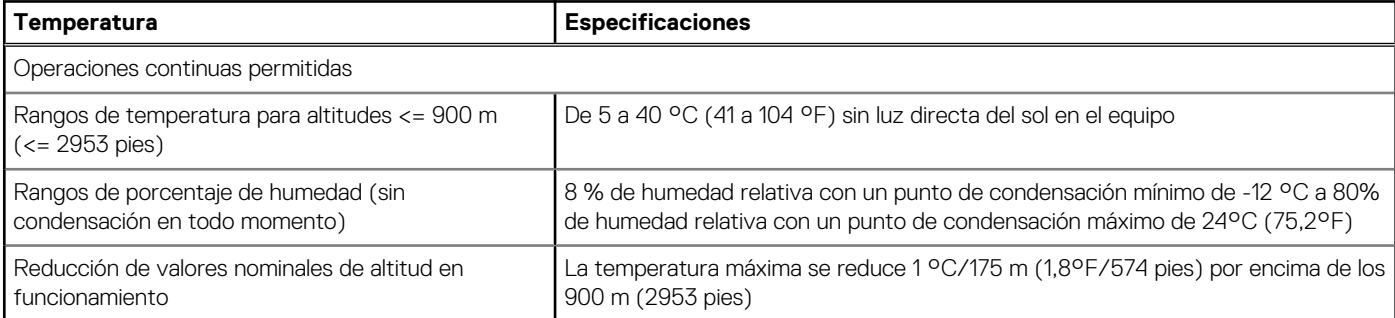

#### **Tabla 43. Categoría de rango climática y operacional A4**

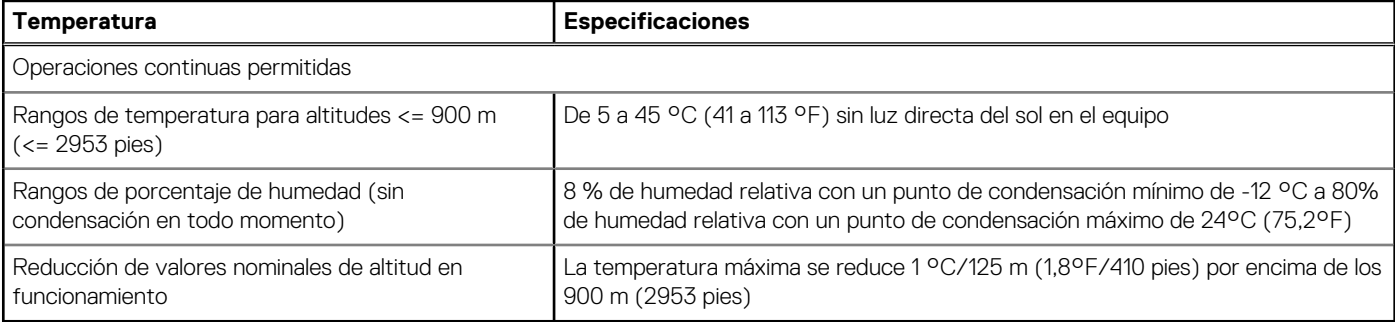

**NOTA:** Ciertas configuraciones de hardware del sistema pueden requerir temperaturas de funcionamiento menores a 28 °C. Para obtener más información, consulte la sección Restricciones térmicas de aire.

#### **Tabla 44. Requisitos compartidos en todas las categorías**

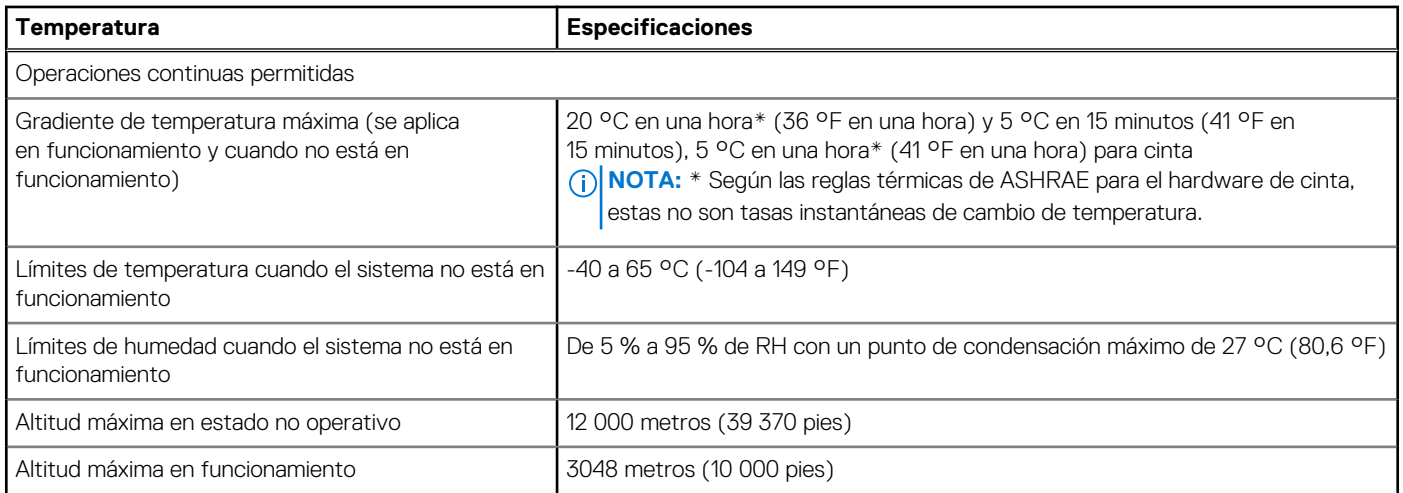

#### **Tabla 45. Especificaciones de vibración máxima**

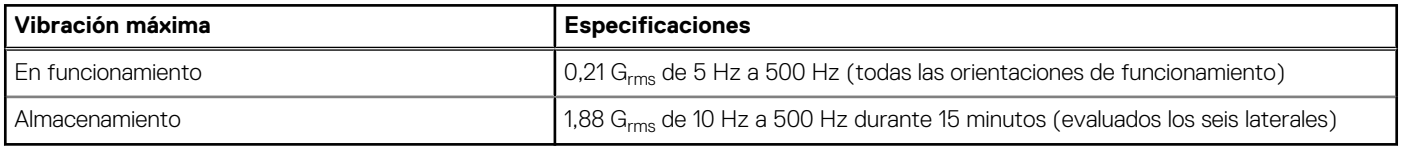

#### **Tabla 46. Especificaciones de impulso de impacto máximo**

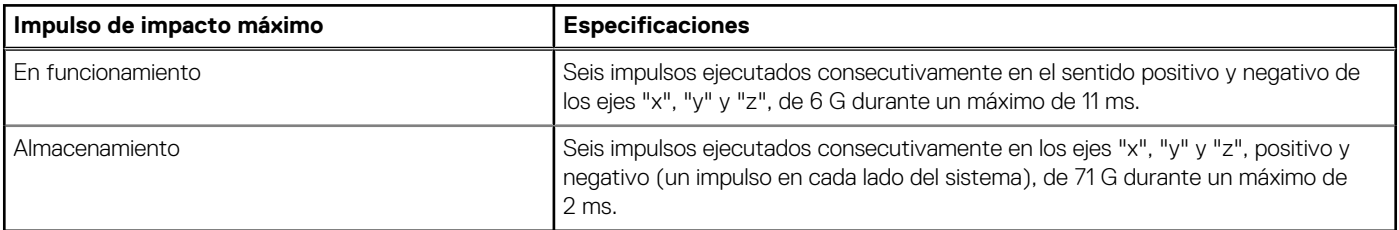

### **Matriz de restricción térmica**

#### **Tabla 47. Matriz de restricción térmica**

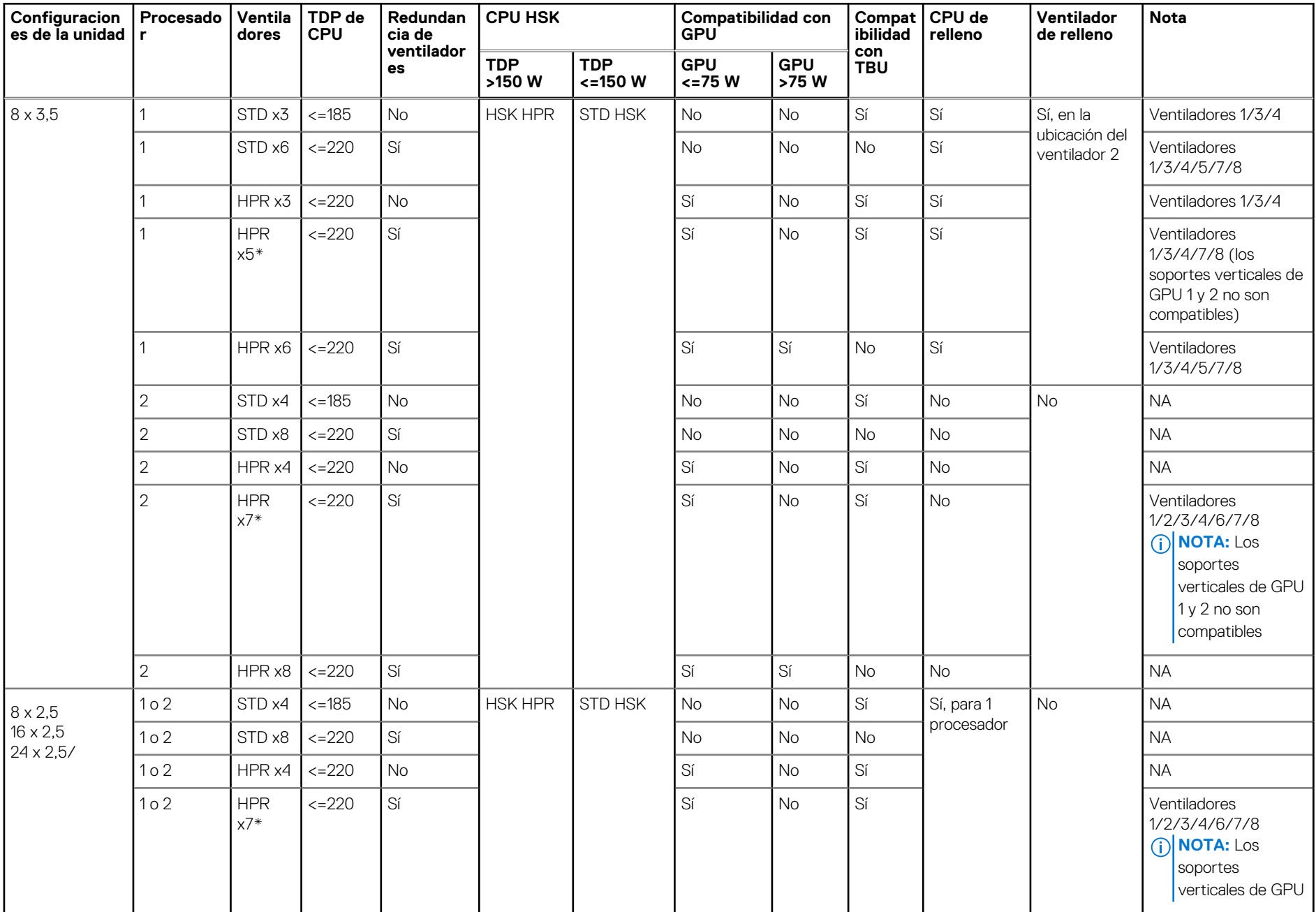

**60**

#### **Tabla 47. Matriz de restricción térmica (continuación)**

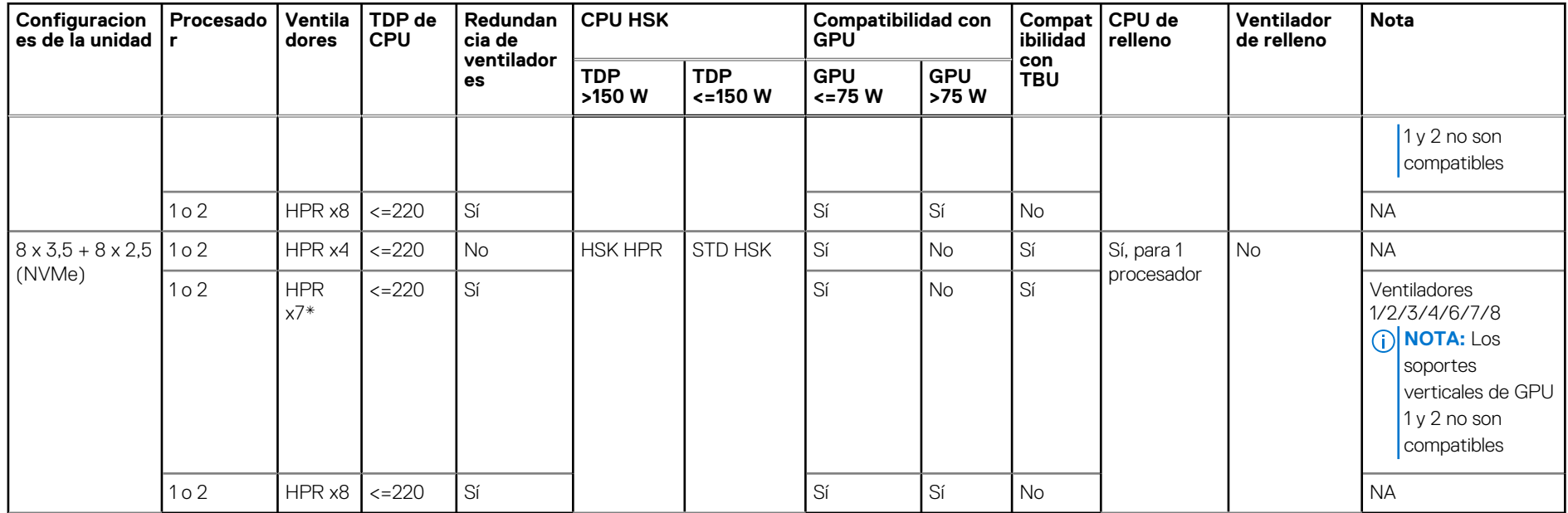

**NOTA:** Se necesita la cubierta de OCP para todas las configuraciones de unidad, incluso si la tarjeta OCP no está instalada.

- **NOTA:** Se necesitan DIMM de relleno para TDP de CPU >185 W, pero no se necesitan para TDP de CPU <=185 W.
- **NOTA:** Se necesitan GPU de relleno en la ranura del soporte vertical para GPU 2, cuando se instala una GPU >75 W en la ranura del soporte vertical para GPU 1.
- **NOTA:** Se necesitan HDD de relleno para las ranuras de HDD vacías.
- **(i)** NOTA: \*El conteo de ventiladores x5 y x7 solo se aplica a la configuración de TBU. Los sistemas sin TBU no deben usar conteos de ventilador x5 y x7. Para la configuración de TBU, la temperatura ambiente es < 35 °C.
- **NOTA:** Cuando se selecciona la GPU, se necesita un ventilador HPR.
- **NOTA:** La GPU >75 W necesita redundancia de ventilador (cantidad de ventiladores: 6 u 8).
- **NOTA:** La GPU >75 W no admite TBU.
- **NOTA:** Los ventiladores STD también se pueden actualizar a ventiladores HPR.

#### Matriz térmica para todas las configuraciones

#### **Tabla 48. Matriz térmica para todas las configuraciones**

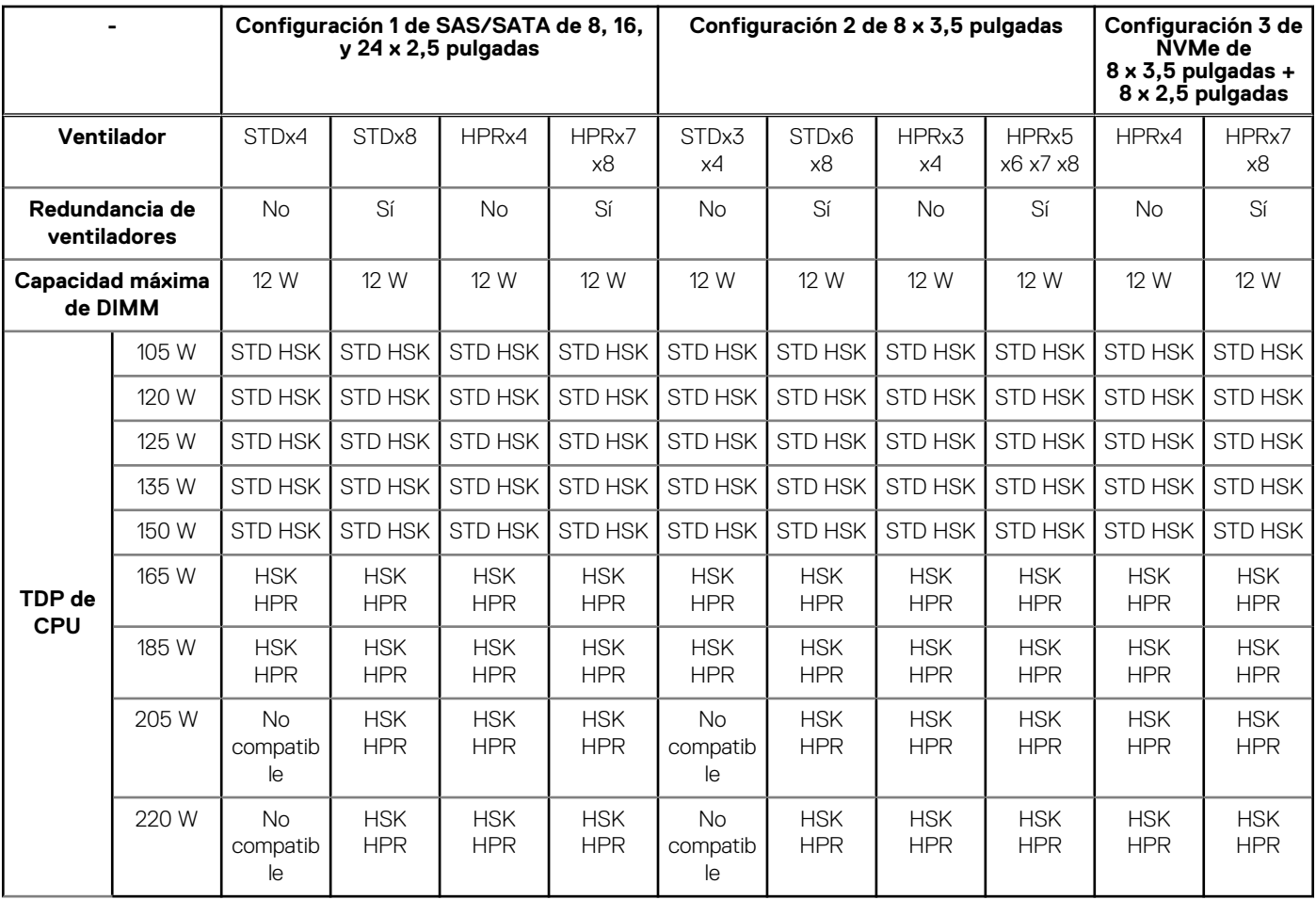

## **Especificaciones de la contaminación gaseosa y de partículas**

En la siguiente tabla, se definen las limitaciones que ayudan a evitar daños en el equipo de TI y/o fallas causadas por contaminación gaseosa o con partículas. Si los niveles de contaminación gaseosa o con partículas están por encima de los límites especificados y causan daños o fallas en el equipo, es posible que deba corregir las condiciones medioambientales. La corrección de las condiciones medioambientales será responsabilidad del cliente.

#### **Tabla 49. Especificaciones de contaminación de partículas**

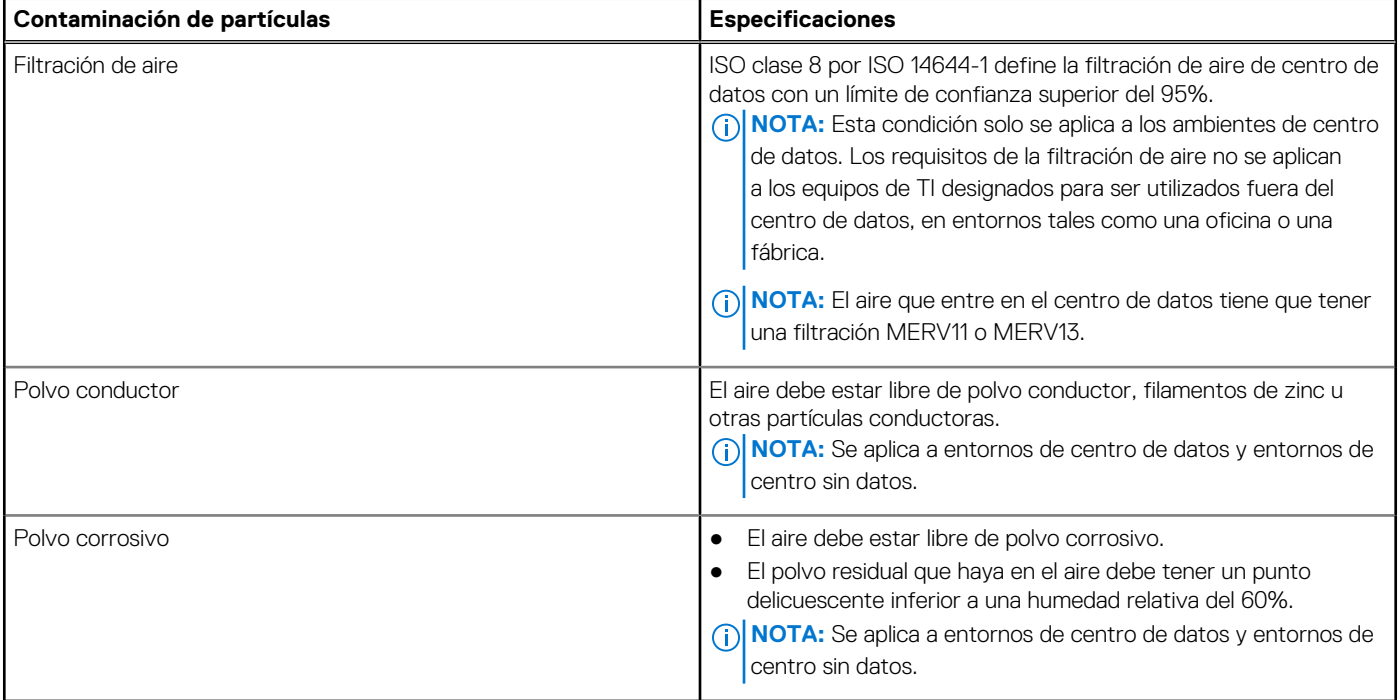

#### **Tabla 50. Especificaciones de contaminación gaseosa**

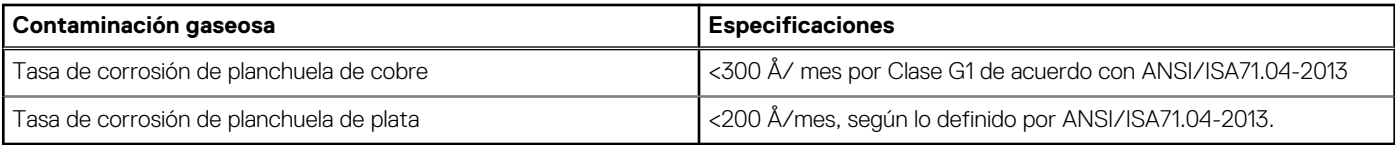

**NOTA:** Niveles máximos de contaminación corrosiva medidos al ≤50% de humedad relativa

### **Restricciones de aire térmicas**

#### Restricciones de aire térmico para diferentes configuraciones

#### **Tabla 51. Configuración de unidades de 8 x 3,5 pulgadas**

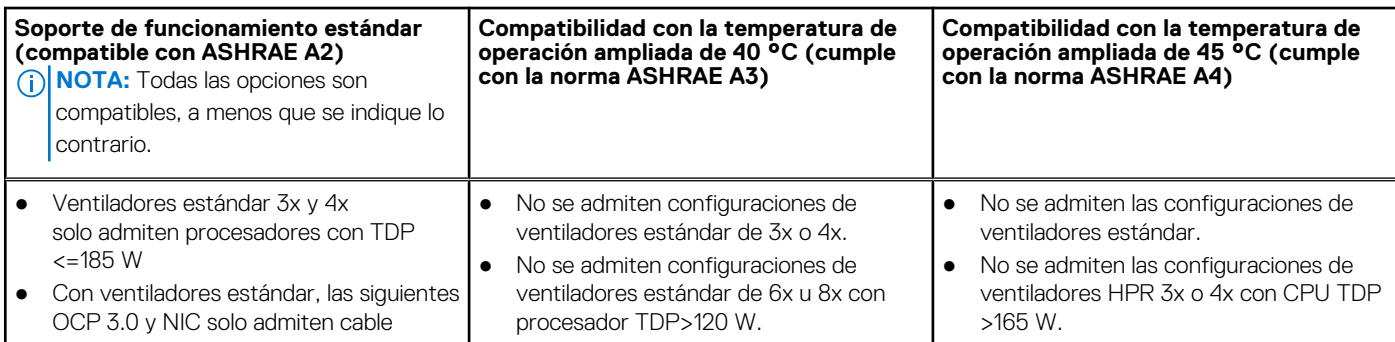

#### **Tabla 51. Configuración de unidades de 8 x 3,5 pulgadas**

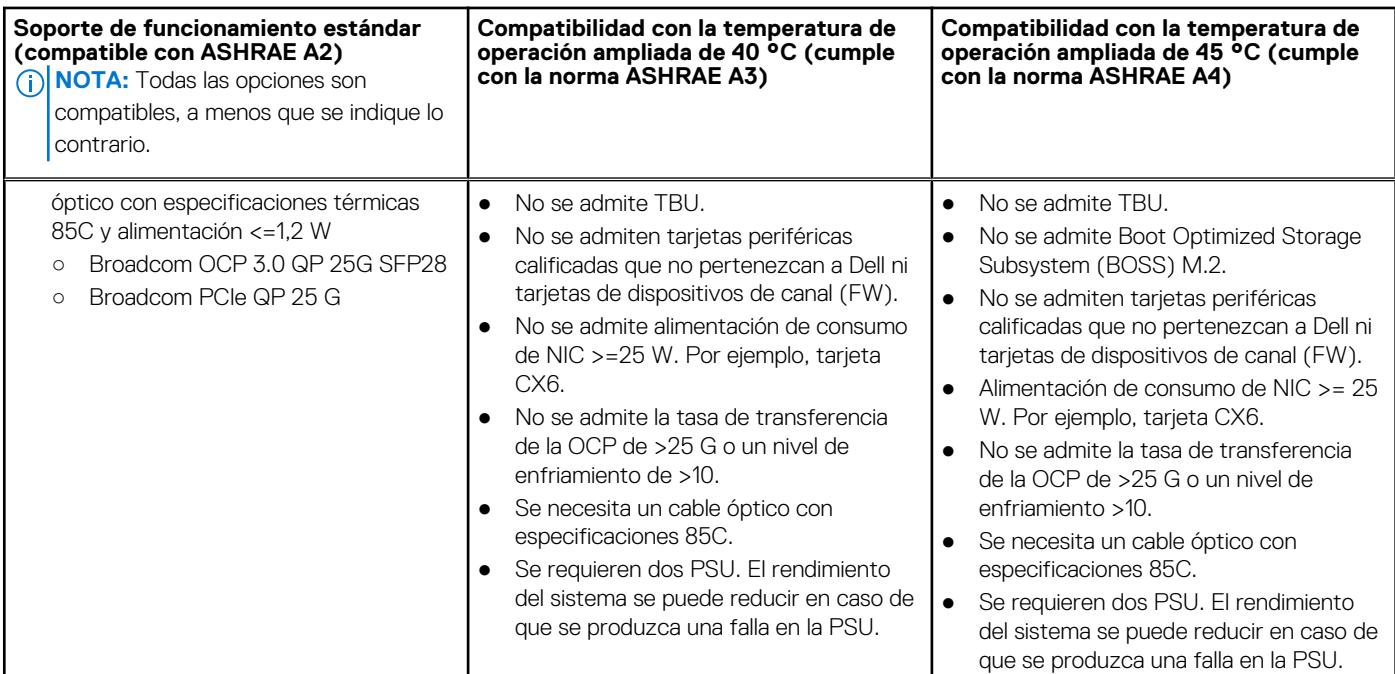

#### **Tabla 52. Configuración de unidades de 8 x 2,5 pulgadas, 16 x 2,5 pulgadas, 24 x 2,5 pulgadas**

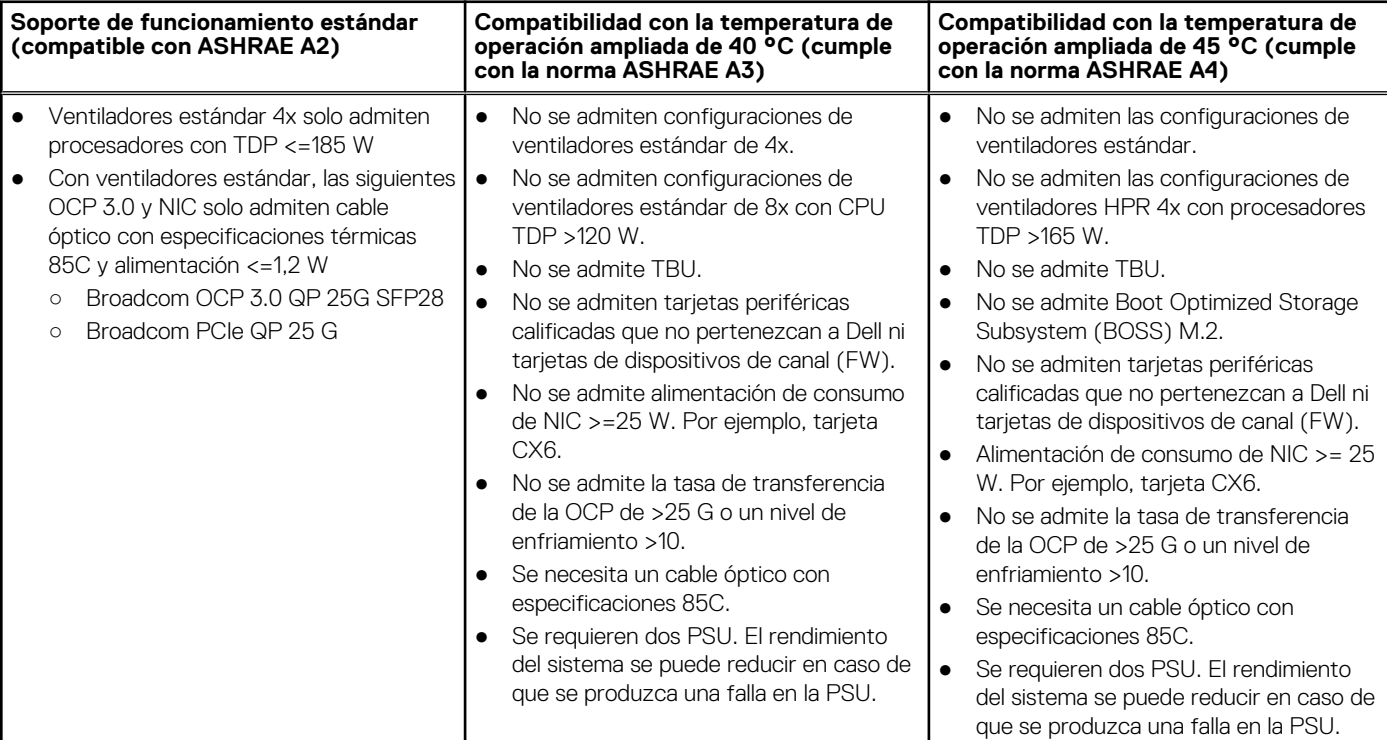

#### **Tabla 53. Configuración de unidades NVMe x8 de 8 x 3,5 pulgadas**

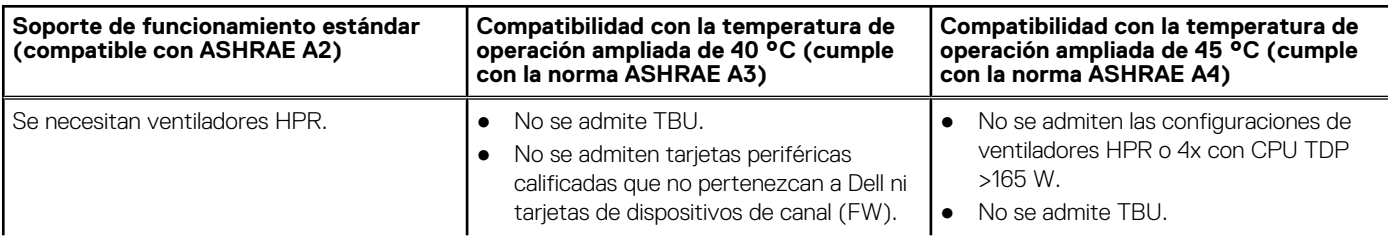

#### **Tabla 53. Configuración de unidades NVMe x8 de 8 x 3,5 pulgadas**

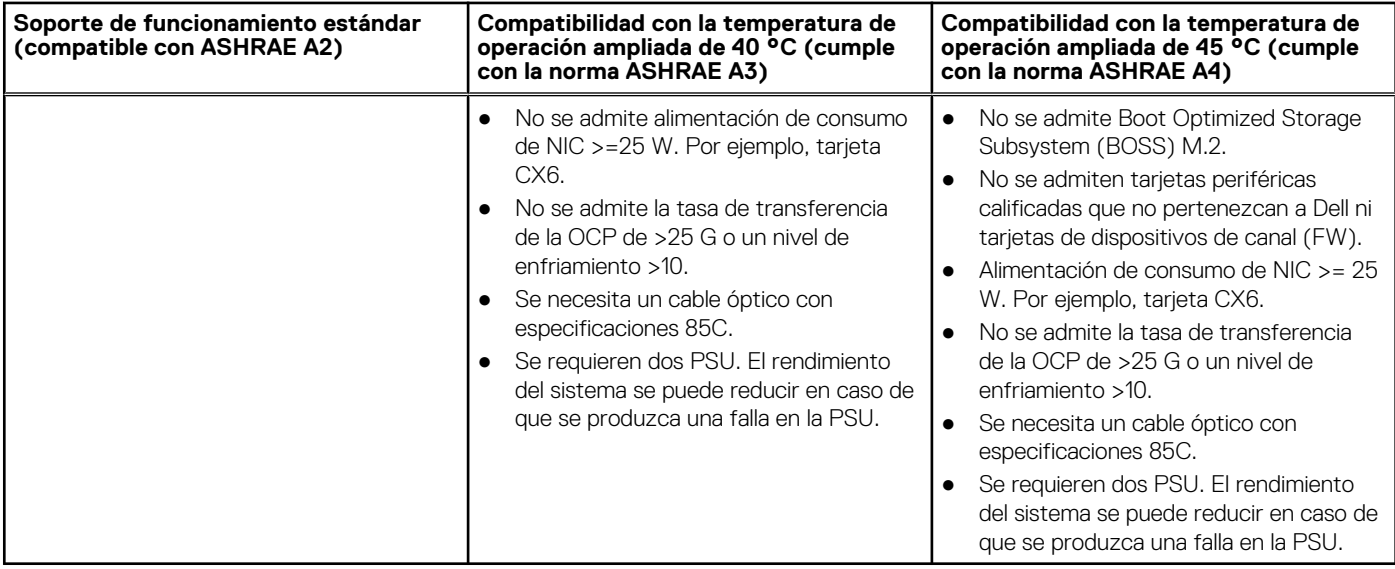

# **Apéndice B. Cumplimiento de normas estándar**

El sistema cumple con los siguientes estándares del sector.

#### **Tabla 54. Documentos estándar del sector**

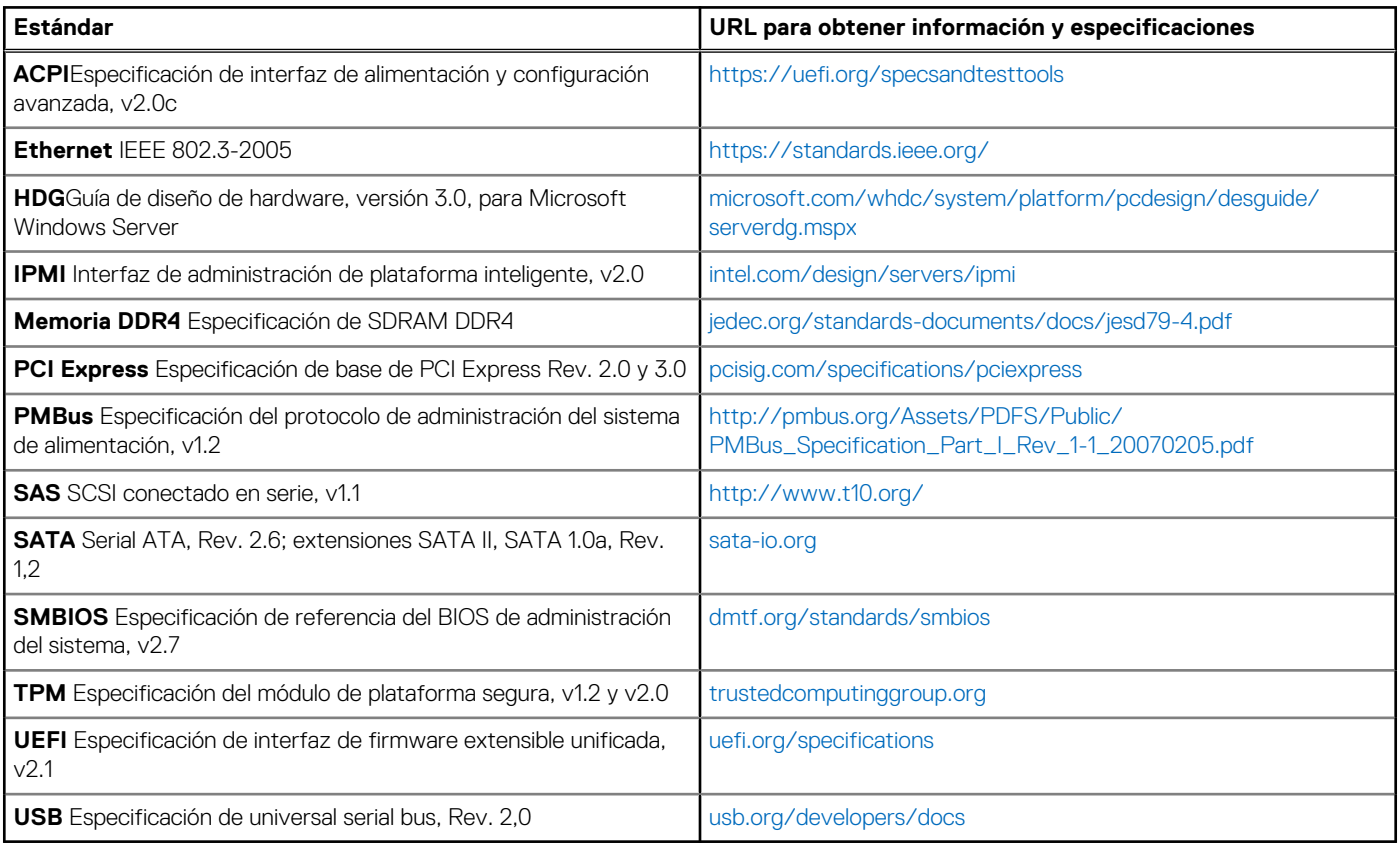

# **Apéndice C Recursos adicionales**

#### **Tabla 55. Recursos adicionales**

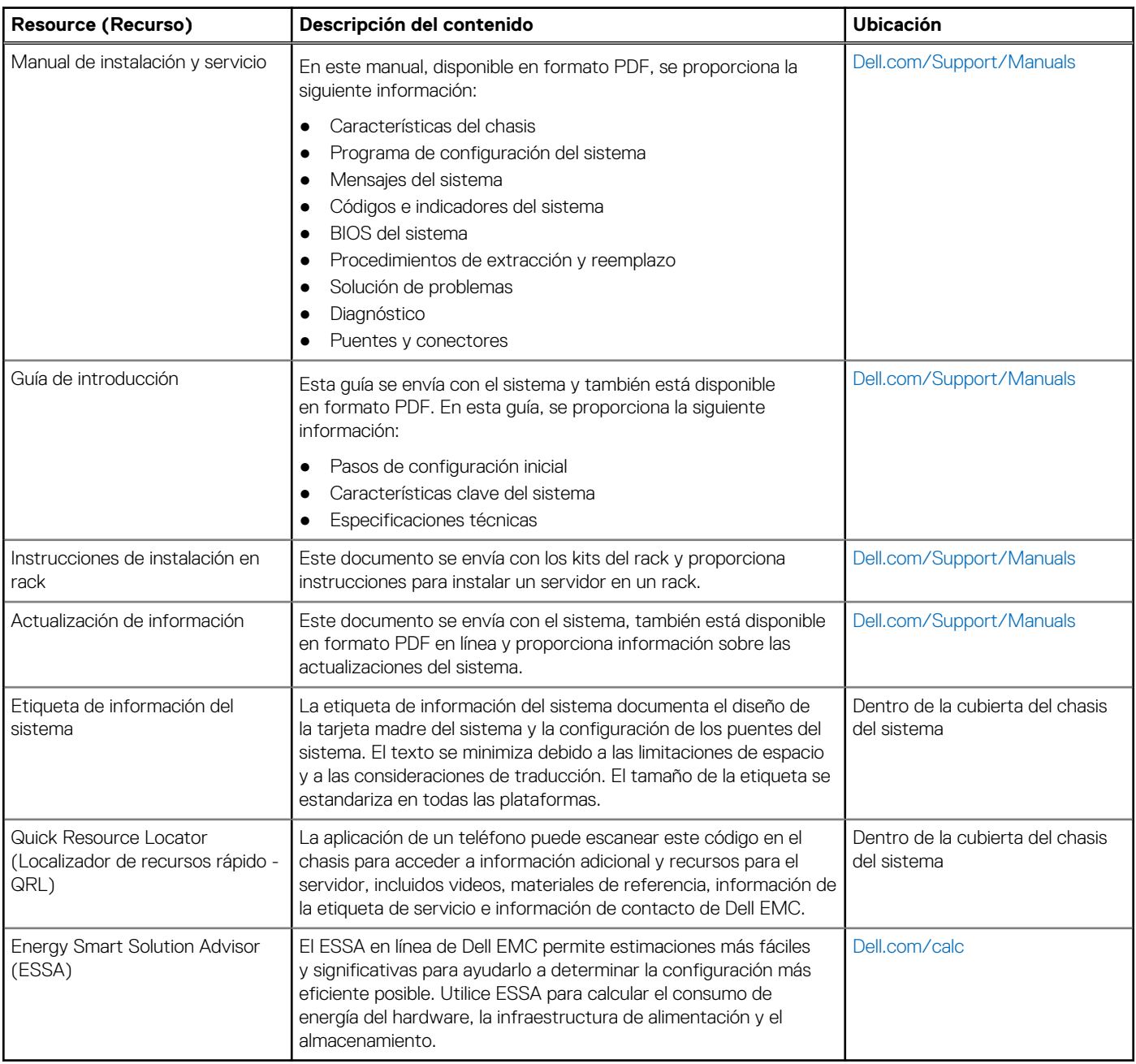

# **Apéndice D. Servicios de implementación y soporte**

Los servicios globales de Dell EMC incluyen una variedad de opciones de servicio amplia y personalizable para simplificar la evaluación, el diseño, la implementación, la administración y el mantenimiento de su entorno de TI, así como para ayudarlo a realizar la transición de una plataforma a otra. Según los requisitos del negocio actuales y el nivel de servicio adecuado para usted, proporcionamos servicios en la fábrica, en el sitio, remotos, modulares y especializados, que se ajustan a sus necesidades y presupuesto. Lo ayudaremos con poco o con mucho, según prefiera, y le proporcionaremos acceso a nuestros recursos globales.

#### **Temas:**

- Servicios de implementación
- [Dell Technologies Consulting Services](#page-73-0)

# **Servicios de implementación**

## **Dell EMC ProDeploy Enterprise Suite**

ProDeploy Enterprise Suite lleva el servidor desde la caja hacia la optimización de la producción, de inmediato. Nuestros ingenieros de implementación de élite, con una gran y profunda experiencia, utilizan los mejores procesos en su clase. Esto, sumado a nuestra escala global establecida, permite ayudarlo a toda hora, en todo el mundo. Gracias a la integración de software y a las instalaciones de servidores más complejas, eliminamos las conjeturas y el riesgo de la implementación de su nueva tecnología de servidor.

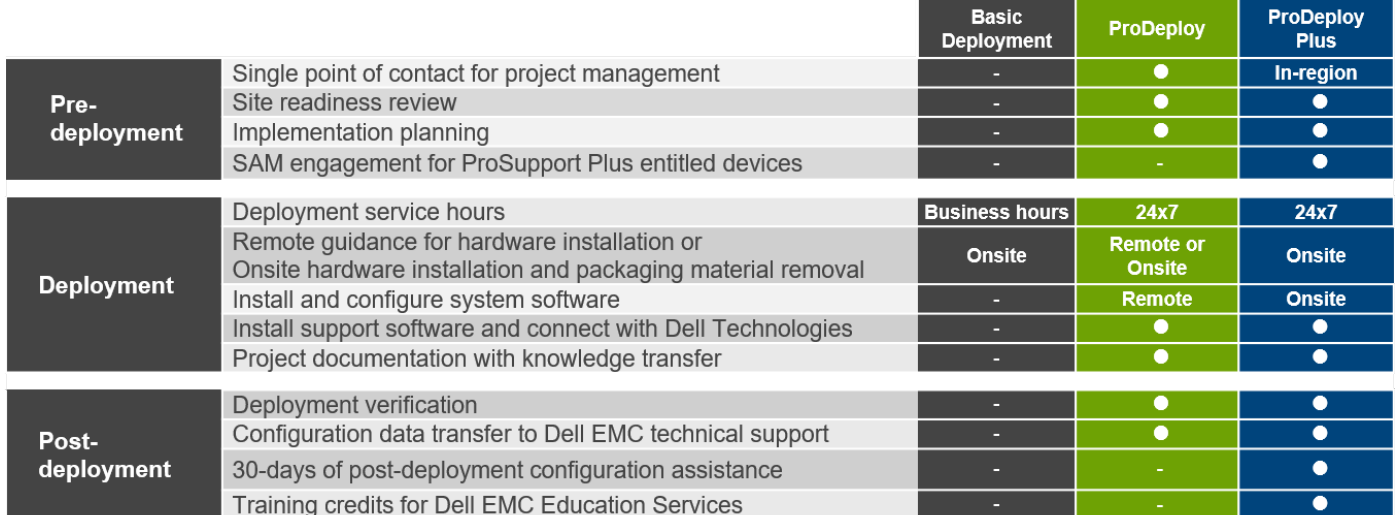

#### **Ilustración 17. Funcionalidades de ProDeploy Enterprise Suite**

**NOTA:** La instalación de hardware no corresponde a productos de software seleccionados.

### **Dell EMC ProDeploy Plus**

De principio a fin, ProDeploy Plus proporciona la capacidad y la escala necesarias para ejecutar implementaciones demandantes correctamente en los entornos de TI complejos de la actualidad. Los expertos certificados de Dell EMC comienzan con amplias evaluaciones del entorno, planificación y recomendaciones detalladas para la migración. La instalación de software incluye la configuración

de la mayoría de las versiones de utilidades de OpenManage Systems Management y Dell EMC SupportAssist. También hay servicios de asistencia disponibles para la configuración posterior a la implementación, pruebas y orientación del producto.

### **Dell EMC ProDeploy**

ProDeploy proporciona instalación y configuración de servicio completa del hardware del servidor y del software del sistema, a través de ingenieros de implementación certificados que realizan la configuración de sistemas operativos e hipervisores líderes, y de la mayoría de las versiones de utilidades de OpenManage Systems Management y Dell EMC SupportAssist. Para prepararlo para la implementación, realizamos una revisión de la preparación del sitio y un ejercicio de planificación de la implementación. Las pruebas del sistema, la validación y la documentación completa del proyecto con transferencia de conocimientos completan el proceso.

## **Dell EMC ProDeploy para HPC**

Las implementaciones de HPC requieren especialistas que entiendan que la tecnología de vanguardia ya pasó de moda. Dell EMC implementa los sistemas más rápidos del mundo y comprende los matices que los hacen funcionar. ProDeploy para HPC proporciona lo siguiente:

- Equipo global de especialistas de HPC dedicados
- Registro de seguimiento comprobado, miles de implementaciones exitosas de HPC
- Validación del diseño, análisis comparativo y orientación para el producto

# **ProDeploy for HPC**

#### Get more out of your cluster starting Day One

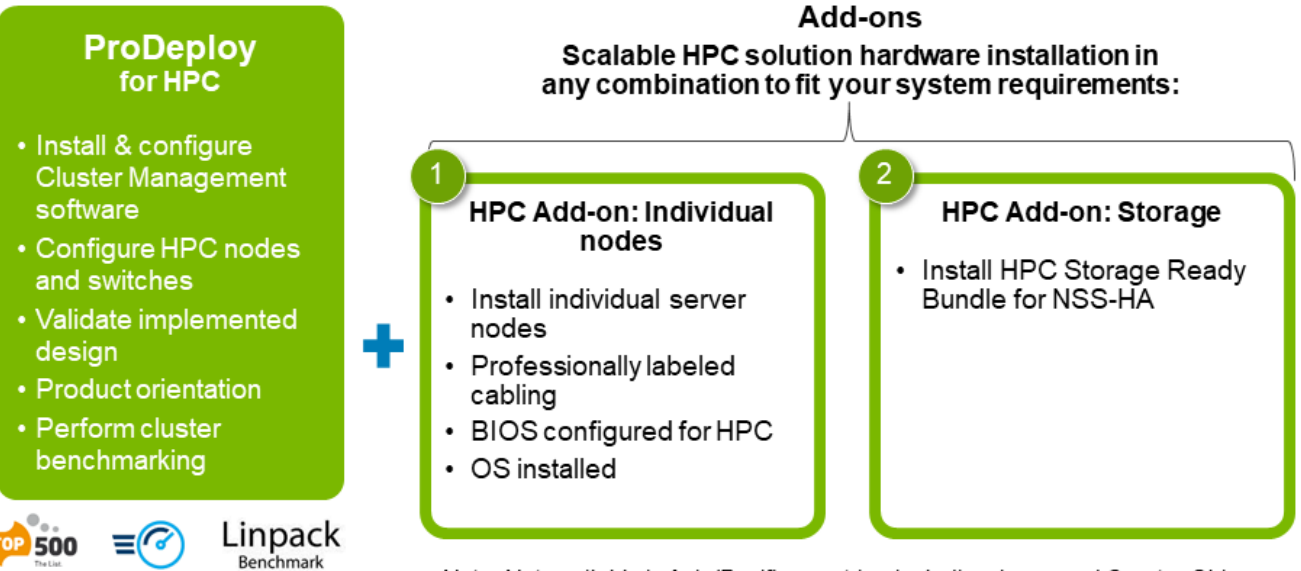

#### Note: Not available in Asia/Pacific countries including Japan and Greater China.

#### **Ilustración 18. Dell EMC ProDeploy para HPC**

### **Dell EMC Basic Deployment**

Basic Deployment brinda a los técnicos experimentados una instalación profesional sin preocupaciones, ya que conocen los servidores de Dell EMC por dentro y por fuera.

### **Servicios de configuración del servidor Dell EMC**

Gracias a la integración de racks de Dell EMC y a otros servicios de configuración del servidor Dell EMC PowerEdge, usted ahorra tiempo al recibir sistemas montados en rack, cableados, probados y listos para integrarse al centro de datos. El personal de Dell EMC preconfigura los ajustes de RAID, BIOS e iDRAC, instala imágenes del sistema e incluso instala hardware y software de otros fabricantes.

Para obtener más información, consulte [Servicios de configuración del servidor](https://www.dellemc.com/en-us/services/deployment-services/server-configuration.htm).

## **Dell EMC Residency Services**

Los servicios de residencia ayudan a los clientes a realizar la transición a nuevas funcionalidades rápidamente, con la asistencia de expertos de Dell EMC en el sitio o remotos, cuyas prioridades y tiempos usted controla. Los expertos de residencia pueden proporcionar administración posterior a la implementación y transferencia de conocimientos relacionados con una nueva adquisición de tecnología o la administración operativa diaria de la infraestructura de TI.

### **Dell EMC Data Migration Service**

Proteja su empresa y sus datos con nuestro punto único de contacto para administrar su proyecto de migración de datos. El administrador de proyectos trabajará con nuestro equipo de expertos experimentado para crear un plan que utilice herramientas líderes en la industria y procesos comprobados, basados en buenas prácticas globales, para migrar los archivos y los datos existentes, de modo que el sistema de su empresa comience a funcionar de manera rápida y sencilla.

## **Servicios de soporte**

### **ProSupport Enterprise Suite**

Con ProSupport Enterprise Suite, podemos ayudarlo a mantener su funcionamiento sin problemas, para que pueda concentrarse en manejar su empresa. Lo ayudamos a tener el rendimiento pico y la mayor disponibilidad de sus cargas de trabajo más esenciales. ProSupport Enterprise Suite es un conjunto de servicios de soporte que le permiten crear la solución adecuada para su organización. Seleccione modelos de soporte en función de cómo utiliza la tecnología y dónde desea asignar recursos. Desde el equipo de escritorio hasta el centro de datos, enfrente los retos de TI cotidianos, como el tiempo de inactividad no planificado, las necesidades cruciales para la misión, la protección de datos y recursos, la planificación del soporte, la asignación de recursos, la administración de aplicaciones de software, etc. Optimice los recursos de TI con el modelo de soporte adecuado.

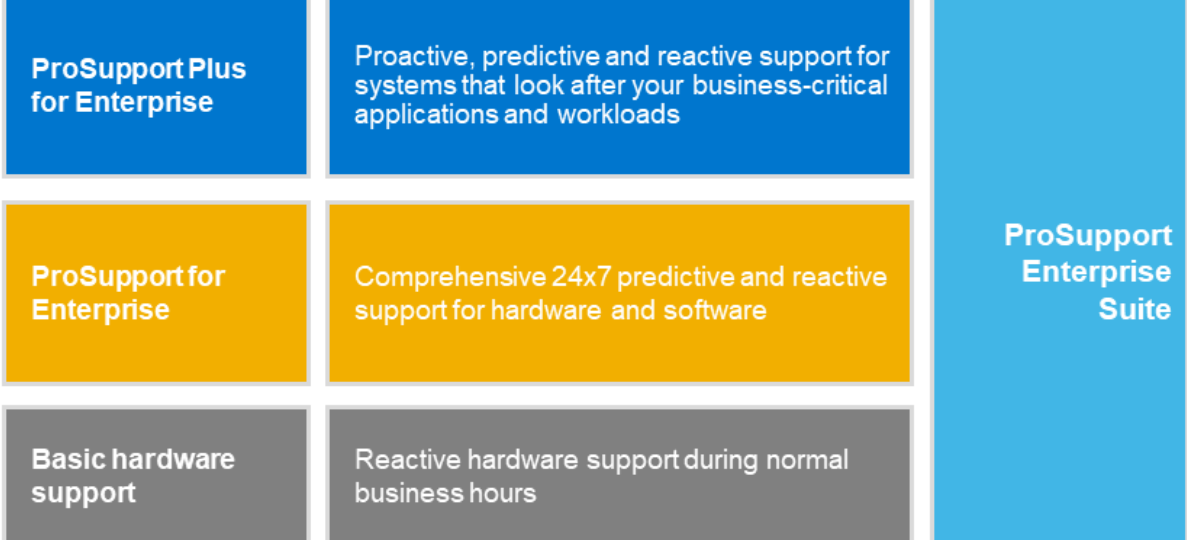

#### **Ilustración 19. ProSupport Enterprise Suite**

### **Dell EMC ProSupport Plus for Enterprise**

Cuando adquiere el servidor PowerEdge, recomendamos ProSupport Plus, nuestro servicio de soporte proactivo y preventivo para los sistemas cruciales de su empresa. ProSupport Plus le proporciona todos los beneficios de ProSupport y, además, lo siguiente:

- Un administrador de cuentas de servicios asignado que conoce su empresa y su entorno
- Solución de problemas avanzada inmediata con ingenieros que comprenden su servidor PowerEdge
- Recomendaciones personalizadas y preventivas basadas en el análisis de tendencias de soporte y buenas prácticas de toda la base de clientes de soluciones de infraestructura de Dell Technologies, para reducir los problemas de soporte y mejorar el rendimiento
- Análisis predictivo para la prevención de problemas y la optimización, gracias a SupportAssist
- Monitoreo proactivo, detección de problemas, notificación y creación automatizada de casos para una resolución de problemas acelerada, gracias a SupportAssist
- Recomendaciones basadas en análisis y generación de informes por demanda, gracias a SupportAssist y TechDirect

### **Dell EMC ProSupport for Enterprise**

Nuestro servicio ProSupport ofrece expertos altamente capacitados a toda hora y en todo el mundo para abordar sus necesidades de TI. Ayudamos a minimizar las interrupciones y a maximizar la disponibilidad de las cargas de trabajo de servidores PowerEdge con lo siguiente:

- soporte 24x7 por teléfono, chat y en línea
- Herramientas predictivas, automatizadas y de tecnología innovadora
- Un punto de responsabilidad central para todos los problemas de hardware y software
- Soporte colaborativo de terceros
- Soporte de hipervisor, sistema operativo y aplicaciones
- Experiencia coherente, independientemente de dónde se encuentre o del idioma que hable\*\*
- Opciones de respuesta de piezas y de mano de obra en el sitio, incluido al siguiente día laboral o misión crítica de cuatro horas.

**NOTA:** Sujeto a la disponibilidad del país de la oferta de servicio.

# **Enterprise Support Services**

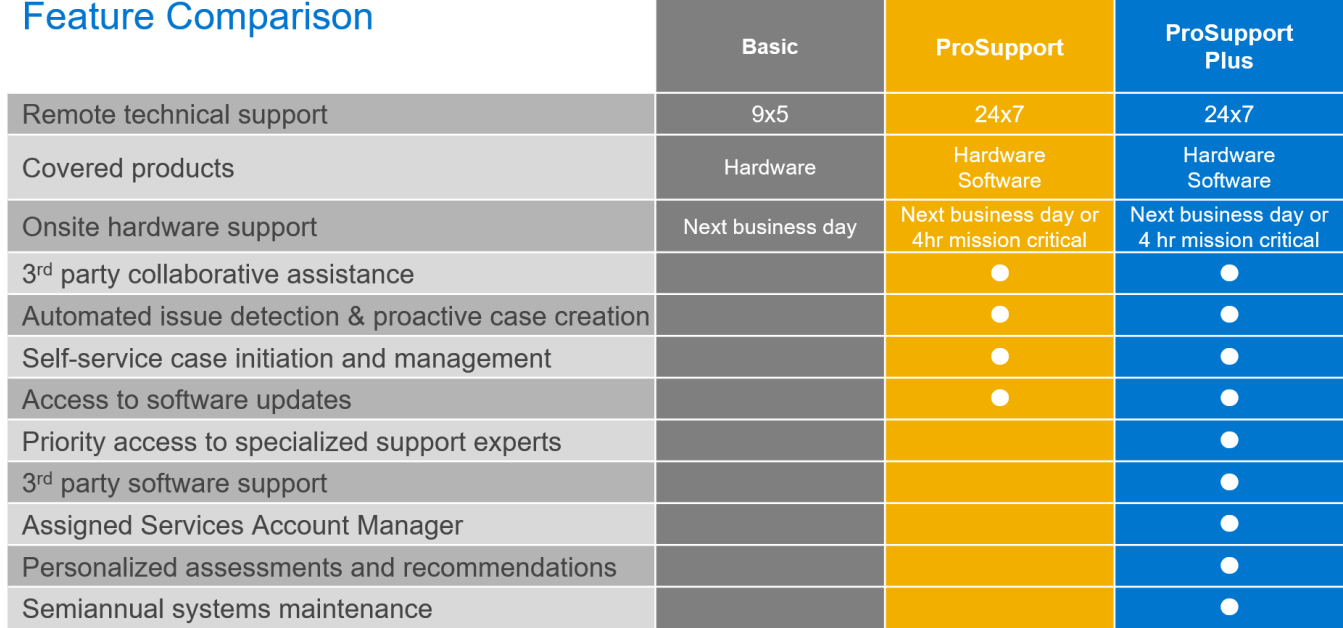

Availability and terms of Dell Technologies services vary by region and by product. For more information, please view our Service Descriptions available on Dell.com

#### **Ilustración 20. Modelo de soporte de Dell EMC Enterprise**

### **Dell EMC ProSupport One for Data Center**

ProSupport One for Data Center ofrece soporte flexible alrededor de todo el sitio para centros de datos grandes y distribuidos con más de 1000 recursos. Esta oferta está diseñada para los componentes de ProSupport estándares que aprovechan nuestra escala global, pero están diseñados para las necesidades de su empresa. Aunque no es para todos, esta opción de servicio ofrece una solución verdaderamente única para los clientes más grandes de Dell Technologies, con los entornos más complejos.

- Equipo de administradores de cuentas de servicios asignados con opciones remotas o en el sitio
- Ingenieros de campo y técnicos de ProSupport One asignados capacitados en su entorno y configuraciones específicas
- Recomendaciones basadas en análisis y generación de informes por demanda, gracias a SupportAssist y TechDirect
- Soporte en el sitio flexible y opciones de piezas que se ajustan a su modelo operativo
- Un plan de soporte especialmente diseñado y capacitación para el personal de operaciones
### **Dell EMC ProSupport para HPC**

# **ProSupport Add-on for HPC**

Delivering a true end-to-end support experience across your HPC environment

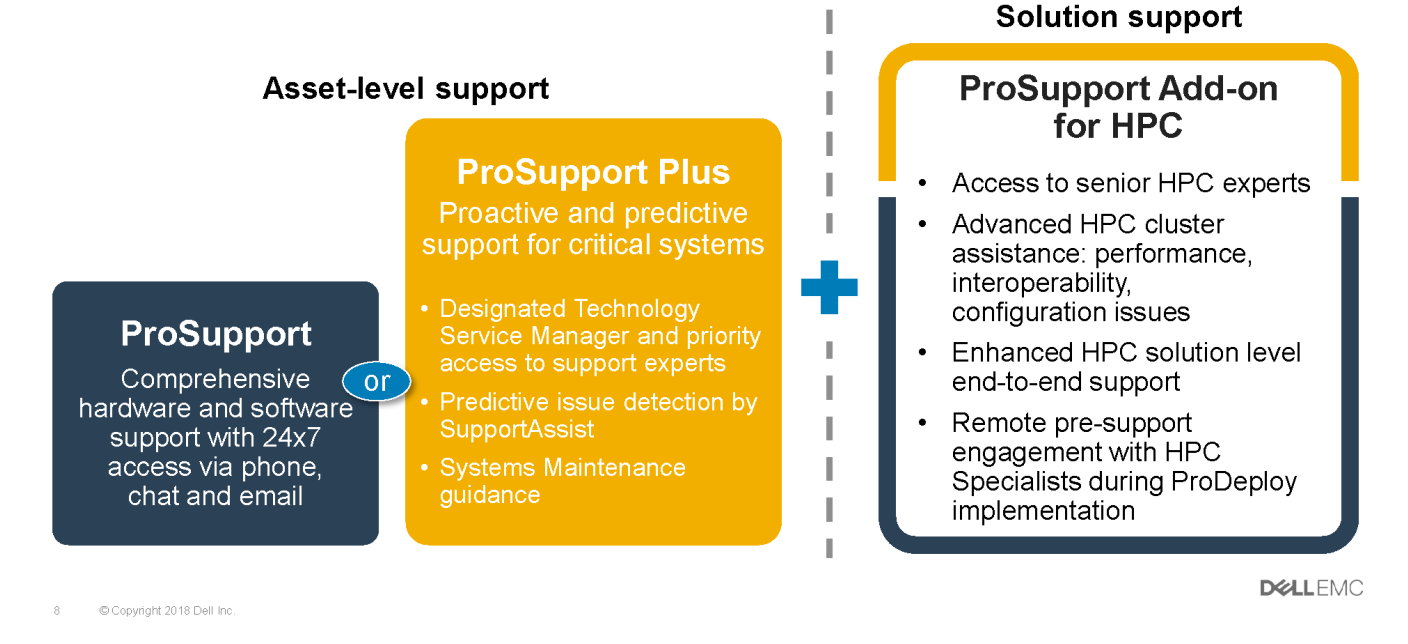

**Ilustración 21. Dell EMC ProSupport para HPC**

### **Tecnologías de soporte**

Impulsando la experiencia de soporte con tecnologías predictivas impulsadas por datos.

### Dell EMC SupportAssist

El mejor momento para resolver un problema es antes de que ocurra. La tecnología automatizada proactiva y predictiva de SupportAssist ayuda a reducir los pasos y el tiempo de resolución, con la detección de problemas antes de que se conviertan en una crisis. Entre los beneficios se incluyen:

- Valor: SupportAssist está disponible para todos los clientes sin cargo adicional
- Mejorar la productividad: reemplace las rutinas manuales y de alto esfuerzo por soporte automatizado
- Acelere el tiempo de resolución: reciba alertas de problemas, creación automática de casos y contacto proactivo de los expertos de Dell EMC
- Obtenga información valiosa y control: optimice los dispositivos empresariales con generación de informes de ProSupport Plus por demanda en TechDirect y obtenga detección predictiva de problemas antes de que comience el problema

**NOTA:** SupportAssist se incluye con todos los planes de soporte, pero las funciones varían según el acuerdo de nivel de servicio.

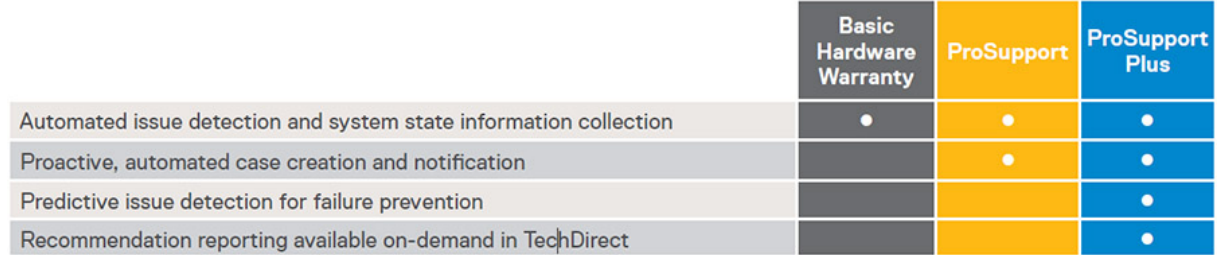

#### **Ilustración 22. Modelo de SupportAssist**

#### Introducción a [Dell.com/SupportAssist](https://www.dell.com/en-us/work/learn/supportassist)

### Dell EMC TechDirect

Aumente la productividad del equipo de TI cuando brinde soporte a sistemas de Dell EMC. Con más de 1,4 millones de autoenvíos procesados cada año, TechDirect ha demostrado su eficacia como herramienta de soporte. Puede:

- Piezas de reemplazo de autoenvío
- Soporte técnico por solicitud
- Integre las API en su mesa de ayuda

O bien, acceda a todos los requisitos de certificación y autorización de Dell EMC. Entrene al personal para usar los productos Dell EMC, ya que TechDirect le permite hacer lo siguiente:

- Descargar guías de estudio
- Programar exámenes de autorización y certificación
- Ver transcripciones de cursos y exámenes completados

Registrarse en [techdirect.dell.](https://techdirect.dell.com/portal/Login.aspx)

# **Dell Technologies Consulting Services**

Nuestros asesores expertos lo ayudan a transformarse más rápido y lograr rápidamente resultados del negocio para cargas de trabajo de alto valor que pueden manejar los sistemas Dell EMC PowerEdge.

De la estrategia a la implementación a escala completa, Dell Technologies Consulting puede ayudarlo a determinar cómo realizar su transformación de TI, personal o aplicaciones.

Utilizamos enfoques prescriptivos y metodologías comprobadas, junto con el ecosistema de partners y el portafolio de Dell Technologies, para ayudarlo a obtener resultados del negocio reales. Desde la nube múltiple, las aplicaciones, las DevOps y las transformaciones de infraestructura hasta la resiliencia de la empresa, la modernización del centro de datos, el análisis, la colaboración del personal y las experiencias de los usuarios, estamos aquí para ayudarlo.

### **Servicios de consultoría remota de Dell EMC**

Cuando se encuentre en las etapas finales de la implementación del servidor PowerEdge, puede confiar en los servicios de consultoría remota de Dell EMC y en nuestros expertos técnicos certificados para ayudarlo a optimizar la configuración, con buenas prácticas de software, virtualización, servidor, almacenamiento, red y administración de sistemas.

# **Dell Financial Services (DFS)**

Dell Financial Services es un proveedor global de soluciones innovadoras de pago y consumo para hardware, software y servicios, lo que permite a las organizaciones alinear y escalar el costo de las soluciones de TI con consumo de tecnología y disponibilidad de presupuesto. DFS soporta todos los clientes, desde consumidores y pequeñas empresas hasta las corporaciones globales más grandes.

¿Por qué aprovechar las soluciones de pago de DFS?

- **Optimice las soluciones de pago:** adapte una o más de nuestras soluciones a sus necesidades y aumente el negocio.
- **Facilite restricciones de presupuesto:** reduzca los gastos de capital y libere presupuestos con soluciones de pago flexibles.
- Aumente la eficiencia: las transacciones de pago flexibles permiten que su infraestructura crezca cuando sea necesario, sin depender de un presupuesto fijo de capital.

#### **Temas:**

- Flex On Demand (FOD)
- Flex on Demand para servidores PowerEdge

# **Flex On Demand (FOD)**

- Flex on Demand (FOD) es una solución de pago medido de Dell EMC para almacenamiento, protección de datos, infraestructura hiperconvergente, servidores, infraestructura convergente y Dell Technologies Cloud Platform.
- Con Flex On Demand, la tecnología se mide, a nivel de componentes, en función de la cantidad de tecnología específica que se utiliza.
- Puede elegir la capacidad confirmada o de base y pagarla a una tasa acordada cada mes. Cuando los requisitos de capacidad aumentan por encima del nivel de capacidad de base, la capacidad de buffer se puede utilizar a la misma velocidad.
- Con Flex a demanda, puede escalar verticalmente hasta la capacidad de buffer disponible y administrar fácilmente el crecimiento impredecible, las ráfagas de cargas de trabajo y los cambios temporales en los requisitos de la infraestructura de TI.

## **Flex on Demand para servidores PowerEdge**

Flex on Demand le brinda niveles sin precedentes de flexibilidad en la manera en que consume nuestra tecnología, lo que permite escalar o desescalar verticalmente para satisfacer sus necesidades.

#### **¿Quién podría beneficiarse de un modelo de consumo de Flex on Demand?**

Flex on Demand podría beneficiar a los clientes que desean lo siguiente:

- Conservar flujo de efectivo
- Lograr pagos predecibles cuando el uso es variable
- Aumentar la agilidad comercial mediante el acceso inmediato a la capacidad de buffer
- Cambiar los gastos en tecnología de gasto principal a un gasto operacional continuo

Los servidores Dell EMC PowerEdge y Flex On Demand combinan los servidores más vendidos del sector con programas de pago basados en el consumo innovadores. Le permite mejorar la economía, aumentar la flexibilidad y adoptar opciones:

- Mejorar la economía: pague por recursos del servidor de acuerdo con el uso real por hora y evite los costos de aprovisionamiento excesivo, para lograr un ahorro en la nube pública en el centro de datos.
- Aumentar la flexibilidad: responda rápidamente a nuevas solicitudes de servicio, fluctuaciones de cargas de trabajo y cambios impulsados por la empresa para mejorar la flexibilidad de la TI.
- **Poder de elección**: seleccione la infraestructura configurada para sus requisitos y el calendario de pago que funcione para usted.